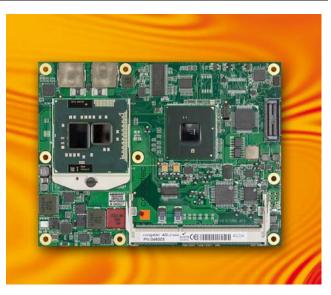

# **COM Express™ conga-BM57/BS57/BE57**

Intel<sup>®</sup> Core<sup>™</sup> i7, i5, i3 or Celeron processor with an Intel<sup>®</sup> 5 Series HM55 chipset

User's Guide

Revision 1.2

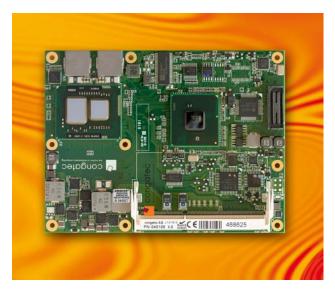

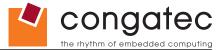

# **Revision History**

| Revision | Date (dd.mm.yy) | Author | Changes                                                                                                    |
|----------|-----------------|--------|----------------------------------------------------------------------------------------------------|
| 0.1      | 29.09.10        | GDA    | Preliminary release                                                                                                    |
| 1.0      | 23.09.11        | GDA    | Updated manual throughout. Official release.                                                                                                    |
| 1.1      | 17.02.12        | GDA    | <ul> <li>Added Caution note about the mandatory use of ECC memory on conga-BE57. Updated section 9 "BIOS Setup Description."</li> </ul>                                                                                                    |
| 1.2      | 06.12.12        | AEM    | <ul> <li>Changed maximum torque rating for heatspreader screws in section 3.1 "Heatspreader Dimensions" and added a caution statement.</li> <li>Updated section 4.1.12 "Power Control". Added note about the limitation of ethernet controller in section 4.1.4 "Gigabit Ethernet" and in table 4 of section 7.1 "A-B Connector Signal Description".</li> <li>Corrected pins C97 and D83 signal names to DDPD_CTRLCLK and DDPD_CTRLDATA respectively in section 7.4 "C-D Connector Pinout".</li> <li>Deleted the F7 key option in section 9.2 "Setup Menu and Navigation". Deleted the power column in section 9.4 "Advanced Setup".</li> </ul> |

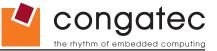

# **Preface**

This user's guide provides information about the components, features, connectors and BIOS Setup menus available on the conga-BM57/BS57/BE57. It is one of three documents that should be referred to when designing a COM Express™ application. The other reference documents that should be used include the following:

COM Express™ Design Guide COM Express™ Specification

The links to these documents can be found on the congatec AG website at www.congatec.com

### **Disclaimer**

The information contained within this user's guide, including but not limited to any product specification, is subject to change without notice.

congatec AG provides no warranty with regard to this user's guide or any other information contained herein and hereby expressly disclaims any implied warranties of merchantability or fitness for any particular purpose with regard to any of the foregoing. congatec AG assumes no liability for any damages incurred directly or indirectly from any technical or typographical errors or omissions contained herein or for discrepancies between the product and the user's guide. In no event shall congatec AG be liable for any incidental, consequential, special, or exemplary damages, whether based on tort, contract or otherwise, arising out of or in connection with this user's guide or any other information contained herein or the use thereof.

#### **Intended Audience**

This user's guide is intended for technically qualified personnel. It is not intended for general audiences.

### **Lead-Free Designs (RoHS)**

All congatec AG designs are created from lead-free components and are completely RoHS compliant.

#### **Electrostatic Sensitive Device**

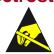

All congatec AG products are electrostatic sensitive devices and are packaged accordingly. Do not open or handle a congatec AG product except at an electrostatic-free workstation. Additionally, do not ship or store congatec AG products near strong electrostatic, electromagnetic, magnetic, or radioactive fields unless the device is contained within its original manufacturer's packaging. Be aware that failure to comply with these guidelines will void the congatec AG Limited Warranty.

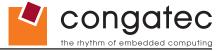

# **Symbols**

The following symbols are used in this user's guide:

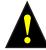

### Warning

Warnings indicate conditions that, if not observed, can cause personal injury.

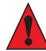

### Caution

Cautions warn the user about how to prevent damage to hardware or loss of data.

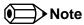

Notes call attention to important information that should be observed.

# **Terminology**

| Term   | Description                         |
|--------|-------------------------------------|
| GB     | Gigabyte (1,073,741,824 bytes)      |
| GHz    | Gigahertz (one billion hertz)       |
| kB     | Kilobyte (1024 bytes)               |
| MB     | Megabyte (1,048,576 bytes)          |
| Mbit   | Megabit (1,048,576 bits)            |
| kHz    | Kilohertz (one thousand hertz)      |
| MHz    | Megahertz (one million hertz)       |
| TDP    | Thermal Design Power                |
| PCIe   | PCI Express                         |
| SATA   | Serial ATA                          |
| PEG    | PCI Express Graphics                |
| PCH    | Platform Controller Hub             |
| PATA   | Parallel ATA                        |
| T.O.M. | Top of memory = max. DRAM installed |
| HDA    | High Definition Audio               |
| I/F    | Interface                           |
| N.C.   | Not connected                       |
| N.A.   | Not available                       |
| TBD    | To be determined                    |

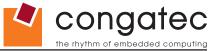

#### **Trademarks**

Product names, logos, brands, and other trademarks featured or referred to within this user's guide, or the congatec website, are the property of their respective trademark holders. These trademark holders are not affiliated with congatec AG, our products, or our website.

### **Warranty**

congatec AG makes no representation, warranty or guaranty, express or implied regarding the products except its standard form of limited warranty ("Limited Warranty"). congatec AG may in its sole discretion modify its Limited Warranty at any time and from time to time.

Beginning on the date of shipment to its direct customer and continuing for the published warranty period, congated AG represents that the products are new and warrants that each product failing to function properly under normal use, due to a defect in materials or workmanship or due to non conformance to the agreed upon specifications, will be repaired or exchanged, at congated AG's option and expense.

Customer will obtain a Return Material Authorization ("RMA") number from congatec AG prior to returning the non conforming product freight prepaid. congatec AG will pay for transporting the repaired or exchanged product to the customer.

Repaired, replaced or exchanged product will be warranted for the repair warranty period in effect as of the date the repaired, exchanged or replaced product is shipped by congatec AG, or the remainder of the original warranty, whichever is longer. This Limited Warranty extends to congatec AG's direct customer only and is not assignable or transferable.

Except as set forth in writing in the Limited Warranty, congatec AG makes no performance representations, warranties, or guarantees, either express or implied, oral or written, with respect to the products, including without limitation any implied warranty (a) of merchantability, (b) of fitness for a particular purpose, or (c) arising from course of performance, course of dealing, or usage of trade.

congatec AG shall in no event be liable to the end user for collateral or consequential damages of any kind. congatec AG shall not otherwise be liable for loss, damage or expense directly or indirectly arising from the use of the product or from any other cause. The sole and exclusive remedy against congatec AG, whether a claim sound in contract, warranty, tort or any other legal theory, shall be repair or replacement of the product only

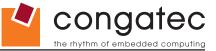

### **COM Express™ Concept**

COM Express™ is an open industry standard defined specifically for COMs (computer on modules). It's creation provides the ability to make a smooth transition from legacy parallel interfaces to the newest technologies based on serial buses available today. COM Express™ modules are available in following form factors:

Compact 95mm x 95mm
 Basic 125mm x 95mm
 Extended 155mm x 110mm

The COM Express™ specification 2.0 defines seven different pinout types.

| Types   | Connector Rows | PCI Express Lanes | PCI    | IDE Channels | LAN ports |
|---------|----------------|-------------------|--------|--------------|-----------|
| Type 1  | A-B            | Up to 6           |        |              | 1         |
| Type 2  | A-B C-D        | Up to 22          | 32 bit | 1            | 1         |
| Type 3  | A-B C-D        | Up to 22          | 32 bit |              | 3         |
| Type 4  | A-B C-D        | Up to 32          |        | 1            | 1         |
| Type 5  | A-B C-D        | Up to 32          |        |              | 3         |
| Type 6  | A-B C-D        | Up to 24          |        |              | 1         |
| Type 10 | А-В            | Up to 4           |        |              | 1         |

conga-BM57/BS57/BE57 modules utilize the Type 2 pinout definition. They are equipped with two high performance connectors that ensure stable data throughput.

The COM (computer on module) integrates all the core components and is mounted onto an application specific carrier board. COM modules are a legacy-free design (no Super I/O, PS/2 keyboard and mouse) and provide most of the functional requirements for any application. These functions include, but are not limited to, a rich complement of contemporary high bandwidth serial interfaces such as PCI Express, Serial ATA, USB 2.0, and Gigabit Ethernet. The Type 2 pinout provides the ability to offer 32-bit PCI, Parallel ATA, and LPC options thereby expanding the range of potential peripherals. The robust thermal and mechanical concept, combined with extended power-management capabilities, is perfectly suited for all applications.

Carrier board designers can utilize as little or as many of the I/O interfaces as deemed necessary. The carrier board can therefore provide all the interface connectors required to attach the system to the application specific peripherals. This versatility allows the designer to create a dense and optimized package, which results in a more reliable product while simplifying system integration. Most importantly, COM Express™ modules are scalable, which means once an application has been created there is the ability to diversify the product range through the use of different performance class or form factor size modules. Simply unplug one module and replace it with another, no redesign is necessary.

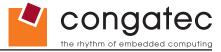

### Certification

congatec AG is certified to DIN EN ISO 9001 standard.

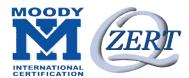

### **Technical Support**

congatec AG technicians and engineers are committed to providing the best possible technical support for our customers so that our products can be easily used and implemented. We request that you first visit our website at www.congatec.com for the latest documentation, utilities and drivers, which have been made available to assist you. If you still require assistance after visiting our website then contact our technical support department by email at support@congatec.com

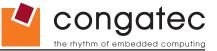

### conga-BM57/BS57/BE57 Options Information

The conga-BM57 is available in three different variants, the conga-BS57 is available in four different variants while the conga-BE57 is available in five variants. This user's guide describes all of these variants. The tables below show the different configurations available. Check for the Part No. that applies to your product. This will tell you what options described in this user's guide are available on your particular module.

#### conga-BM57

| Part-No.                      | 046002                        | 046001                       | 046005                                |
|-------------------------------|-------------------------------|------------------------------|---------------------------------------|
| Processor (Socketed rPGA988A) | Intel® Core™ i7-620M 2.66 GHz | Intel® Core™ i5-520M 2.4 GHz | Intel® Celeron P4500 1.86 GHz 2 Core™ |
| Intel® Smart Cache            | 4 MByte                       | 3MByte                       | 2 MByte                               |
| ECC Memory Support            | No                            | No                           | No                                    |
| PEG                           | No                            | No                           | No                                    |
| SDVO                          | 1 Port                        | 1 Port                       | 1 Port                                |
| DisplayPort (DP)              | Yes                           | Yes                          | Yes                                   |
| HDMI                          | Yes                           | Yes                          | Yes                                   |
| Processor TDP                 | 35 W                          | 35 W                         | 35 W                                  |

#### conga-BS57

| Part-No.                  | 040100                        | 040105                         | 040106                        | 040107                                |
|---------------------------|-------------------------------|--------------------------------|-------------------------------|---------------------------------------|
| Processor                 | Intel® Core™ i7-620LE 2.0 GHz | Intel® Core™ i7-620UE 1.06 GHz | Intel® Core™ i3-330E 2.13 GHz | Intel® Celeron U3405 1.07 GHz 2 Core™ |
| Intel® Smart Cache        | 4 MByte                       | 4 MByte                        | 3 MByte                       | 2 MByte                               |
| <b>ECC Memory Support</b> | No                            | No                             | No                            | No                                    |
| PEG                       | No                            | No                             | No                            | No                                    |
| SDVO                      | 1 Port                        | 1 Port                         | 1 Port                        | 1 Port                                |
| DisplayPort (DP)          | Yes                           | Yes                            | Yes                           | Yes                                   |
| HDMI                      | Yes                           | Yes                            | Yes                           | Yes                                   |
| Processor TDP             | 25 W                          | 18 W                           | 35 W                          | 18 W                                  |

### conga-BE57

| Part-No.                  | 040203                        | 040202                        | 040204                        | 040201                                   | 040200                                               |
|---------------------------|-------------------------------|-------------------------------|-------------------------------|------------------------------------------|------------------------------------------------------|
| Processor                 | Intel® Core™ i7-620LE 2.0 GHz | Intel® Core™ i7-610E 2.53 GHz | Intel® Core™ i3-330E 2.13 GHz | Intel® Celeron P4505<br>1.86 GHz 2 Core™ | Intel <sup>®</sup> Celeron U3405<br>1.07 GHz 2 Core™ |
| Intel® Smart Cache        | 4 MByte                       | 4 MByte                       | 3 MByte                       | 2 MByte                                  | 2 MByte                                              |
| <b>ECC Memory Support</b> | Yes                           | Yes                           | Yes                           | Yes                                      | Yes                                                  |
| PEG                       | No                            | No                            | No                            | No                                       | No                                                   |
| SDVO                      | 1 Port                        | 1 Port                        | 1 Port                        | 1 Port                                   | 1 Port                                               |
| DisplayPort (DP)          | Yes                           | Yes                           | Yes                           | Yes                                      | Yes                                                  |
| HDMI                      | Yes                           | Yes                           | Yes                           | Yes                                      | Yes                                                  |
| Processor TDP             | 25 W                          | 25 W                          | 35 W                          | 35 W                                     | 18 W                                                 |

Copyright © 2010 congatec AG BM57\_BS57\_BE57m12 8/104

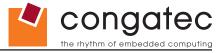

# **Contents**

| 1      | Specifications12                                                              | 4.1    | Primary Connector Rows A and B              |    |
|--------|-------------------------------------------------------------------------------|--------|---------------------------------------------|----|
| 1.1    | Feature List12                                                                | 4.1.1  | Serial ATA™ (SATA)                          |    |
| 1.2    | Supported Operating Systems                                                   | 4.1.2  | USB 2.0                                     |    |
| 1.3    | Mechanical Dimensions                                                         | 4.1.3  | High Definition Audio (HDA) Interface       |    |
| 1.4    | Socketed Variant of conga-BM57                                                | 4.1.4  | Gigabit Ethernet                            | 29 |
| 1.5    | Supply Voltage Standard Power                                                 | 4.1.5  | LPC Bus                                     | 30 |
| 1.5.1  | Electrical Characteristics                                                    | 4.1.6  | I <sup>2</sup> C Bus 400kHz                 | 30 |
| 1.5.2  | Rise Time                                                                     | 4.1.7  | PCI Express™                                |    |
| 1.6    | Power Consumption                                                             | 4.1.8  | ExpressCard <sup>™</sup>                    |    |
| 1.6.1  | conga-BM57 Intel <sup>®</sup> Core <sup>™</sup> i7-620M 2.66 GHz 4MB Cache 18 | 4.1.9  | Graphics Output (VGA/CRT)                   | 30 |
| 1.6.2  | conga-BM57 Intel® Core™ i5-520M 2.4 GHz 3MB Cache 18                          | 4.1.10 | LCD                                         | 31 |
| 1.6.3  | conga-BM57 Intel® Celeron® P4500 1.86 GHz 2 Core™ 2MB                         | 4.1.11 | TV-Out                                      | 31 |
| 1.0.5  | Cache                                                                         | 4.1.12 | Power Control                               |    |
| 1.6.4  | conga-BS57 Intel® Core™ i7-620LE 2.0 GHz 4MB Cache19                          | 4.1.13 | Power Management                            | 33 |
| 1.6.5  | conga-BS57 Intel® Core™ i7-620UE 1.06 GHz 4MB Cache 19                        | 4.2    | Secondary Connector Rows C and D            |    |
| 1.6.6  | conga-BS57 Intel® Core™ i3-330E 2.13 GHz 3MB Cache 19                         | 4.2.1  | PCI Express Graphics (PEG)                  | 34 |
| 1.6.7  | conga-BS57 Intel® Celeron® U3405 1.07 GHz 2 Core™ 2MB                         | 4.2.2  | SDVO                                        |    |
| 1.0.7  | Cache                                                                         | 4.2.3  | HDMI                                        | 34 |
| 1.6.8  | conga-BE57 Intel® Core™ i7-620LE 2.0 GHz 4MB Cache20                          | 4.2.4  | DisplayPort (DP)                            |    |
| 1.6.9  | conga-BE57 Intel® Core™ i7-610E 2.53 GHz 4MB Cache21                          | 4.2.5  | PCI Bus                                     |    |
| 1.6.10 | conga-BE57 Intel® Core™ i3-330E 2.13 GHz 3MB Cache21                          | 4.2.6  | IDE (PATA)                                  | 35 |
| 1.6.11 | conga-BE57 Intel® Celeron® P4505 1.80 GHz 2 Core™ 2MB                         | 5      | Additional Features                         | 36 |
| 1.0.11 | Cache                                                                         | _      |                                             |    |
| 1.6.12 | conga-BE57 Intel® Celeron® U3405 1.07 GHz 2 Core™ 2MB                         | 5.1    | congatec Board Controller (cBC)             |    |
| 1.0.12 | Cache                                                                         | 5.2    | Board Information                           |    |
| 1.7    | Supply Voltage Battery Power                                                  | 5.3    | Watchdog                                    |    |
| 1.7.1  | CMOS Battery Power Consumption                                                | 5.4    | I <sup>2</sup> C Bus                        |    |
| 1.8    | Environmental Specifications                                                  | 5.5    | Power Loss Control                          |    |
|        | •                                                                             | 5.6    | Embedded BIOS                               |    |
| 2      | Block Diagram24                                                               | 5.6.1  | CMOS Backup in Non Volatile Memory          |    |
| •      |                                                                               | 5.6.2  | OEM CMOS Default Settings and OEM BIOS Logo |    |
| 3      | Heatspreader25                                                                | 5.6.3  | OEM BIOS Code                               |    |
| 3.1    | Heatspreader Dimensions26                                                     | 5.6.4  | congatec Battery Management Interface       |    |
| 3.2    | Heatspreader Thermal Imagery27                                                | 5.6.5  | API Support (CGOS/EAPI)                     |    |
| 1      | Connector Subsystems Rows A, B, C, D                                          | 5.7    | Security Features                           |    |
| 4      | Connector Subsystems Rows A, B, C, D28                                        | 5.8    | Suspend to Ram                              | 39 |

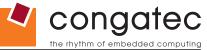

| 5.9   | ECC Memory Support                                  | 39 | 9.4.1  | Graphics Configuration Submenu            | 86  |
|-------|-----------------------------------------------------|----|--------|-------------------------------------------|-----|
| 6     | conga Tech Notes                                    | 40 | 9.4.2  | Watchdog Configuration Submenu            |     |
|       |                                                     |    | 9.4.3  | ACPI Configuration Submenu                | 91  |
| 6.1   | Intel Turbo Boost                                   |    | 9.4.4  | RTC Wake Configuration Submenu            |     |
| 6.2   | Intel® Matrix Storage Technology                    |    | 9.4.5  | CPU Configuration Submenu                 | 92  |
| 6.2.1 | AHCI                                                |    | 9.4.6  | Chipset Configuration Submenu             |     |
| 6.3   | Intel® Processor Features                           |    | 9.4.7  | SATA/PATA Configuration Submenu           | 93  |
| 6.3.1 | Thermal Monitor and Catastrophic Thermal Protection |    | 9.4.8  | PCI Configuration Submenu                 | 94  |
| 6.3.2 | Processor Performance Control                       |    | 9.4.9  | PCI Express Root Port Submenu             | 95  |
| 6.3.3 | Intel® 64                                           |    | 9.4.10 | USB Configuration Submenu                 | 96  |
| 6.3.4 | Intel® Virtualization Technology                    | 43 | 9.4.11 | Super I/O Configuration Submenu           | 97  |
| 6.4   | Thermal Management                                  |    | 9.4.12 | Serial Port Console Redirection           |     |
| 6.5   | ACPI Suspend Modes and Resume Events                |    | 9.4.13 | Console Redirection Configuration Submenu | 98  |
| 6.6   | USB 2.0 EHCI Host Controller Support                | 47 | 9.5    | Boot Setup                                |     |
| 7     | Signal Descriptions and Pinout Tables               | 48 | 9.5.1  | Boot Settings Configuration               | 99  |
| '     |                                                     |    | 9.6    | Security Setup                            |     |
| 7.1   | A-B Connector Signal Descriptions                   |    | 9.6.1  | Security Settings                         | 101 |
| 7.2   | A-B Connector Pinout                                |    | 9.6.2  | Hard Disk Security                        | 101 |
| 7.3   | C-D Connector Signal Descriptions                   |    | 9.6.3  | Save & Exit Menu                          |     |
| 7.4   | C-D Connector Pinout                                |    | 10     | Additional BIOS Features                  | 102 |
| 7.5   | Boot Strap Signals                                  | 73 | 10     |                                           |     |
| 8     | System Resources                                    | 75 | 10.1   | Updating the BIOS                         |     |
| 0.4   |                                                     |    | 10.2   | BIOS Security Features                    |     |
| 8.1   | System Memory Map                                   |    | 10.3   | Hard Disk Security Features               | 103 |
| 8.2   | I/O Address Assignment                              |    | 11     | Industry Specifications                   | 104 |
| 8.2.1 | LPC Bus                                             |    | • •    | madely openioations                       |     |
| 8.3   | Interrupt Request (IRQ) Lines                       |    |        |                                           |     |
| 8.4   | PCI Configuration Space Map                         |    |        |                                           |     |
| 8.5   | PCI Interrupt Routing Map                           |    |        |                                           |     |
| 8.6   | PCI Bus Masters                                     |    |        |                                           |     |
| 8.7   | I <sup>2</sup> C Bus                                |    |        |                                           |     |
| 8.8   | SM Bus                                              |    |        |                                           |     |
| 9     | BIOS Setup Description                              | 82 |        |                                           |     |
| 9.1   | Entering the BIOS Setup Program                     | 82 |        |                                           |     |
| 9.1.1 | Boot Selection Popup                                |    |        |                                           |     |
| 9.2   | Setup Menu and Navigation                           |    |        |                                           |     |
| 9.3   | Main Setup Screen                                   |    |        |                                           |     |
| 9.3.1 | Platform Information                                |    |        |                                           |     |
| 9.4   | Advanced Setup                                      |    |        |                                           |     |
|       |                                                     |    |        |                                           |     |

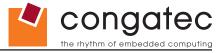

# **List of Tables**

| Table 1  | Feature Summary                                        | 12 |
|----------|--------------------------------------------------------|----|
| Table 2  | Signal Tables Terminology Descriptions                 | 48 |
| Table 3  | Intel® High Definition Audio Link Signals Descriptions | 49 |
| Table 4  | Gigabit Ethernet Signal Descriptions                   | 50 |
| Table 5  | Serial ATA Signal Descriptions                         | 50 |
| Table 6  | PCI Express Signal Descriptions (general purpose)      |    |
| Table 7  | ExpressCard Support Pins Descriptions                  | 52 |
| Table 8  | LPC Signal Descriptions                                | 52 |
| Table 9  | USB Signal Descriptions                                |    |
| Table 10 | CRT Signal Descriptions                                | 53 |
| Table 11 | LVDS Signal Descriptions                               | 54 |
| Table 12 | TV-Out Signal Descriptions                             |    |
| Table 13 | Miscellaneous Signal Descriptions                      |    |
| Table 14 | General Purpose I/O Signal Descriptions                |    |
| Table 15 | Power and System Management Signal Descriptions        | 56 |
| Table 16 | Power and GND Signal Descriptions                      |    |
| Table 17 | Connector A-B Pinout                                   |    |
| Table 18 | PCI Signal Descriptions                                |    |
| Table 19 | IDE Signal Descriptions                                | 62 |
| Table 20 | PCI Express Signal Descriptions (x16 Graphics)         |    |
| Table 21 | SDVO Signal Descriptions                               | 65 |
| Table 22 | HDMI Signal Descriptions                               |    |
| Table 23 | DisplayPort (DP) Signal Descriptions                   |    |
| Table 24 | Module Type Definition Signal Description              |    |
| Table 25 | Power and GND Signal Descriptions                      |    |
| Table 26 | Miscellaneous Signal Descriptions                      |    |
| Table 27 | Connector C-D Pinout                                   |    |
| Table 28 | Boot Strap Signal Descriptions                         |    |
| Table 29 | Memory Map                                             |    |
| Table 30 | I/O Address Assignment                                 |    |
| Table 31 | IRQ Lines in PIC mode                                  |    |
| Table 32 | IRQ Lines in APIC mode                                 |    |
| Table 33 | PCI Configuration Space Map                            | 79 |
| Table 34 | PCI Interrupt Routing Map                              | 80 |

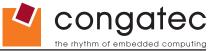

# 1 Specifications

# 1.1 Feature List

**Table 1** Feature Summary

| Form Factor             | Based on COM Express™ standard pinout Type 2 (Basic size 95 x 125mm)                                                                                                    |  |  |  |  |  |  |  |  |  |
|-------------------------|----------------------------------------------------------------------------------------------------|--|--|--|--|--|--|--|--|--|
| Processor               | conga-BM57: Intel® Core™ i7-620M 2.66 GHz with 4-MByte Intel® Smart Cache (Socketed rPGA988)                                                                                                    |  |  |  |  |  |  |  |  |  |
| 1 10000001              | conga-BM57: Intel® Core™ i5-520M 2.4 GHz 3-MByte Intel® Smart Cache (Socketed rPGA988)                                                                                                    |  |  |  |  |  |  |  |  |  |
|                         | conga-BM57: Intel® Celeron P4500 1.86 GHz 2 Core™ 1-MByte Intel® Smart Cache (Socketed rPGA988)                                                                                                    |  |  |  |  |  |  |  |  |  |
|                         | conga-BS57: Intel® Core™ i7-620LE 2.0 GHz with 4-MByte Intel® Smart Cache                                                                                                    |  |  |  |  |  |  |  |  |  |
|                         | conga-BS57: Intel® Core™ i7-620UE 1.06 GHz with 4-MByte Intel® Smart Cache                                                                                                    |  |  |  |  |  |  |  |  |  |
|                         | conga-BS57: Intel® Core™ i3-330E 2.13 GHz with 3-MByte Intel® Smart Cache                                                                                                    |  |  |  |  |  |  |  |  |  |
|                         | conga-BS57: Intel® Celeron U3405 1.07 GHz 2 Core™ with 2-MByte Intel® Smart Cache                                                                                                    |  |  |  |  |  |  |  |  |  |
|                         | conga-BE57: Intel® Core™ i7-620LE 2.0 GHz with 4-MByte Intel® Smart Cache (supports ECC memory only)                                                                                                    |  |  |  |  |  |  |  |  |  |
|                         | conga-BE57: Intel® Core™ i7-610E 2.53 GHz with 4-MByte Intel® Smart Cache (supports ECC memory only)                                                                                                    |  |  |  |  |  |  |  |  |  |
|                         | conga-BE57: Intel® Core™ i3-330LE 2.13 GHz with 3-MByte Intel® Smart Cache (supports ECC memory only)                                                                                                    |  |  |  |  |  |  |  |  |  |
|                         | conga-BE57: Intel® Celeron P4505 1.86 GHz 2 Core™ with 2-MByte Intel® Smart Cache (supports ECC memory only)                                                                                                    |  |  |  |  |  |  |  |  |  |
|                         | conga-BE57: Intel® Celeron U3405 1.07 GHz 2 Core™ with 2-MByte Intel® Smart Cache (supports ECC memory only)                                                                                                    |  |  |  |  |  |  |  |  |  |
| Memory                  | 2 sockets: SO-DIMM DDR3 1333MHz up to 8-GByte. Sockets located top and bottom side of module. Only conga-BE57 supports ECC memory.                                                                                              |  |  |  |  |  |  |  |  |  |
| Chipset                 | Intel® 5 Series Chipset: Intel® BD82HM55 PCH                                                                                                    |  |  |  |  |  |  |  |  |  |
| Audio                   | HDA (High Definition Audio)/digital audio interface with support for multiple codecs                                                                                                    |  |  |  |  |  |  |  |  |  |
| Ethernet                | Gigabit Ethernet: Integrated within the Intel® HM55 + Intel® 82577LM Phy.                                                                                                    |  |  |  |  |  |  |  |  |  |
| <b>Graphics Options</b> | Intel® HD Graphics Controller, Intel® Dynamic Video Memory Technology (Intel® DVMT) OpenGL 2.1 and DirectX10 support.                                                                                                    |  |  |  |  |  |  |  |  |  |
|                         | Two independent pipelines for full dual view support.                                                                                                    |  |  |  |  |  |  |  |  |  |
|                         | CRT Interface 350 MHz RAMDAC Resolutions up to 2048x1536 @ 75Hz (QXGA)     DisplayPort 1.1 (DP): 3x DisplayPorts ports on digital                                                                                               |  |  |  |  |  |  |  |  |  |
|                         | Flat panel Interface (integrated)     ports B, C and D. Multiplexed with HDMI ports. Hot-Plug                                                                                                    |  |  |  |  |  |  |  |  |  |
|                         | 2x25-112MHz single/dual-channel LVDS Transmitter detect support.                                                                                                    |  |  |  |  |  |  |  |  |  |
|                         | Single-channel LVDS interface support: 1 x 18 bpp OR 1 x 24 bpp  • DVI: 3x DVI ports on digital ports B, C and D. Multiplexed                                                                                                   |  |  |  |  |  |  |  |  |  |
|                         | Dual-channel LVDS interface support: 2 x 18 bpp OR 2 x 24 bpp panel support with HDMI/DP ports. Hot-Plug detect support.                                                                                                    |  |  |  |  |  |  |  |  |  |
|                         | Supports VESA LVDS color mappings. Automatic Panel Detection via EPI  • AUX Output 1 x Intel® compliant SDVO port (serial DVO)                                                                                                  |  |  |  |  |  |  |  |  |  |
|                         | (Embedded Panel Interface based on VESA EDID™ 1.3) Resolutions 640x480 up to 200MPixel/sec on digital port B and multiplexed with                                                                                               |  |  |  |  |  |  |  |  |  |
|                         | <ul> <li>1900x1200 (WUXGA)</li> <li>HDMI: 3x HDMI ports on digital ports B, C and D. Multiplexed with DisplayPort (DP).</li> <li>HDMI: 3x HDMI ports on digital ports B, C and D. Multiplexed with DisplayPort (DP).</li> </ul> |  |  |  |  |  |  |  |  |  |
| Darinharal              | <ul> <li>HDMI: 3x HDMI ports on digital ports B, C and D. Multiplexed with DisplayPort (DP).</li> <li>3x Serial ATA® no RAID support (4x Serial ATA® if SATA to PATA chip is not used)</li> <li>PCI Bus Rev. 2.3</li> </ul>     |  |  |  |  |  |  |  |  |  |
| Peripheral              | <ul> <li>5x Senar ATA® no RAID support (4x Senar ATA® if SATA to PATA chip is not used)</li> <li>5 PCI Express® Lanes. Support for full 2.5 Gb/s bandwidth in each direction per x1</li> <li>1x EIDE (UDMA-66/100)</li> </ul>   |  |  |  |  |  |  |  |  |  |
| Interfaces              | links (can be configured via BIOS firmware to support one x1s and one x4 link. A • LPC Bus                                                                                                    |  |  |  |  |  |  |  |  |  |
|                         | special BIOS is required for one x4 link).  • I <sup>2</sup> C Bus, Fast Mode (400 kHz) multimaster                                                                                                    |  |  |  |  |  |  |  |  |  |
|                         | 8x USB 2.0 (EHCl)                                                                                                    |  |  |  |  |  |  |  |  |  |
| BIOS                    | AMI Aptio® UEFI 2.x firmware, 4MByte serial SPI with congatec Embedded BIOS features                                                                                                    |  |  |  |  |  |  |  |  |  |
|                         | ACPI 3.0 compliant with battery support. Also supports Suspend to RAM (S3).                                                                                                    |  |  |  |  |  |  |  |  |  |
| . The managemen         |                                                                                                    |  |  |  |  |  |  |  |  |  |

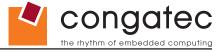

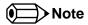

Some of the features mentioned in the above Feature Summary are optional. Check the article number of your module and compare it to the option information list on page 8 of this user's guide to determine what options are available on your particular module.

# 1.2 Supported Operating Systems

The conga-BM57/BS57/BE57 supports the following operating systems.

• Microsoft® Windows® 7

Linux

Microsoft® Windows® XP

QNX

Microsoft® Windows® Embedded Standard

### 1.3 Mechanical Dimensions

- 95.0 mm x 125.0 mm (3.74" x 4.92")
- Height approximately 18 or 21mm (including heatspreader) depending on the carrier board connector that is used. If the 5mm (height) carrier board connector is used then approximate overall height is 18mm. If the 8mm (height) carrier board connector is used then approximate overall height is 21mm.

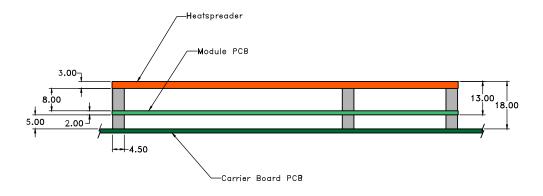

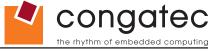

## 1.4 Socketed Variant of conga-BM57

The conga-BM57 is equipped with a PGA socket. This socket has 989 contacts and mates with a rPGA package that has a maximum of 988 pins. The insertion and extraction forces are zero when the socket is not engaged (in the "open" position).

There are clear indicator marks located on the actuation mechanism that identify the lock (closed) and unlock (open) positions of the cover as well as the actuation direction (see picture below). These marks remain visible after the processor is inserted into the socket.

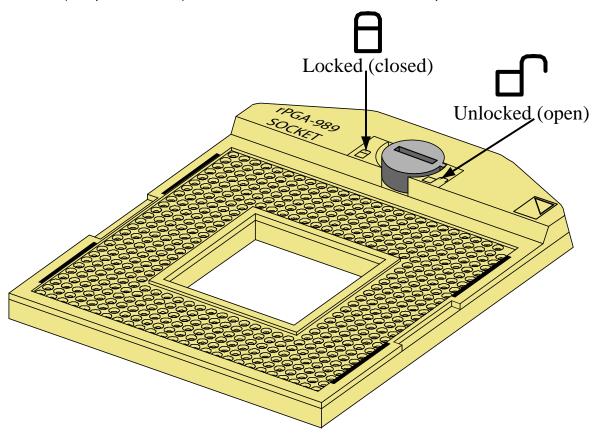

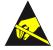

#### **Electrostatic Sensitive Device**

The conga-BM57 is an electrostatic sensitive device. Do not handle the conga-BM57, or processor, except at an electrostatic-free workstation. Failure to do so may cause damage to the module and/or processor and void the manufacturer's warranty.

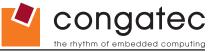

# 1.5 Supply Voltage Standard Power

• 12V DC ± 5%

The dynamic range shall not exceed the static range.

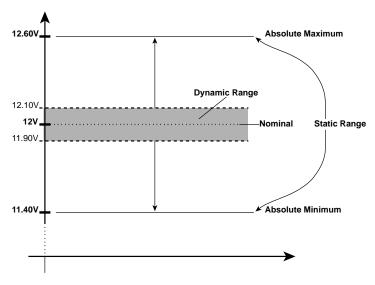

#### 1.5.1 Electrical Characteristics

Power supply pins on the module's connectors limit the amount of input power. The following table provides an overview of the limitations for pinout Type 2 (dual connector, 440 pins).

| Power Rail | <b>Module Pin Current</b> | <b>Nominal Input</b> | Input Range | <b>Derated Input</b> | Max. Input Ripple | Max. Module Input Power | Assumed    | Max. Load |
|------------|---------------------------|----------------------|-------------|----------------------|-------------------|-------------------------|------------|-----------|
|            | Capability (Amps)         | (Volts)              | (Volts)     | (Volts)              | (10Hz to 20MHz)   | (w. derated input)      | Conversion | Power     |
|            |                           |                      |             |                      | (mV)              | (Watts)                 | Efficiency | (Watts)   |
| VCC_12V    | 12                        | 12                   | 11.4-12.6   | 11.4                 | +/- 100           | 137                     | 85%        | 116       |
| VCC_5V-SBY | 2                         | 5                    | 4.75-5.25   | 4.75                 | +/- 50            | 9                       |            |           |
| VCC_RTC    | 0.5                       | 3                    | 2.0-3.3     |                      | +/- 20            |                         |            |           |

### 1.5.2 Rise Time

The input voltages shall rise from 10% of nominal to 90% of nominal at a minimum rise time of 250V/s. The smooth turn-on requires that, during the 10% to 90% portion of the rise time, the slope of the turn-on waveform must be positive.

Copyright © 2010 congatec AG BM57\_BS57\_BE57m12 15/104

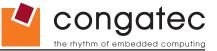

## 1.6 Power Consumption

The power consumption values listed in this document were measured under a controlled environment. The hardware used for testing includes a conga-BM57/BS57/BE57 module, conga-Cdebug carrier board, CRT monitor, SATA drive, and USB keyboard. The conga-Cdebug is modified so that the 12V input is only routed to the module and all other circuity on the carrier itself is powered by the 5V input. The SATA drive was powered externally by an ATX power supply so that it does not influence the power consumption value that is measured for the module. The USB keyboard was detached once the module was configured within the OS. All recorded values were averaged over a 30 second time period. Cooling of the module was done by the module specific heatpipe heatspreader and a fan cooled heatsink to measure the power consumption under normal thermal conditions.

The conga-Cdebug originally does not provide 5V standby power. Therefore, an extra 5V\_SB connection without any external loads was made. Using this setup, the power consumption of the module in S3 (Standby) mode was measured directly.

Each module was measured while running Windows 7 Professional 64Bit, Hyper Threading enabled, Speed Step enabled, CPU Turbo Mode enabled and Power Plan set to "Power Saver". This setting ensures that Core™ processors run in LFM (lowest frequency mode) with minimal core voltage during desktop idle. Each module was tested while using two 1GB memory modules. For the conga-BE57 a 2GB ECC memory module was used. Using different sizes of RAM, as well as one or two memory modules, will cause slight variances in the measured results.

To measure the worst case power consumption the cooling solution was removed and the CPU core temperature was allowed to run up to between 95° and 100°C while running 100% workload with the Power Plan set to "Balanced". The peak current value was then recorded. This value should be taken into consideration when designing the system's power supply to ensure that the power supply is sufficient during worst case scenarios.

Copyright © 2010 congatec AG BM57\_BS57\_BE57m12 16/104

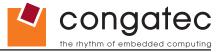

Power consumption values were recorded during the following stages:

#### Windows 7 (64 bit)

- Desktop Idle (power plan = Power Saver)
- 100% CPU workload (see note below, power plan = Power Saver)
- 100% CPU workload at approximately 100°C peak power consumption (power plan = Balanced)
- Suspend to RAM. Supply power for S3 mode is 5V.

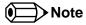

A software tool was used to stress the CPU to Max Turbo Frequency.

#### **Processor Information**

In the following power tables there is some additional information about the processors. Intel® offers processors that are considered to be low power consuming. These processors can be identified by their voltage status and Intel® uses specific terms to describe the voltage status. For example with the i7-620UE, the U represents ultra low voltage. For more information about these naming conventions visit the Intel® website.

Intel® also describes the type of manufacturing process used for each processor. The following term is used:

nm=nanometer

The manufacturing process description is included in the power tables as well. See example below. For information about the manufacturing process visit Intel®'s website.

Intel® Core™ i7-620LE 2.0 GHz 4MB Intel® Smart Cache

**32nm** 

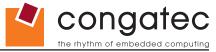

# 1.6.1 conga-BM57 Intel<sup>®</sup> Core<sup>™</sup> i7-620M 2.66 GHz 4MB Cache

| conga-BM57 Art. No. 046002                    | Intel® Core™ i7-620M 2.66 GHz 4MB Intel® Smart Cache<br>32nm<br>Layout Rev. BM57LA0 /BIOS Rev. BM57R006 |                    |                                                |                                    |  |  |
|-----------------------------------------------|----------------------------------------------------------------------------------------------------|--------------------|------------------------------------------------|------------------------------------|--|--|
| Max Turbo Frequency                           | 3.333 GHz                                                                                               |                    |                                                |                                    |  |  |
| Memory Size                                   | 2GB                                                                                                    |                    |                                                |                                    |  |  |
| Operating System                              | Windows 7 (64 bit                                                                                       | t)                 |                                                |                                    |  |  |
| Power State                                   | Desktop Idle                                                                                            | 100% workload      | 100% workload approx.<br>100°C CPU temp (peak) | Suspend to Ram (S3) 5V Input Power |  |  |
| Power consumption (measured in Amperes/Watts) | 0.6 A/7.2 W (12V)                                                                                       | 4.9 A/58.8 W (12V) | 6.2 A/74.4 W (12V)                             | 0.17 A/0.85 W (5V)                 |  |  |

### 1.6.2 conga-BM57 Intel<sup>®</sup> Core<sup>™</sup> i5-520M 2.4 GHz 3MB Cache

| conga-BM57 Art. No. 046001                    | Intel® Core™ i5-520M 2.4 GHz 3MB Intel® Smart Cache<br>32nm<br>Layout Rev. BM57LA0 /BIOS Rev. BM57R006 |                    |                                                |                                    |  |
|-----------------------------------------------|----------------------------------------------------------------------------------------------------|--------------------|------------------------------------------------|------------------------------------|--|
| Max Turbo Frequency                           | 2.933 GHz                                                                                              |                    |                                                |                                    |  |
| Memory Size                                   | 2GB                                                                                                    |                    |                                                |                                    |  |
| Operating System                              | Windows 7 (64 bit                                                                                      | :)                 |                                                |                                    |  |
| Power State                                   | Desktop Idle                                                                                           | 100% workload      | 100% workload approx.<br>100°C CPU temp (peak) | Suspend to Ram (S3) 5V Input Power |  |
| Power consumption (measured in Amperes/Watts) | 0.6 A/7.2 W (12V)                                                                                      | 4.4 A/52.8 W (12V) | 5.8 A/69.6 W (12V)                             | 0.17 A/0.85 W (5V)                 |  |

# 1.6.3 conga-BM57 Intel<sup>®</sup> Celeron<sup>®</sup> P4500 1.86 GHz 2 Core<sup>™</sup> 2MB Cache

| conga-BM57 Art. No. 046005                    | Intel® P4500 1.86 GHz 2 Core™ 2MB Intel® Smart Cache<br>32nm<br>Layout Rev. BM57LA0 /BIOS Rev. BM57R006 |                    |                       |                              |
|-----------------------------------------------|----------------------------------------------------------------------------------------------------|--------------------|-----------------------|------------------------------|
| Max Turbo Frequency                           | Not supported                                                                                           |                    |                       |                              |
| Memory Size                                   | 2GB                                                                                                    |                    |                       |                              |
| Operating System                              | Windows 7 (64 bit)                                                                                      |                    |                       |                              |
| Power State                                   | Desktop Idle                                                                                            | 100% workload      | 100% workload approx. | Suspend to Ram (S3) 5V Input |
|                                               |                                                                                                    |                    | 100°C CPU temp (peak) | Power                        |
| Power consumption (measured in Amperes/Watts) | 1.1 A/13.2 W (12V)                                                                                      | 3.4 A/40.8 W (12V) | 4.4 A/52.8 W (12V)    | 0.14 A/0.70 W (5V)           |

Copyright © 2010 congatec AG BM57\_BS57\_BE57m12 18/104

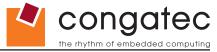

# 1.6.4 conga-BS57 Intel<sup>®</sup> Core<sup>™</sup> i7-620LE 2.0 GHz 4MB Cache

| conga-BS57 Art. No. 040100                    | Intel <sup>®</sup> Core <sup>™</sup> i7-620LE 2.0 GHz 4MB Intel <sup>®</sup> Smart Cache<br>32nm<br>Layout Rev. BS57LX0 /BIOS Rev. BM57R006 |                    |                                                |                                    |
|-----------------------------------------------|----------------------------------------------------------------------------------------------------|--------------------|------------------------------------------------|------------------------------------|
| Max Turbo Frequency                           | 2.8 GHz                                                                                                    |                    |                                                |                                    |
| Memory Size                                   | 2GB                                                                                                    |                    |                                                |                                    |
| Operating System                              | Windows 7 (64 bi                                                                                                    | t)                 |                                                |                                    |
| Power State                                   | Desktop Idle                                                                                                    | 100% workload      | 100% workload approx.<br>100°C CPU temp (peak) | Suspend to Ram (S3) 5V Input Power |
| Power consumption (measured in Amperes/Watts) | 0.6 A/7.2 W (12V)                                                                                                    | 3.7 A/44.4 W (12V) | 4.2 A/50.4 W (12V)                             | 0.19 A/0.95 W (5V)                 |

# 1.6.5 conga-BS57 Intel<sup>®</sup> Core<sup>™</sup> i7-620UE 1.06 GHz 4MB Cache

| conga-BS57 Art. No. 040105                    | Intel <sup>®</sup> Core™ i7-620UE 1.06 GHz 4MB Intel® Smart Cache<br>32nm<br>Layout Rev. BS57LX0 /BIOS Rev. BM57R006 |                       |                                                |                                    |  |
|-----------------------------------------------|----------------------------------------------------------------------------------------------------|-----------------------|------------------------------------------------|------------------------------------|--|
| Max Turbo Frequency                           | 2.13 GHz                                                                                                    |                       |                                                |                                    |  |
| Memory Size                                   | 2GB                                                                                                    |                       |                                                |                                    |  |
| Operating System                              | Windows 7 (64 bi                                                                                                    | t)                    |                                                |                                    |  |
| Power State                                   | Desktop Idle                                                                                                    | 100% workload         | 100% workload approx.<br>100°C CPU temp (peak) | Suspend to Ram (S3) 5V Input Power |  |
| Power consumption (measured in Amperes/Watts) | <b>TBD</b> A/ W (12V)                                                                                                | <b>TBD</b> A/ W (12V) | TBD A/ W (12V)                                 | TBD A/ W (5V)                      |  |

### 1.6.6 conga-BS57 Intel<sup>®</sup> Core<sup>™</sup> i3-330E 2.13 GHz 3MB Cache

| conga-BS57 Art. No. 040106                    | Intel® Core™ i3-330E 2.13 GHz 3MB Intel® Smart Cache<br>32nm<br>Layout Rev. BS57LX0 /BIOS Rev. BM57R006 |                       |                                                |                                    |
|-----------------------------------------------|----------------------------------------------------------------------------------------------------|-----------------------|------------------------------------------------|------------------------------------|
| Max Turbo Frequency                           | Not supported                                                                                           |                       |                                                |                                    |
| Memory Size                                   | 2GB                                                                                                    |                       |                                                |                                    |
| Operating System                              | Windows 7 (64 bi                                                                                        | t)                    |                                                |                                    |
| Power State                                   | Desktop Idle                                                                                            | 100% workload         | 100% workload approx.<br>100°C CPU temp (peak) | Suspend to Ram (S3) 5V Input Power |
| Power consumption (measured in Amperes/Watts) | TBD A/ W (12V)                                                                                          | <b>TBD</b> A/ W (12V) | TBD A/ W (12V)                                 | TBD A/ W (5V)                      |

Copyright © 2010 congatec AG BM57\_BS57\_BE57m12 19/104

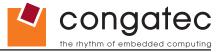

# 1.6.7 conga-BS57 Intel<sup>®</sup> Celeron<sup>®</sup> U3405 1.07 GHz 2 Core<sup>™</sup> 2MB Cache

| conga-BS57 Art. No. 040107                    | Intel® Celeron® 1.06 GHz 2 Core™ 2MB Intel® Smart Cach<br>32nm<br>Layout Rev. BS57LX0 /BIOS Rev. BM57R006 |                    |                       |                                    |
|-----------------------------------------------|----------------------------------------------------------------------------------------------------|--------------------|-----------------------|------------------------------------|
| Max Turbo Frequency                           | Not supported                                                                                             |                    |                       |                                    |
| Memory Size                                   | 2GB                                                                                                    |                    |                       |                                    |
| Operating System                              | Windows 7 (64 bit                                                                                         | 2)                 |                       |                                    |
| Power State                                   | Desktop Idle                                                                                              | 100% workload      | 100% workload approx. | Suspend to Ram (S3) 5V Input Power |
|                                               |                                                                                                    |                    | 100°C CPU temp (peak) |                                    |
| Power consumption (measured in Amperes/Watts) | 0.6 A/7.2 W (12V)                                                                                         | 1.9 A/22.8 W (12V) | 2.6 A/31.2 W (12V)    | 0.14 A/0.70 W (5V)                 |

# 1.6.8 conga-BE57 Intel<sup>®</sup> Core<sup>™</sup> i7-620LE 2.0 GHz 4MB Cache

| conga-BE57 Art. No. 040203                    | Intel® Core™ i7-620LE 2.0 GHz 4MB Intel® Smart Cache<br>32nm<br>Layout Rev. BE57LX0 /BIOS Rev. BM57R006 |                       |                                                |                                    |
|-----------------------------------------------|----------------------------------------------------------------------------------------------------|-----------------------|------------------------------------------------|------------------------------------|
| Max Turbo Frequency                           | Not supported                                                                                           |                       |                                                |                                    |
| Memory Size                                   | 2GB                                                                                                    |                       |                                                |                                    |
| Operating System                              | Windows 7 (64 bi                                                                                        | t)                    |                                                |                                    |
| Power State                                   | Desktop Idle                                                                                            | 100% workload         | 100% workload approx.<br>100°C CPU temp (peak) | Suspend to Ram (S3) 5V Input Power |
| Power consumption (measured in Amperes/Watts) | TBD A/ W (12V)                                                                                          | <b>TBD</b> A/ W (12V) | TBD A/ W (12V)                                 | TBD A/ W (5V)                      |

Copyright © 2010 congatec AG BM57\_BS57\_BE57m12 20/104

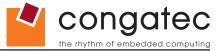

# 1.6.9 conga-BE57 Intel<sup>®</sup> Core<sup>™</sup> i7-610E 2.53 GHz 4MB Cache

| conga-BE57 Art. No. 040202                    | Intel <sup>®</sup> Core <sup>™</sup> i7-610E 2.53 GHz 4MB Intel® Smart Cache<br>32nm<br>Layout Rev. BE57LX0 /BIOS Rev. BM57R006 |                       |                                                |                                    |  |
|-----------------------------------------------|----------------------------------------------------------------------------------------------------|-----------------------|------------------------------------------------|------------------------------------|--|
| Max Turbo Frequency                           | Not supported                                                                                                    |                       |                                                |                                    |  |
| Memory Size                                   | 2GB                                                                                                    |                       |                                                |                                    |  |
| Operating System                              | Windows 7 (64 bi                                                                                                    | t)                    |                                                |                                    |  |
| Power State                                   | Desktop Idle                                                                                                    | 100% workload         | 100% workload approx.<br>100°C CPU temp (peak) | Suspend to Ram (S3) 5V Input Power |  |
| Power consumption (measured in Amperes/Watts) | TBD A/ W (12V)                                                                                                    | <b>TBD</b> A/ W (12V) | TBD A/ W (12V)                                 | TBD A/ W (5V)                      |  |

# 1.6.10 conga-BE57 Intel<sup>®</sup> Core<sup>™</sup> i3-330E 2.13 GHz 3MB Cache

### With 2GB ECC memory installed

| conga-BE57 Art. No. 040204                    | Intel® Core™ i3-330E 2.13 GHz 4MB Intel® Smart Cache<br>32nm<br>Layout Rev. BE57LX0 /BIOS Rev. BM57R006 |                       |                                                |                                    |
|-----------------------------------------------|----------------------------------------------------------------------------------------------------|-----------------------|------------------------------------------------|------------------------------------|
| Max Turbo Frequency                           | Not supported                                                                                           |                       |                                                |                                    |
| Memory Size                                   | 2GB                                                                                                    |                       |                                                |                                    |
| Operating System                              | Windows 7 (64 bi                                                                                        | t)                    |                                                |                                    |
| Power State                                   | Desktop Idle                                                                                            | 100% workload         | 100% workload approx.<br>100°C CPU temp (peak) | Suspend to Ram (S3) 5V Input Power |
| Power consumption (measured in Amperes/Watts) | TBD A/ W (12V)                                                                                          | <b>TBD</b> A/ W (12V) | TBD A/ W (12V)                                 | TBD A/ W (5V)                      |

Copyright © 2010 congatec AG BM57\_BS57\_BE57m12 21/104

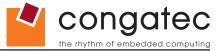

# 1.6.11 conga-BE57 Intel® Celeron® P4505 1.80 GHz 2 Core™ 2MB Cache

#### With 2GB ECC memory installed

| conga-BE57 Art. No. 040201                    | Intel® Celeron® P4505 1.80GHz 2 Core™ 2MB Intel® Smart Cache<br>32nm<br>Layout Rev. BE57LX0 /BIOS Rev. BM57R006 |                       |                                                |                                    |
|-----------------------------------------------|----------------------------------------------------------------------------------------------------|-----------------------|------------------------------------------------|------------------------------------|
| Max Turbo Frequency                           | Not supported                                                                                                   |                       |                                                |                                    |
| Memory Size                                   | 2GB                                                                                                    |                       |                                                |                                    |
| Operating System                              | Windows 7 (64 bi                                                                                                | t)                    |                                                |                                    |
| Power State                                   | Desktop Idle                                                                                                    | 100% workload         | 100% workload approx.<br>100°C CPU temp (peak) | Suspend to Ram (S3) 5V Input Power |
| Power consumption (measured in Amperes/Watts) | TBD A/ W (12V)                                                                                                  | <b>TBD</b> A/ W (12V) | TBD A/ W (12V)                                 | TBD A/ W (5V)                      |

### 1.6.12 conga-BE57 Intel® Celeron® U3405 1.07 GHz 2 Core™ 2MB Cache

#### With 2GB ECC memory installed

| conga-BE57 Art. No. 040200                    | Intel® Celeron® 1.06GHz 2 Core™ 2MB Intel® Smart Cache<br>32nm<br>Layout Rev. BE57LX0 /BIOS Rev. BM57R006 |                       |                                                |                                    |
|-----------------------------------------------|----------------------------------------------------------------------------------------------------|-----------------------|------------------------------------------------|------------------------------------|
| Max Turbo Frequency                           | Not supported                                                                                             |                       |                                                |                                    |
| Memory Size                                   | 2GB                                                                                                    |                       |                                                |                                    |
| Operating System                              | Windows 7 (64 bi                                                                                          | t)                    |                                                |                                    |
| Power State                                   | Desktop Idle                                                                                              | 100% workload         | 100% workload approx.<br>100°C CPU temp (peak) | Suspend to Ram (S3) 5V Input Power |
| Power consumption (measured in Amperes/Watts) | <b>TBD</b> A/ W (12V)                                                                                     | <b>TBD</b> A/ W (12V) | TBD A/ W (12V)                                 | TBD A/ W (5V)                      |

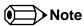

All recorded power consumption values are approximate and only valid for the controlled environment described earlier. 100% workload refers to the CPU workload and not the maximum workload of the complete module. Supply power for S3 mode is 5V while all other measured modes are supplied with 12V power. Power consumption results will vary depending on the workload of other components such as graphics engine, memory, etc.

Copyright © 2010 congatec AG BM57\_BS57\_BE57m12 22/104

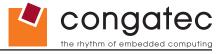

# 1.7 Supply Voltage Battery Power

- 2.0V-3.5V DC
- Typical 3V DC

### 1.7.1 CMOS Battery Power Consumption

| RTC @ 20°C                            | Voltage | Current |
|---------------------------------------|---------|---------|
| Integrated in the Intel® BD82HM55 PCH | 3V DC   | 2.83 µA |

The CMOS battery power consumption value listed above should not be used to calculate CMOS battery lifetime. You should measure the CMOS battery power consumption in your customer specific application in worst case conditions, for example during high temperature and high battery voltage. The self-discharge of the battery must also be considered when determining CMOS battery lifetime. For more information about calculating CMOS battery lifetime refer to application note AN9\_RTC\_Battery\_Lifetime.pdf, which can be found on the congatec AG website at www.congatec.com.

### 1.8 Environmental Specifications

Temperature Operation: 0° to 60°C Storage: -20° to +80°C

Humidity Operation: 10% to 90% Storage: 5% to 95%

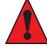

#### Caution

The above operating temperatures must be strictly adhered to at all times. When using a heatspreader the maximum operating temperature refers to any measurable spot on the heatspreader's surface.

congatec AG strongly recommends that you use the appropriate congatec module heatspreader as a thermal interface between the module and your application specific cooling solution.

If for some reason it is not possible to use the appropriate congatec module heatspreader, then it is the responsibility of the operator to ensure that all components found on the module operate within the component manufacturer's specified temperature range.

For more information about operating a congatec module without heatspreader contact congatec technical support.

Humidity specifications are for non-condensing conditions.

Copyright © 2010 congatec AG BM57\_BS57\_BE57m12 23/104

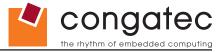

# 2 Block Diagram

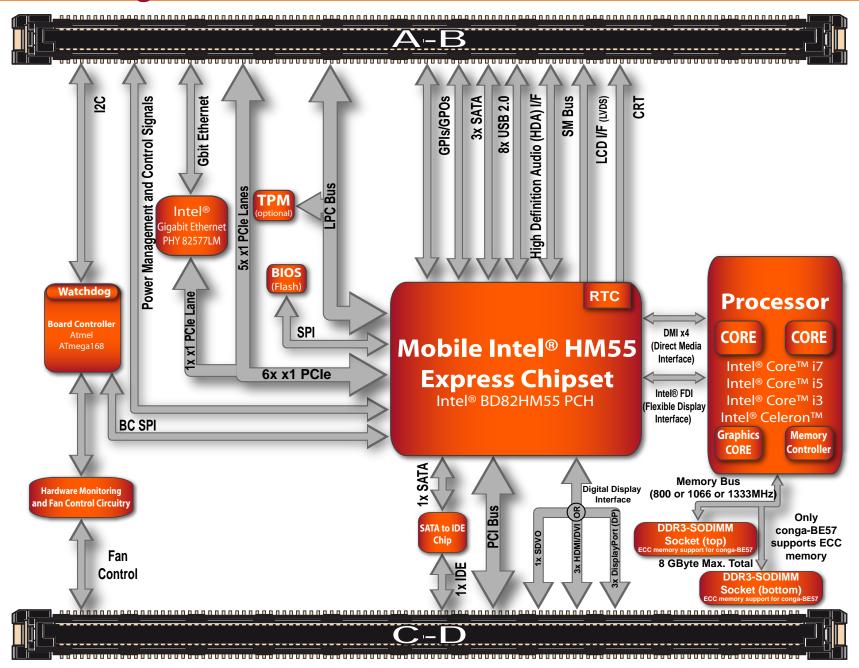

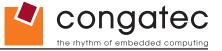

# 3 Heatspreader

An important factor for each system integration is the thermal design. The heatspreader acts as a thermal coupling device to the module. It is a 3mm thick aluminum plate.

The heatspreader is thermally coupled to the CPU and other heat generating components via a heat pipe.

Although the heatspreader is the thermal interface where most of the heat generated by the module is dissipated, it is not to be considered as a heatsink. It has been designed to be used as a thermal interface between the module and the application specific thermal solution. The application specific thermal solution may use heatsinks with fans, and/or heat pipes, which can be attached to the heatspreader. Some thermal solutions may also require that the heatspreader is attached directly to the systems chassis therefore using the whole chassis as a heat dissipater.

For additional information about the conga-BM57/BS57/BE57 heatspreader, refer to section 3.2 of this document.

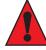

#### Caution

There are mounting holes on the heatspreader designed to attach the heatspreader to the module. These mounting holes must be used to ensure that all components that are required to make contact with heatspreader do so. Failure to utilize the these mounting holes will result in improper contact between these components and heatspreader thereby reducing heat dissipation efficiency.

Attention must be given to the mounting solution used to mount the heatspreader and module into the system chassis. Do not use a threaded heatspreader together with threaded carrier board standoffs. The combination of the two threads may be staggered, which could lead to stripping or cross-threading of the threads in either the standoffs of the heatspreader or carrier board.

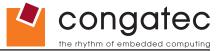

# 3.1 Heatspreader Dimensions

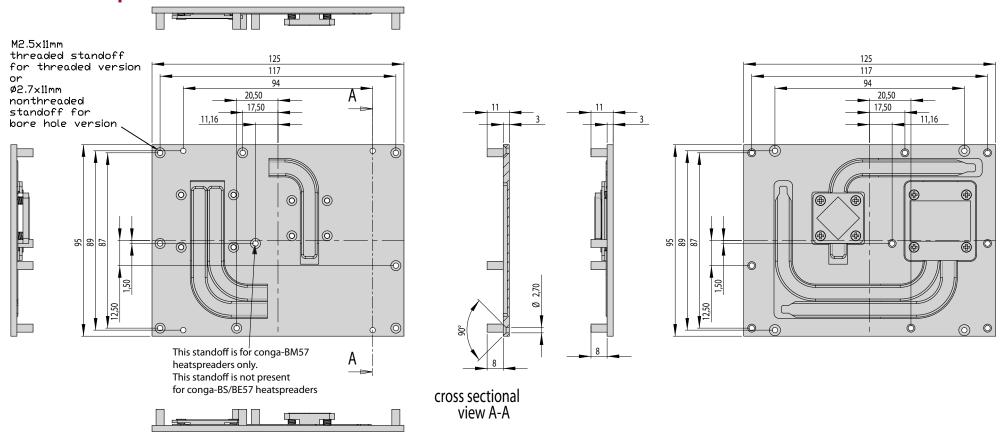

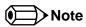

All measurements are in millimeters. Torque specification for heatspreader screws is 0.3 Nm. Mechanical system assembly mounting shall follow the valid DIN/ISO specifications.

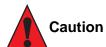

When using the heatspreader in a high shock and/or vibration environment, congatec recommends the use of a thread-locking fluid on the heatspreader screws to ensure the above mentioned torque specification is maintained.

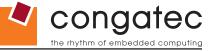

# 3.2 Heatspreader Thermal Imagery

The conga-BM57/BS57/BE57 heatspreader solution features heat pipes. A heat pipe is a simple device that can quickly transfer heat from one point to another. They are often referred to as the "superconductors" of heat as they possess an extra ordinary heat transfer capacity and rate with almost no heat loss. The thermal image below provides a reference to where the heat is being transferred to on the heatspreader surface area when using the conga-BM57 Intel® Core™ i7-620M 2.66GHz. All surface temperatures shown in the thermal image are in centigrade. System designers must ensure that the system's cooling solution is designed to dissipate the heat from the hottest surface spots of the heatspreader.

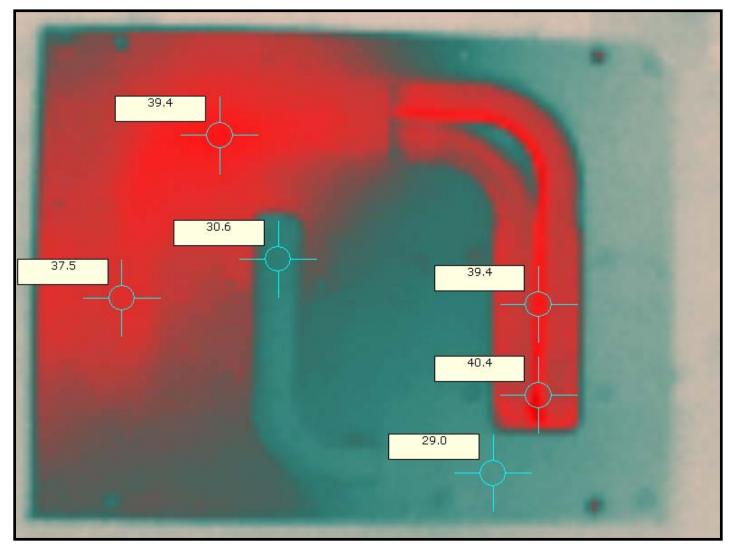

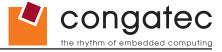

# 4 Connector Subsystems Rows A, B, C, D

The conga-BM57/BS57/BE57 is connected to the carrier board via two 220-pin connectors (COM Express Type 2 pinout) for a total of 440 pins connectivity. These connectors are broken down into four rows. The primary connector consists of rows A and B while the secondary connector consists of rows C and D.

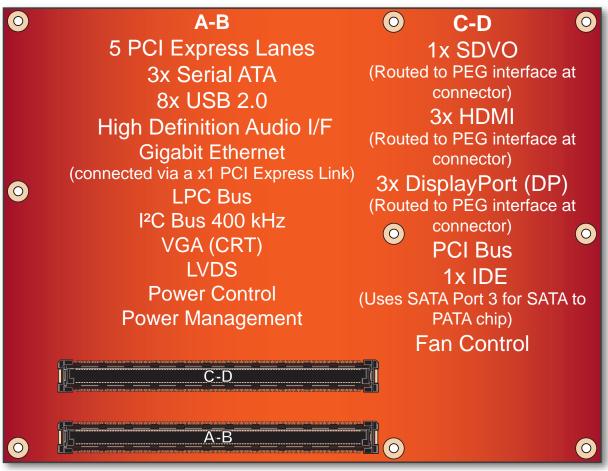

top view

In this view the connectors are seen "through" the module.

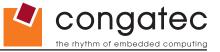

## 4.1 Primary Connector Rows A and B

The following subsystems can be found on the primary connector rows A and B.

### 4.1.1 Serial ATA™ (SATA)

Three Serial ATA connections are provided via the Intel® BD82HM55 (HM55) PCH. These SATA ports are capable of up to 3.0 Gb/s transfer rate. If the conga-BM57/BS57/BE57 does not support the PATA interface then four SATA connections are available at connector rows A and B.

#### 4.1.2 USB 2.0

The conga-BM57/BS57/BE57 offers two EHCI USB host controllers provided by the Intel® BD82HM55 (HM55) PCH. These controllers comply with USB standard 1.1 and 2.0 and offer a total of 8 USB ports via connector rows A and B. Each port is capable of supporting USB 1.1 and 2.0 compliant devices. For more information about how the USB host controllers are routed see section 6.6.

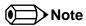

The USB controller is a PCI bus device. The BIOS allocates the necessary system resources when configuring the PCI devices.

### 4.1.3 High Definition Audio (HDA) Interface

The conga-BM57/BS57/BE57 provides an interface that supports the connection of HDA audio codecs.

### 4.1.4 Gigabit Ethernet

The conga-BM57/BS57/BE57 is equipped with a Gigabit Ethernet Controller that is integrated within the Intel® BD82HM55 (HM55) PCH. This controller is combined with an Intel® 82577LM Phy that is implemented through the use of the sixth PCI Express lane. The Ethernet interface consists of 4 pairs of low voltage differential pair signals designated from GBE0\_MD0± to GBE0\_MD3± plus control signals for link activity indicators. These signals can be used to connect to a 10/100/1000 BaseT RJ45 connector with integrated or external isolation magnetics on the carrier board.

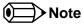

The GBE0\_LINK# output is only active during a 100Mbit or 1Gbit connection, it is not active during a 10Mbit connection. This is a limitation of Ethernet controller since it only has 3 LED outputs, ACT#, LINK100# and LINK1000#. The GBE0\_LINK# signal is a logic AND of the GBE0\_LINK1000# and GBE0\_LINK1000# signals on the conga-BM/BS/BE57 module.

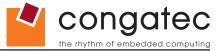

### 4.1.5 LPC Bus

conga-BM57/BS57/BE57 offers the LPC (Low Pin Count) bus through the use of the Intel® BD82HM55 (HM55) PCH. There are many devices available for this Intel® defined bus. The LPC bus corresponds approximately to a serialized ISA bus yet with a significantly reduced number of signals. Due to the software compatibility to the ISA bus, I/O extensions such as additional serial ports can be easily implemented on an application specific baseboard using this bus. See section 8.2.1 for more information about the LPC Bus.

#### 4.1.6 I<sup>2</sup>C Bus 400kHz

The I<sup>2</sup>C bus is implemented through the use of ATMEL ATmega168 microcontroller. It provides a Fast Mode (400kHz max.) multi-master I<sup>2</sup>C Bus that has maximum I<sup>2</sup>C bandwidth.

### 4.1.7 PCI Express™

The conga-BM57/BS57/BE57 offers 6 PCI Express™ lanes via the Intel® BD82HM55 (HM55) PCH. The PCI Express™ interface offers support for full 2.5 Gb/s bandwidth in each direction per x1 link.

One of the six PCI Express lanes is utilized by the onboard Gigabit Ethernet interface therefore there are only 5 PCI Express lanes available on the A,B connector row. Default configuration for these 5 lanes is 5x x1. A 1x x4 and 1x x1 link configuration is also possible but requires a special/customized BIOS firmware. Contact congatec technical support for more information about this subject.

The PCI Express interface is based on the PCI Express Specification 2.0 running at 2.5 GT/s.

### 4.1.8 ExpressCard™

The conga-BM57/BS57/BE57 supports the implementation of ExpressCards, which requires the dedication of one USB port and a x1 PCI Express link for each ExpressCard used.

### 4.1.9 Graphics Output (VGA/CRT)

The conga-BM57/BS57/BE57 graphics are driven by a Mobile Intel® 5 Series HD graphics engine, which is incorporated within the processor found on the conga-BM57/BS57/BE57. This graphic engine offers significantly higher performance than previous Intel® graphics engines found on previous Intel® chipsets.

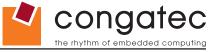

### 4.1.10 LCD

The Intel® BD82HM55 PCH found on the conga-BM57/BS57/BE57, offers an integrated dual channel LVDS interface. There are two LVDS transmitter channels (Channel A and Channel B) in the LVDS interface. Channel A and Channel B consist of 4-data pairs and a clock pair each.

#### 4.1.11 TV-Out

Integrated TV-Out support is not supported on the conga-BM57/BS57/BE57

#### 4.1.12 Power Control

#### **PWR OK**

Power OK from main power supply or carrier board voltage regulator circuitry. A high value indicates that the power is good and the module can start its onboard power sequencing. Carrier board hardware must drive this signal low until all power rails and clocks are stable. Releasing PWR\_OK too early or not driving it low at all can cause numerous boot up problems. It is a good design practice to delay the PWR\_OK signal a little (typically 100ms) after all carrier board power rails are up, to ensure a stable system. See screenshot below.

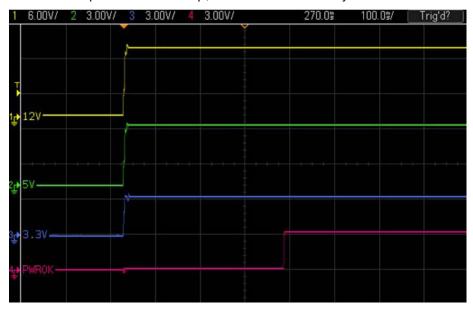

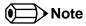

The module is kept in reset as long as the PWR OK is driven by carrier board hardware.

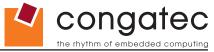

The conga-BM57/BS57/BE57 PWR\_OK input circuitry is implemented as shown below:

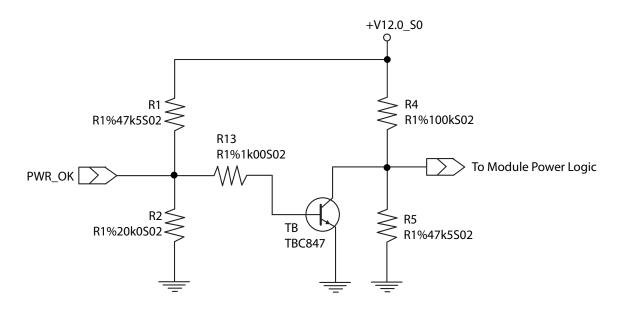

The voltage divider ensures that the input complies with 3.3V CMOS characteristic and also allows for carrier board designs that are not driving PWR\_OK. Although the PWR\_OK input is not mandatory for the onboard power-up sequencing, it is strongly recommended that the carrier board hardware drives the signal low until it is safe to let the module boot-up.

When considering the above shown voltage divider circuitry and the transistor stage, the voltage measured at the PWR\_OK input pin may be only around 0.8V when the 12V is applied to the module. Actively driving PWR\_OK high is compliant to the COM Express specification but this can cause back driving. Therefore, congatec recommends driving the PWR\_OK low to keep the module in reset and tri-state PWR\_OK when the carrier board hardware is ready to boot.

The three typical usage scenarios for a carrier board design are:

- Connect PWR\_OK to the "power good" signal of an ATX type power supply.
- Connect PWR\_OK to the last voltage regulator in the chain on the carrier board.
- Simply pull PWR\_OK with a 1k resistor to the carrier board 3.3V power rail.

With this solution, it must be ensured that by the time the 3.3V is up, all carrier board hardware is fully powered and all clocks are stable.

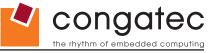

The conga-BM57/BS57/BE57 provides support for controlling ATX-style power supplies. When not using an ATX power supply, then the conga-BM57/BS57/BE57's pins SUS\_S3/PS\_ON, 5V\_SB, and PWRBTN# should be left unconnected.

#### SUS S3#/PS ON#

The SUS\_S3#/PS\_ON# (pin A15 on the A-B connector) signal is an active-low output that can be used to turn on the main outputs of an ATX-style power supply. In order to accomplish this the signal must be inverted with an inverter/transistor that is supplied by standby voltage and is located on the carrier board.

#### PWRBTN#

When using ATX-style power supplies PWRBTN# (pin B12 on the A-B connector) is used to connect to a momentary-contact, active-low debounced push-button input while the other terminal on the push-button must be connected to ground. This signal is internally pulled up to 3V\_SB using a 10k resistor. When PWRBTN# is asserted it indicates that an operator wants to turn the power on or off. The response to this signal from the system may vary as a result of modifications made in BIOS settings or by system software.

### **Power Supply Implementation Guidelines**

12 volt input power is the sole operational power source for the conga-BM57/BS57/BE57. The remaining necessary voltages are internally generated on the module using onboard voltage regulators. A carrier board designer should be aware of the following important information when designing a power supply for a conga-BM57/BS57/BE57 application:

• It has also been noticed that on some occasions problems occur when using a 12V power supply that produces non monotonic voltage when powered up. The problem is that some internal circuits on the module (e.g. clock-generator chips) will generate their own reset signals when the supply voltage exceeds a certain voltage threshold. A voltage dip after passing this threshold may lead to these circuits becoming confused resulting in a malfunction. It must be mentioned that this problem is quite rare but has been observed in some mobile power supply applications. The best way to ensure that this problem is not encountered is to observe the power supply rise waveform through the use of an oscilloscope to determine if the rise is indeed monotonic and does not have any dips. This should be done during the power supply qualification phase therefore ensuring that the above mentioned problem doesn't arise in the application. For more information about this issue visit www.formfactors.org and view page 25 figure 7 of the document "ATX12V Power Supply Design Guide V2.2".

### 4.1.13 Power Management

ACPI 3.0 compliant with battery support. Also supports Suspend to RAM (S3).

Copyright © 2010 congatec AG BM57\_BS57\_BE57m12 33/104

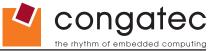

## 4.2 Secondary Connector Rows C and D

The following subsystems can be found on the secondary connector rows C and D.

### 4.2.1 PCI Express Graphics (PEG)

The PCI Express graphics interface is not supported by the conga-BM57/BS57/BE57.

#### 4.2.2 SDVO

The Serial Digital Video Output (SDVO) is multiplexed with HDMI and DisplayPort on the PCI Express Graphics (PEG) interface pins of the COM Express connector. It may be used for a third party SDVO compliant device connected to port B. See section 7.5 of this document for more information about enabling SDVO peripherals.

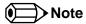

The standard variants of conga-BM57/BS57/BE57 do not support the FIELD\_STALL signal pair used by some SDVO to LVDS and TV transmitters. The FIELD\_STALL signal pair can be optionally made available. For more information about this subject contact congatec technical support.

#### 4.2.3 HDMI

The Intel® BD82HM55 (HM55) PCH on the conga-BM57/BS57/BE57 supports integrated HDMI, which is multiplexed onto the PCI Express Graphics (PEG) interface of the COM Express connector. The Intel® HM55 provides three ports capable of supporting HDMI. See section 7.5 of this document for more information about enabling HDMI peripherals.

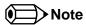

For more information about implementing a HDMI interface on COM Express™ carrier boards, refer to application note AN17\_HDMI\_DP\_Implementation.pdf, which can be found on the congatec website.

Copyright © 2010 congatec AG BM57\_BS57\_BE57m12 34/104

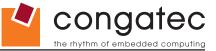

### 4.2.4 DisplayPort (DP)

The conga-BM57/BS57/BE57 offers three DP ports, each capable of supporting link-speeds of 1.62 Gbps and 2.7 Gbps on 1, 2 or 4 data lanes. The DP is multiplexed onto the PCI Express Graphics (PEG) interface of the COM Express connector. The DisplayPort specification is a VESA standard aimed at consolidating internal and external connection methods to reduce device complexity, supporting key cross industry applications, and providing performance scalability to enable the next generation of displays. The Intel® BD82HM55 (HM55) PCH can support a maximum of 2 DP ports simultaneously. See section 7.5 of this document for more information about enabling DisplayPort peripherals.

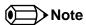

For more information about implementing a DisplayPort (DP) interface on COM Express™ carrier boards, refer to application note AN17\_ HDMI\_DP\_Implementation.pdf, which can be found on the congatec website.

#### 4.2.5 **PCI Bus**

The PCI bus complies with PCI specification Rev. 2.3 and provides a 32bit parallel PCI bus that is capable of operating at 33MHz.

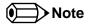

The PCI interface is specified to be +5V tolerant, with +3.3V signaling.

### 4.2.6 IDE (PATA)

The conga-BM57/BS57/BE57 supports an IDE channel that is capable of UDMA-100 operation. This channel is implemented by converting SATA Port 3 to an IDE channel using JMicron's single chip solution for serial and parallel ATA translation. The IDE interface supports the connection of only one device (master) at any given moment.

Copyright © 2010 congatec AG BM57\_BS57\_BE57m12 35/104

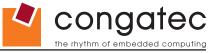

# **5** Additional Features

### 5.1 congatec Board Controller (cBC)

The conga-BM57/BS57/BE57 is equipped with an ATMEL Atmega168 microcontroller. This onboard microcontroller plays an important role for most of the congatec embedded/industrial PC features. It fully isolates some of the embedded features such as system monitoring or the I<sup>2</sup>C bus from the x86 core architecture, which results in higher embedded feature performance and more reliability, even when the x86 processor is in a low power mode. It also ensures that the congatec embedded feature set is fully compatible amongst all congatec modules.

### 5.2 Board Information

The cBC provides a rich data-set of manufacturing and board information such as serial number, EAN number, hardware and firmware revisions, and so on. It also keeps track of dynamically changing data like runtime meter and boot counter.

### 5.3 Watchdog

The conga-BM57/BS57/BE57 is equipped with a multi stage watchdog solution that is triggered by software. The COM Express™ Specification does not provide support for external hardware triggering of the Watchdog, which means the conga-BM57/BS57/BE57 does not support external hardware triggering. For more information about the Watchdog feature see the BIOS setup description section 9.4.2 of this document and application note AN3\_Watchdog.pdf on the congatec AG website at www.congatec.com.

### **5.4 I**<sup>2</sup>**C** Bus

The conga-BM57/BS57/BE57 offers support for the frequently used I<sup>2</sup>C bus. Thanks to the I<sup>2</sup>C host controller in the cBC the I<sup>2</sup>C bus is multimaster capable and runs at speeds up to 400kHz (fast mode).

### 5.5 Power Loss Control

The cBC has full control of the power-up of the module and therefore can be used to specify the behaviour of the system after a AC power loss condition. Supported modes are "Always On", "Remain Off" and "Last State".

Copyright © 2010 congatec AG BM57\_BS57\_BE57m12 36/104

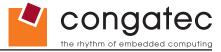

# 5.6 Embedded BIOS

The conga-BM57/BS57/BE57 is equipped with congatec Embedded BIOS, which is based on American Megatrends Inc. Aptio UEFI firmware. These are the most important embedded PC features:

### 5.6.1 CMOS Backup in Non Volatile Memory

A copy of the CMOS memory (SRAM) is stored in the BIOS flash device. This prevents the system from not booting up with the correct system configuration if the backup battery (RTC battery) has failed. Additionally, it provides the ability to create systems that do not require a CMOS backup battery.

# 5.6.2 OEM CMOS Default Settings and OEM BIOS Logo

This feature allows system designers to create and store their own CMOS default configuration and BIOS logo (splash screen) within the BIOS flash device. Customized BIOS development by congatec for these changes is no longer necessary because customers can easily do these changes by themselves using the congatec system utility CGUITL.

#### 5.6.3 OEM BIOS Code

With the congatec embedded BIOS it is even possible for system designers to add their own code to the BIOS POST process. Except for custom specific code, this feature can also be used to support Win XP SLP installation, Window 7 SLIC table, verb tables for HDA codecs, rare graphic modes and Super I/O controllers.

For more information about customizing the congatec embedded BIOS refer to the congatec System Utility user's guide, which is called CGUTLm1x.pdf and can be found on the congatec AG website at www.congatec.com or contact congatec technical support.

# **5.6.4** congatec Battery Management Interface

In order to facilitate the development of battery powered mobile systems based on embedded modules, congatec AG has defined an interface for the exchange of data between a CPU module (using an ACPI operating system) and a Smart Battery system. A system developed according to the congatec Battery Management Interface Specification can provide the battery management functions supported by an ACPI capable operating system (e.g. charge state of the battery, information about the battery, alarms/events for certain battery states, ...) without the need for any additional modifications to the system BIOS.

The conga-BM57/BS57/BE57 BIOS fully supports this interface. For more information about this subject visit the congatec website and view the following documents:

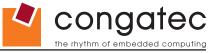

- · congatec Battery Management Interface Specification
- · Battery System Design Guide
- conga-SBM2C User's Guide

# 5.6.5 API Support (CGOS/EAPI)

In order to benefit from the above mentioned non-industry standard feature set, congatec provides an API that allows application software developers to easily integrate all these features into their code. The CGOS API (congatec Operating System Application Programming Interface) is the congatec proprietary API that is available for all commonly used Operating Systems such as Win32, Win64, Win CE, Linux and QNX. The architecture of the CGOS API driver provides the ability to write application software that runs unmodified on all congatec CPU modules. All the hardware related code is contained within the congatec embedded BIOS on the module. See section 1.1 of the CGOS API software developers guide, which is available on the congatec website.

Other COM (Computer on Modules) vendors offer similar driver solutions for these kind of embedded PC features, which are by nature proprietary. All the API solutions that can be found on the market are not compatible to each other. As a result, writing application software that can run on more than one vendor's COM is not so easy. Customers have to change their application software when switching to another COM vendor. EAPI (Embedded Application Programming Interface) is a programming interface defined by the PICMG that addresses this problem. With this unified API it is now possible to run the same application on all vendor's COMs that offer EAPI driver support. Contact congated technical support for more information about EAPI.

Copyright © 2010 congatec AG BM57\_BS57\_BE57m12 38/104

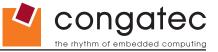

# **5.7 Security Features**

The conga-BM57/BS57/BE57 can be equipped optionally with a "Trusted Platform Module" (TPM 1.2). This TPM 1.2 includes coprocessors to calculate efficient hash and RSA algorithms with key lengths up to 2,048 bits as well as a real random number generator. Security sensitive applications like gaming and e-commerce will benefit also with improved authentication, integrity and confidence levels.

# 5.8 Suspend to Ram

The Suspend to RAM feature is available on the conga-BM57/BS57/BE57.

# 5.9 ECC Memory Support

Error-Correcting Code (ECC) memory is a memory system that tests for and corrects errors automatically, very often without the operating system being aware of it, let alone the user. As data are written into memory, ECC circuitry generates checksums from the binary sequences in the bytes and stores them in an additional seven bits of memory for 32-bit data paths or eight bits for 64-bit paths. When data are retrieved from memory, the checksum is recomputed to determine if any of the data bits have been corrupted.

The conga-BE57 supports ECC memory. The conga-BM57 and conga-BS57 **DO NOT** support ECC memory.

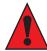

#### Caution

The conga-BE57 only supports the use of ECC memory. Using non ECC memory will cause irreparable damage to the module and this type of damage will not be covered by the warranty.

Copyright © 2010 congatec AG BM57\_BS57\_BE57m12 39/104

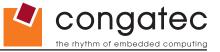

# 6 conga Tech Notes

The conga-BM57/BS57/BE57 has some technological features that require additional explanation. The following section will give the reader a better understanding of some of these features. This information will also help to gain a better understanding of the information found in the System Resources section of this user's guide as well as some of the setup nodes found in the BIOS Setup Program description section.

#### 6.1 Intel Turbo Boost

Intel® Turbo Boost Technology allows processor cores to run faster than the base operating frequency if it's operating below power, current, and temperature specification limits. Intel® Turbo Boost Technology is activated when the Operating System (OS) requests the highest processor performance state. The maximum frequency of Intel® Turbo Boost Technology is dependent on the number of active cores. The amount of time the processor spends in the Intel Turbo Boost Technology state depends on the workload and operating environment. Any of the following can set the upper limit of Intel® Turbo Boost Technology on a given workload:

- Number of active cores
- · Estimated current consumption
- Estimated power consumption
- Processor temperature

When the processor is operating below these limits and the user's workload demands additional performance, the processor frequency will dynamically increase by 133 MHz on short and regular intervals until the upper limit is met or the maximum possible upside for the number of active cores is reached. For more information about Intel® Turbo Boost Technology visit the Intel® website.

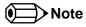

Only conga-BM57/BS57/BE57 module variants that feature the Core™ i7 and i5 processors support Intel® Turbo Boost Technology. Refer to the power consumption tables in section 1.6 of this document for information about the max turbo frequency available for each variant of the conga-BM57/BS57/BE57.

Copyright © 2010 congatec AG BM57\_BS57\_BE57m12 40/104

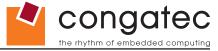

# 6.2 Intel® Matrix Storage Technology

The Intel® BD82HM55 (HM55) PCH provides support for Intel® Matrix Storage Technology, providing AHCI functionality.

#### 6.2.1 AHCI

The HM55 PCH provides hardware support for Advanced Host Controller Interface (AHCI), a new programming interface for SATA host controllers. Platforms supporting AHCI may take advantage of performance features such as no master/slave designation for SATA devices (each device is treated as a master) and hardware-assisted native command queuing. AHCI also provides usability enhancements such as Hot-Plug.

### 6.3 Intel<sup>®</sup> Processor Features

# 6.3.1 Thermal Monitor and Catastrophic Thermal Protection

Intel® Core™ i7/i5/i3 and Celeron® processors have a thermal monitor feature that helps to control the processor temperature. The integrated TCC (Thermal Control Circuit) activates if the processor silicon reaches its maximum operating temperature. The activation temperature, that the Intel® Thermal Monitor uses to activate the TCC, cannot be configured by the user nor is it software visible.

The Thermal Monitor can control the processor temperature through the use of two different methods defined as TM1 and TM2. TM1 method consists of the modulation (starting and stopping) of the processor clocks at a 50% duty cycle. The TM2 method initiates an Enhanced Intel Speedstep transition to the lowest performance state once the processor silicon reaches the maximum operating temperature.

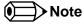

The maximum operating temperature for Intel® Core™ i7/i5/i3 and Celeron® processors is 100°C. TM2 mode is used for Intel® Core™ i7/i5/i3 and the latest generation of Celeron® processors.

Two modes are supported by the Thermal Monitor to activate the TCC. They are called Automatic and On-Demand. No additional hardware, software, or handling routines are necessary when using Automatic Mode.

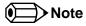

To ensure that the TCC is active for only short periods of time, thus reducing the impact on processor performance to a minimum, it is necessary to have a properly designed thermal solution. The Intel® Core™ i7/i5/i3 and Celeron® processor's respective datasheet can provide you with more information about this subject.

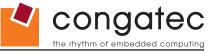

THERMTRIP# signal is used by Intel®'s Core™ i7/i5/i3 and Celeron® processors for catastrophic thermal protection. If the processor's silicon reaches a temperature of approximately 125°C then the processor signal THERMTRIP# will go active and the system will automatically shut down to prevent any damage to the processor as a result of overheating. The THERMTRIP# signal activation is completely independent from processor activity and therefore does not produce any bus cycles.

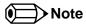

In order for THERMTRIP# to be able to automatically switch off the system it is necessary to use an ATX style power supply.

#### **6.3.2** Processor Performance Control

Intel® Core™ i7/i5/i3 and Celeron® processors found on the conga-BM57/BS57/BE57 run at different voltage/frequency states (performance states), which is referred to as Enhanced Intel® SpeedStep® technology (EIST). Operating systems that support performance control take advantage of microprocessors that use several different performance states in order to efficiently operate the processor when it's not being fully utilized. The operating system will determine the necessary performance state that the processor should run at so that the optimal balance between performance and power consumption can be achieved during runtime.

The Windows family of operating systems links its processor performance control policy to the power scheme setting. You must ensure that your power scheme setting you choose has the ability to support Enhanced Intel® SpeedStep® technology.

#### 6.3.3 Intel® 64

The formerly known Intel® Extended Memory 64 Technology is an enhancement to Intel®'s IA-32 architecture. Intel® 64 is only available on Intel® Core™ i7/i5/i3 and Celeron® processors and is designed to run with newly written 64-bit code and access more than 4GB of memory. Processors with Intel® 64 architecture support 64-bit-capable operating systems from Microsoft, Red Hat and SuSE. Processors running in legacy mode remain fully compatible with today's existing 32-bit applications and operating systems

Platforms with Intel® 64 can be run in three basic ways:

- 1. **Legacy Mode:** 32-bit operating system and 32-bit applications. In this mode no software changes are required, however the benefits of Intel® 64 are not utilized.
- 2. **Compatibility Mode:** 64-bit operating system and 32-bit applications. This mode requires all device drivers to be 64-bit. The operating system will see the 64-bit extensions but the 32-bit application will not. Existing 32-bit applications do not need to be recompiled and may or may not benefit from the 64-bit extensions. The application will likely need to be re-certified by the vendor to run on the new 64-bit extended operating system.
- 3. 64-bit Mode: 64-bit operating system and 64-bit applications. This usage requires 64-bit device drivers. It also requires applications to be

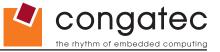

modified for 64-bit operation and then recompiled and validated.

Intel® 64 provides support for:

- 64-bit flat virtual address space
- 64-bit pointers
- 64-bit wide general purpose registers
- 64-bit integer support
- · Up to one Terabyte (TB) of platform address space

You can find more information about Intel® 64 Technology at: http://developer.intel.com/technology/intel64/index.htm

### 6.3.4 Intel® Virtualization Technology

Virtualization solutions enhanced by Intel® VT will allow a Core™ i7/i5/i3 platform to run multiple operating systems and applications in independent partitions. When using virtualization capabilities, one computer system can function as multiple "virtual" systems. With processor and I/O enhancements to Intel®'s various platforms, Intel® Virtualization Technology can improve the performance and robustness of today's software-only virtual machine solutions.

Intel® VT is a multi-generational series of extensions to Intel® processor and platform architecture that provides a new hardware foundation for virtualization, establishing a common infrastructure for all classes of Intel® based systems. The broad availability of Intel® VT makes it possible to create entirely new applications for virtualization in servers, clients as well as embedded systems thus providing new ways to improve system reliability, manageability, security, and real-time quality of service.

The success of any new hardware architecture is highly dependent on the system software that puts its new features to use. In the case of virtualization technology, that support comes from the virtual machine monitor (VMM), a layer of software that controls the underlying physical platform resources sharing them between multiple "guest" operating systems. Intel® VT is already incorporated into most commercial and open-source VMMs including those from VMware, Microsoft, XenSource, Parallels, Virtual Iron, Jaluna and TenAsys.

You can find more information about Intel Virtualization Technology at: http://developer.intel.com/technology/virtualization/index.htm

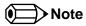

congatec does not offer virtual machine monitor (VMM) software. All VMM software support questions and queries should be directed to the VMM software vendor and not congatec technical support.

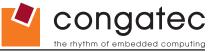

# 6.4 Thermal Management

ACPI is responsible for allowing the operating system to play an important part in the system's thermal management. This results in the operating system having the ability to take control of the operating environment by implementing cooling decisions according to the demands put on the CPU by the application.

The conga-BM57/BS57/BE57 ACPI thermal solution offers three different cooling policies.

#### Passive Cooling

When the temperature in the thermal zone must be reduced, the operating system can decrease the power consumption of the processor by throttling the processor clock. One of the advantages of this cooling policy is that passive cooling devices (in this case the processor) do not produce any noise. Use the "passive cooling trip point" setup node in the BIOS setup program to determine the temperature threshold that the operating system will use to start or stop the passive cooling procedure.

#### Active Cooling

During this cooling policy the operating system is turning the fan on/off. Although active cooling devices consume power and produce noise, they also have the ability to cool the thermal zone without having to reduce the overall system performance. Use the "active cooling trip point" setup node in the BIOS setup program to determine the temperature threshold that the operating system will use to start the active cooling device. It is stopped again when the temperature goes below the threshold (4°C hysteresis).

#### Critical Trip Point

If the temperature in the thermal zone reaches a critical point then the operating system will perform a system shut down in an orderly fashion in order to ensure that there is no damage done to the system as result of high temperatures. Use the "critical trip point" setup node in the BIOS setup program to determine the temperature threshold that the operating system will use to shut down the system.

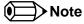

The end user must determine the cooling preferences for the system by using the setup nodes in the BIOS setup program to establish the appropriate trip points.

If passive cooling is activated and the processor temperature is above the trip point the processor clock is throttled according to the formula below.

$$\Delta P[\%] = TC1(T_n - T_{n-1}) + TC2(T_n - T_t)$$

- ∆P is the performance delta
- *T*<sub>t</sub> is the target temperature = critical trip point

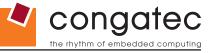

- The two coefficients TC1 and TC2 and the sampling period TSP are hardware dependent constants. These constants are set to fixed values for the conga-BM57/BS57/BE57:
- TC1= 1
- *TC2*= 5
- TSP= 5 seconds

See section 12 of the ACPI Specification 2.0 C for more information about passive cooling.

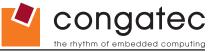

# 6.5 ACPI Suspend Modes and Resume Events

conga-BM57/BS57/BE57 supports S3 (STR= Suspend to RAM). For more information about S3 wake events see section 9.4.1 "ACPI Configuration Submenu".

S4 (Suspend to Disk) is not supported by the BIOS (S4\_BIOS) but it is supported by the following operating systems (S4\_OS= Hibernate):

• Windows 7, Windows Vista, Linux, Windows XP and Windows 2K

This table lists the "Wake Events" that resume the system from S3 unless otherwise stated in the "Conditions/Remarks" column:

| Wake Event                  | Conditions/Remarks                                                                                                    |
|-----------------------------|----------------------------------------------------------------------------------------------------|
| Power Button                | Wakes unconditionally from S3-S5.                                                                                                    |
| Onboard LAN Event           | Device driver must be configured for Wake On LAN support.                                                                                                    |
| SMBALERT#                   | Wakes unconditionally from S3-S5.                                                                                                    |
| PCI Express WAKE#           | Wakes unconditionally from S3-S5.                                                                                                    |
| PME#                        | Activate the wake up capabilities of a PCI device using Windows Device Manager configuration options for this device OR set Resume On PME# to Enabled in the Power setup menu.                                                                      |
| USB Mouse/Keyboard Event    | When Standby mode is set to S3, the following must be done for a USB Mouse/Keyboard Event to be used as a Wake Event. USB Hardware must be powered by standby power source.                                                                         |
|                             | Set USB Device Wakeup from S3/S4 to ENABLED in the ACPI setup menu (if setup node is available in BIOS setup program). Under Windows XP add following registry entries:                                                                             |
|                             | Add this key:  HKEY_LOCAL_MACHINE\SYSTEM\CurrentControlSet\Services\usb                                                                                                    |
|                             | Under this key add the following value: "USBBIOSx"=DWORD:00000000                                                                                                    |
|                             | Note that Windows XP disables USB wakeup from S3, so this entry has to be added to re-enable it.  Configure USB keyboard/mouse to be able to wake up the system:                                                                                    |
|                             | In Device Manager look for the keyboard/mouse devices. Go to the Power Management tab and check 'Allow this device to bring the computer out of standby'.                                                                                           |
|                             | Note: When the standby state is set to S3 in the ACPI setup menu, the power management tab for USB keyboard /mouse devices only becomes available after adding the above registry entry and rebooting to allow the registry changes to take affect. |
| RTC Alarm                   | Activate and configure Resume On RTC Alarm in the Power setup menu. Only available in S5.                                                                                                    |
| Watchdog Power Button Event | Wakes unconditionally from S3-S5.                                                                                                    |

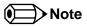

The above list has been verified using a Windows XP SP3 ACPI enabled installation.

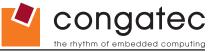

#### 6.6 **USB 2.0 EHCI Host Controller Support**

The 8 available USB ports are provided by two USB 2.0 Rate Matching Hubs (RMH) integrated within the Intel® BD82HM55 (HM55) PCH. Each EHCI controller has one hub connected to it as shown below. The Hubs convert low and full-speed traffic into high-speed traffic. When the RMHs are enabled, they will appear to software like an external hub is connected to Port 0 of each EHCI controller. In addition, port 1 of each of the RMHs is muxed with Port 1 of the EHCI controllers and is able to bypass the RMH for use as the Debug Port. The hub operates like any USB 2.0 Discrete Hub and will consume one tier of hubs allowed by the USB 2.0 Spec. A maximum of four additional non-root hubs can be supported on any of the PCH USB Ports. The RMH will report the following Vendor ID = 8087h and Product ID = 0020h.

#### **Routing Diagram**

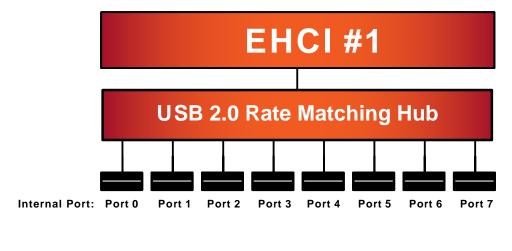

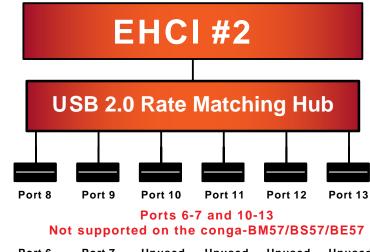

COM Express Port: Port 0 Unused Unused Port 1 Port 2 Port 3 Port 4 Port 5

Port 6 Port 7 Unused Unused Unused Unused

Copyright © 2010 congatec AG BM57 BS57 BE57m12 47/104

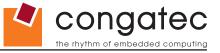

# **7** Signal Descriptions and Pinout Tables

The following section describes the signals found on COM Express™ Type II connectors used for congatec AG modules. The pinout of the modules complies with COM Express Type 2 Rev. 1.0 and have the ability to be optionally compliant with COM Express Type 2.0 Rev. 2.0.

Table 2 describes the terminology used in this section for the Signal Description tables. The PU/PD column indicates if a COM Express™ module pull-up or pull-down resistor has been used, if the field entry area in this column for the signal is empty, then no pull-up or pull-down resistor has been implemented by congatec.

The "#" symbol at the end of the signal name indicates that the active or asserted state occurs when the signal is at a low voltage level. When "#" is not present, the signal is asserted when at a high voltage level.

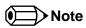

The Signal Description tables do not list internal pull-ups or pull-downs implemented by the chip vendors, only pull-ups or pull-downs implemented by the chip vendors, refer to the respective chip's datasheet.

Table 2 Signal Tables Terminology Descriptions

| Term       | Description                                                                                                    |
|------------|----------------------------------------------------------------------------------------------------|
| PU         | congatec implemented pull-up resistor                                                                                                    |
| PD         | congatec implemented pull-down resistor                                                                                                    |
| I/O 3.3V   | Bi-directional signal 3.3V tolerant                                                                                                    |
| I/O 5V     | Bi-directional signal 5V tolerant                                                                                                    |
| I 3.3V     | Input 3.3V tolerant                                                                                                    |
| I 5V       | Input 5V tolerant                                                                                                    |
| I/O 3.3VSB | Input 3.3V tolerant active in standby state                                                                                                    |
| O 3.3V     | Output 3.3V signal level                                                                                                    |
| O 5V       | Output 5V signal level                                                                                                    |
| OD         | Open drain output                                                                                                    |
| Р          | Power Input/Output                                                                                                    |
| DDC        | Display Data Channel                                                                                                    |
| PCIE       | In compliance with PCI Express Base Specification, Revision 2.0                                                                                             |
| PEG        | PCI Express Graphics                                                                                                    |
| SATA       | In compliance with Serial ATA specification, Revision 1.0a                                                                                                  |
| REF        | Reference voltage output. May be sourced from a module power plane.                                                                                         |
| PDS        | Pull-down strap. A module output pin that is either tied to GND or is not connected. Used to signal module capabilities (pinout type) to the Carrier Board. |

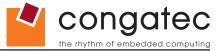

# 7.1 A-B Connector Signal Descriptions

Table 3 Intel® High Definition Audio Link Signals Descriptions

| Signal       | Pin # | Description                                                                         | I/O    | PU/PD | Comment                                         |
|--------------|-------|-------------------------------------------------------------------------------------|--------|-------|-------------------------------------------------|
| AC_RST#      | A30   | Intel® High Definition Audio Reset: This signal is the master hardware reset to     | O 3.3V |       | AC'97 codecs are not supported.                 |
|              |       | external codec(s).                                                                  |        |       |                                                 |
| AC_SYNC      | A29   | Intel® High Definition Audio Sync: This signal is a 48 kHz fixed rate sample        | O 3.3V |       | AC'97 codecs are not supported.                 |
|              |       | sync to the codec(s). It is also used to encode the stream number.                  |        |       | AC_SYNC is a boot strap signal (see note below) |
| AC_BITCLK    | A32   | Intel® High Definition Audio Bit Clock Output: This signal is a 24.000MHz           | I 3.3V |       | AC'97 codecs are not supported.                 |
|              |       | serial data clock generated by the Intel® High Definition Audio controller (the     | O 3.3V |       |                                                 |
|              |       | Intel® BD82HM55 PCH). This signal has an Intel® integrated pull-down resistor so    |        |       |                                                 |
|              |       | that AC_BIT_CLK doesn't float when an Intel® High Definition Audio codec (or no     |        |       |                                                 |
|              |       | codec) is connected but the signals are temporarily configured as AC '97.           |        |       |                                                 |
| AC_SDOUT     | A33   | Intel® High Definition Audio Serial Data Out: This signal is the serial TDM data    | O 3.3V |       | AC'97 codecs are not supported.                 |
|              |       | output to the codec(s). This serial output is double-pumped for a bit rate of 48    |        |       | AC_SDOUT is a boot strap signal (see note       |
|              |       | Mb/s for Intel® High Definition Audio.                                              |        |       | below)                                          |
| AC_SDIN[2:0] | B28-  | Intel® High Definition Audio Serial Data In [0]: These signals are serial TDM       | I 3.3V |       | AC'97 codecs are not supported.                 |
|              | B30   | data inputs from the three codecs. The serial input is single-pumped for a bit rate |        |       |                                                 |
|              |       | of 24 Mb/s for Intel® High Definition Audio.                                        |        |       |                                                 |

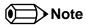

Some signals have special functionality during the reset process. They may bootstrap some basic important functions of the module.

For more information refer to section 7.5 of this user's guide.

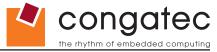

Table 4 Gigabit Ethernet Signal Descriptions

| Gigabit Ethernet         | Pin #    | Description                                                                                                    |                              |                             |                                             | I/O        | PU/PD | Comment       |
|--------------------------|----------|----------------------------------------------------------------------------------------------------|------------------------------|-----------------------------|---------------------------------------------|------------|-------|---------------|
| GBE0_MDI0+               | A13      | Gigabit Ethernet                                                                                                    | Controller 0: Media Depe     | ndent Interface Differe     | ntial Pairs 0, 1, 2, 3. The MDI can operate | I/O Analog |       | Twisted pair  |
| GBE0_MDI0-               | A12      | in 1000, 100, and                                                                                                    | d 10Mbit/sec modes. Som      | ne pairs are unused in      | some modes according to the following:      |            |       | signals for   |
| GBE0_MDI1+               | A10      |                                                                                                    | 1000                         | 100                         | 10                                          |            |       | external      |
| GBE0_MDI1-<br>GBE0_MDI2+ | A9<br>A7 | MDI[0]+/-                                                                                                    | B1_DA+/-                     | TX+/-                       | TX+/-                                       |            |       | transformer.  |
| GBE0 MDI2-               | A6       | MDI[1]+/-                                                                                                    | B1_DB+/-                     | RX+/-                       | RX+/-                                       |            |       |               |
| GBE0_MDI3+               | A3       | MDI[2]+/-                                                                                                    | B1_DC+/-                     |                             |                                             |            |       |               |
| GBE0_MDI3-               | A2       | MDI[3]+/-                                                                                                    | B1_DD+/-                     |                             |                                             |            |       |               |
| GBE0_ACT#                | B2       | Gigabit Ethernet                                                                                                    | Controller 0 activity indica | ator, active low.           |                                             | O 3.3VSB   |       |               |
| GBE0_LINK#               | A8       | Gigabit Ethernet                                                                                                    | Controller 0 link indicator  | , active low.               |                                             | O 3.3VSB   |       |               |
| GBE0_LINK100#            | A4       | Gigabit Ethernet                                                                                                    | Controller 0 100Mbit/sec     | link indicator, active lo   | N.                                          | O 3.3VSB   |       |               |
| GBE0_LINK1000#           | A5       | Gigabit Ethernet                                                                                                    | Controller 0 1000Mbit/sed    | c link indicator, active le | DW.                                         | O 3.3VSB   |       |               |
| GBE0_CTREF               | A14      | Reference voltage for Carrier Board Ethernet channel 0 magnetics center tap. The reference voltage is determined by the requirements of the module PHY and may be as low as 0V and as high as 3.3V. The reference voltage output shall be current limited on the module. In the case in which the reference is shorte to ground, the current shall be limited to 250mA or less. |                              |                             |                                             |            |       | Not connected |

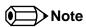

The GBE0\_LINK# output is only active during a 100Mbit or 1Gbit connection, it is not active during a 10Mbit connection. This is a limitation of Ethernet controller since it only has 3 LED outputs, ACT#, LINK100# and LINK1000#. The GBE0\_LINK# signal is a logic AND of the GBE0\_LINK100# and GBE0\_LINK1000# signals on the conga-BM/BS/BE57 module.

 Table 5
 Serial ATA Signal Descriptions

| Signal    | Pin # | Description                                              | I/O    | PU/PD | Comment                                                              |
|-----------|-------|----------------------------------------------------------|--------|-------|----------------------------------------------------------------------|
| SATA0_RX+ | A19   | Serial ATA channel 0, Receive Input differential pair.   | I SATA |       | Supports Serial ATA specification, Revision 1.0a                     |
| SATA0_RX- | A20   |                                                          |        |       |                                                                      |
| SATA0_TX+ | A16   | Serial ATA channel 0, Transmit Output differential pair. | O SATA |       | Supports Serial ATA specification, Revision 1.0a                     |
| SATA0_TX- | A17   |                                                          |        |       |                                                                      |
| SATA1_RX+ | B19   | Serial ATA channel 1, Receive Input differential pair.   | I SATA |       | Supports Serial ATA specification, Revision 1.0a                     |
| SATA1_RX- | B20   |                                                          |        |       |                                                                      |
| SATA1_TX+ | B16   | Serial ATA channel 1, Transmit Output differential pair. | O SATA |       | Supports Serial ATA specification, Revision 1.0a                     |
| SATA1_TX- | B17   |                                                          |        |       |                                                                      |
| SATA2_RX+ | A25   | Serial ATA channel 2, Receive Input differential pair.   | I SATA |       | Supports Serial ATA specification, Revision 1.0a                     |
| SATA2_RX- | A26   |                                                          |        |       |                                                                      |
| SATA2_TX+ | A22   | Serial ATA channel 2, Transmit Output differential pair. | O SATA |       | Supports Serial ATA specification, Revision 1.0a                     |
| SATA2_TX- | A23   |                                                          |        |       |                                                                      |
| SATA3_RX+ | B25   | Serial ATA channel 3, Receive Input differential pair.   | I SATA |       | Supports Serial ATA specification, Revision 1.0a. Serial ATA channel |
| SATA3_RX- | B26   |                                                          |        |       | 3 is used for SATA to PATA conversion and therefore not available.   |

Copyright © 2010 congatec AG BM57\_BS57\_BE57m12 50/104

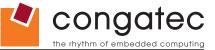

| Signal    | Pin # | Description                                                      | I/O     | PU/PD | Comment                                                              |
|-----------|-------|------------------------------------------------------------------|---------|-------|----------------------------------------------------------------------|
| SATA3_TX+ | B22   | Serial ATA channel 3, Transmit Output differential pair.         | O SATA  |       | Supports Serial ATA specification, Revision 1.0a. Serial ATA channel |
| SATA3_TX- | B23   |                                                                  |         |       | 3 is used for SATA to PATA conversion and therefore not available.   |
| ATA_ACT#  | A28   | ATA (parallel and serial) or SAS activity indicator, active low. | OC 3.3V |       |                                                                      |

# Table 6 PCI Express Signal Descriptions (general purpose)

| Signal        | Pin # | Description                                               | I/O    | PU/PD | Comment                                               |
|---------------|-------|-----------------------------------------------------------|--------|-------|-------------------------------------------------------|
| PCIE_RX0+     | B68   | PCI Express channel 0, Receive Input differential pair.   | I PCIE |       | Supports PCI Express Base Specification, Revision 2.0 |
| PCIE_RX0-     | B69   |                                                           |        |       |                                                       |
| PCIE_TX0+     | A68   | PCI Express channel 0, Transmit Output differential pair. | O PCIE |       | Supports PCI Express Base Specification, Revision 2.0 |
| PCIE_TX0-     | A69   |                                                           |        |       |                                                       |
| PCIE_RX1+     | B64   | PCI Express channel 1, Receive Input differential pair.   | I PCIE |       | Supports PCI Express Base Specification, Revision 2.0 |
| PCIE_RX1-     | B65   |                                                           |        |       |                                                       |
| PCIE_TX1+     | A64   | PCI Express channel 1, Transmit Output differential pair. | O PCIE |       | Supports PCI Express Base Specification, Revision 2.0 |
| PCIE_TX1-     | A65   |                                                           |        |       |                                                       |
| PCIE_RX2+     | B61   | PCI Express channel 2, Receive Input differential pair.   | I PCIE |       | Supports PCI Express Base Specification, Revision 2.0 |
| PCIE_RX2-     | B62   |                                                           |        |       |                                                       |
| PCIE_TX2+     | A61   | PCI Express channel 2, Transmit Output differential pair. | O PCIE |       | Supports PCI Express Base Specification, Revision 2.0 |
| PCIE_TX2-     | A62   |                                                           |        |       |                                                       |
| PCIE_RX3+     | B58   | PCI Express channel 3, Receive Input differential pair.   | I PCIE |       | Supports PCI Express Base Specification, Revision 2.0 |
| PCIE_RX3-     | B59   |                                                           |        |       |                                                       |
| PCIE_TX3+     | A58   | PCI Express channel 3, Transmit Output differential pair. | O PCIE |       | Supports PCI Express Base Specification, Revision 2.0 |
| PCIE_TX3-     | A59   |                                                           |        |       |                                                       |
| PCIE_RX4+     | B55   | PCI Express channel 4, Receive Input differential pair.   | I PCIE |       | Supports PCI Express Base Specification, Revision 2.0 |
| PCIE_RX4-     | B56   |                                                           |        |       |                                                       |
| PCIE_TX4+     | A55   | PCI Express channel 4, Transmit Output differential pair. | O PCIE |       | Supports PCI Express Base Specification, Revision 2.0 |
| PCIE_TX4-     | A56   |                                                           |        |       |                                                       |
| PCIE_RX5+     | B52   | PCI Express channel 5, Receive Input differential pair.   | I PCIE |       | Not available. Used by onboard Gigabit Ethernet.      |
| PCIE_RX5-     | B53   |                                                           |        |       |                                                       |
| PCIE_TX5+     | A52   | PCI Express channel 5, Transmit Output differential pair. | O PCIE |       | Not available. Used by onboard Gigabit Ethernet.      |
| PCIE_TX5-     | A53   |                                                           |        |       |                                                       |
| PCIE_CLK_REF+ | A88   | PCI Express Reference Clock output for all PCI Express    | O PCIE |       |                                                       |
| PCIE_CLK_REF- | A89   | and PCI Express Graphics Lanes.                           |        |       |                                                       |

Copyright © 2010 congatec AG BM57\_BS57\_BE57m12 51/104

# Table 7 ExpressCard Support Pins Descriptions

| Signal       | Pin # | Description                       | I/O    | PU/PD       | Comment |
|--------------|-------|-----------------------------------|--------|-------------|---------|
| EXCD0_CPPE#  | A49   | ExpressCard capable card request. | I 3.3V | PU 10k 3.3V |         |
| EXCD1_CPPE#  | B48   |                                   |        |             |         |
| EXCD0_PERST# | A48   | ExpressCard Reset                 | O 3.3V | PU 10k 3.3V |         |
| EXCD1_PERST# | B47   |                                   |        |             |         |

# **Table 8 LPC Signal Descriptions**

| Signal        | Pin # | Description                                   | I/O      | PU/PD       | Comment |
|---------------|-------|-----------------------------------------------|----------|-------------|---------|
| LPC_AD[0:3]   | B4-B7 | LPC multiplexed address, command and data bus | I/O 3.3V |             |         |
| LPC_FRAME#    | B3    | LPC frame indicates the start of an LPC cycle | O 3.3V   |             |         |
| LPC_DRQ[0:1]# | B8-B9 | LPC serial DMA request                        | I 3.3V   |             |         |
| LPC_SERIRQ    | A50   | LPC serial interrupt                          | I/O 3.3V | PU 10k 3.3V |         |
| LPC_CLK       | B10   | LPC clock output - 33MHz nominal              | O 3.3V   |             |         |

Copyright © 2010 congatec AG BM57\_BS57\_BE57m12 52/104

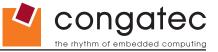

Table 9 USB Signal Descriptions

| Signal      | Pin # | Description                                                                                                    | I/O     | PU/PD    | Comment                                            |
|-------------|-------|----------------------------------------------------------------------------------------------------|---------|----------|----------------------------------------------------|
| USB0+       | A46   | USB Port 0, data + or D+                                                                                                | I/O     |          | USB 2.0 compliant. Backwards compatible to USB 1.1 |
| USB0-       | A45   | USB Port 0, data - or D-                                                                                                | I/O     |          | USB 2.0 compliant. Backwards compatible to USB 1.1 |
| USB1+       | B46   | USB Port 1, data + or D+                                                                                                | I/O     |          | USB 2.0 compliant. Backwards compatible to USB 1.1 |
| USB1-       | B45   | USB Port 1, data - or D-                                                                                                | I/O     |          | USB 2.0 compliant. Backwards compatible to USB 1.1 |
| USB2+       | A43   | USB Port 2, data + or D+                                                                                                | I/O     |          | USB 2.0 compliant. Backwards compatible to USB 1.1 |
| USB2-       | A42   | USB Port 2, data - or D-                                                                                                | I/O     |          | USB 2.0 compliant. Backwards compatible to USB 1.1 |
| USB3+       | B43   | USB Port 3, data + or D+                                                                                                | I/O     |          | USB 2.0 compliant. Backwards compatible to USB 1.1 |
| USB3-       | B42   | USB Port 3, data - or D-                                                                                                | I/O     |          | USB 2.0 compliant. Backwards compatible to USB 1.1 |
| USB4+       | A40   | USB Port 4, data + or D+                                                                                                | I/O     |          | USB 2.0 compliant. Backwards compatible to USB 1.1 |
| USB4-       | A39   | USB Port 4, data - or D-                                                                                                | I/O     |          | USB 2.0 compliant. Backwards compatible to USB 1.1 |
| USB5+       | B40   | USB Port 5, data + or D+                                                                                                | I/O     |          | USB 2.0 compliant. Backwards compatible to USB 1.1 |
| USB5-       | B39   | USB Port 5, data - or D-                                                                                                | I/O     |          | USB 2.0 compliant. Backwards compatible to USB 1.1 |
| USB6+       | A37   | USB Port 6, data + or D+                                                                                                | I/O     |          | USB 2.0 compliant. Backwards compatible to USB 1.1 |
| USB6-       | A36   | USB Port 6, data - or D-                                                                                                | I/O     |          | USB 2.0 compliant. Backwards compatible to USB 1.1 |
| USB7+       | B37   | USB Port 7, data + or D+                                                                                                | I/O     |          | USB 2.0 compliant. Backwards compatible to USB 1.1 |
| USB7-       | B36   | USB Port 7, data - or D-                                                                                                | I/O     |          | USB 2.0 compliant. Backwards compatible to USB 1.1 |
| USB_0_1_OC# | B44   | USB over-current sense, USB ports 0 and 1. A pull-up for this line shall                                                | I       | PU 10k   | Do not pull this line high on the carrier board.   |
|             |       | be present on the module. An open drain driver from a USB current monitor on the carrier board may drive this line low. | 3.3VSB  | 3.3VSB   |                                                    |
| USB_2_3_OC# | A44   | USB over-current sense, USB ports 2 and 3. A pull-up for this line shall                                                | I       | PU 10k   | Do not pull this line high on the carrier board.   |
|             |       | be present on the module. An open drain driver from a USB current                                                       | 3.3VSB  | 3.3VSB   |                                                    |
|             |       | monitor on the carrier board may drive this line low                                                                    |         |          |                                                    |
| USB_4_5_OC# | B38   | USB over-current sense, USB ports 4 and 5. A pull-up for this line shall                                                | I       | PU 10k   | Do not pull this line high on the carrier board.   |
|             |       | be present on the module. An open drain driver from a USB current                                                       | 3.3VSB  | 3.3VSB   |                                                    |
|             |       | monitor on the carrier board may drive this line low.                                                                   | 1.      | <b>D</b> |                                                    |
| USB_6_7_OC# | A38   | USB over-current sense, USB ports 6 and 7. A pull-up for this line shall                                                | 0.07/00 | PU 10k   | Do not pull this line high on the carrier board.   |
|             |       | be present on the module. An open drain driver from a USB current monitor on the carrier board may drive this line low. | 3.3VSB  | 3.3VSB   |                                                    |

# Table 10 CRT Signal Descriptions

| Signal      | Pin # | Description                                                                           | I/O      | PU/PD       | Comment       |
|-------------|-------|---------------------------------------------------------------------------------------|----------|-------------|---------------|
| VGA_RED     | B89   | Red for monitor. Analog DAC output, designed to drive a 37.5-Ohm equivalent load.     | O Analog | PD 150R     | Analog output |
| VGA_GRN     | B91   | Green for monitor. Analog DAC output, designed to drive a 37.5-Ohm equivalent load.   | O Analog | PD 150R     | Analog output |
| VGA_BLU     | B92   | Blue for monitor. Analog DAC output, designed to drive a 37.5-Ohm equivalent load.    | O Analog | PD 150R     | Analog output |
| VGA_HSYNC   | B93   | Horizontal sync output to VGA monitor                                                 | O 3.3V   |             |               |
| VGA_VSYNC   | B94   | Vertical sync output to VGA monitor                                                   | O 3.3V   |             |               |
| VGA_I2C_CK  | B95   | DDC clock line (I <sup>2</sup> C port dedicated to identify VGA monitor capabilities) | I/O 5V   | PU 2k2 3.3V |               |
| VGA_I2C_DAT | B96   | DDC data line.                                                                        | I/O 5V   | PU 2k2 3.3V |               |

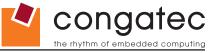

**Table 11 LVDS Signal Descriptions** 

| Signal         | Pin # | Description                                          | I/O      | PU/PD       | Comment                                               |
|----------------|-------|------------------------------------------------------|----------|-------------|-------------------------------------------------------|
| LVDS_A0+       | A71   | LVDS Channel A differential pairs                    | O LVDS   |             |                                                       |
| LVDS_A0-       | A72   |                                                      |          |             |                                                       |
| LVDS_A1+       | A73   |                                                      |          |             |                                                       |
| LVDS_A1-       | A74   |                                                      |          |             |                                                       |
| LVDS_A2+       | A75   |                                                      |          |             |                                                       |
| LVDS_A2-       | A76   |                                                      |          |             |                                                       |
| LVDS_A3+       | A78   |                                                      |          |             |                                                       |
| LVDS_A3-       | A79   |                                                      |          |             |                                                       |
| LVDS_A_CK+     | A81   | LVDS Channel A differential clock                    | O LVDS   |             |                                                       |
| LVDS_A_CK-     | A82   |                                                      |          |             |                                                       |
| LVDS_B0+       | B71   | LVDS Channel B differential pairs                    | O LVDS   |             |                                                       |
| LVDS_B0-       | B72   |                                                      |          |             |                                                       |
| LVDS_B1+       | B73   |                                                      |          |             |                                                       |
| LVDS_B1-       | B74   |                                                      |          |             |                                                       |
| LVDS_B2+       | B75   |                                                      |          |             |                                                       |
| LVDS_B2-       | B76   |                                                      |          |             |                                                       |
| LVDS_B3+       | B77   |                                                      |          |             |                                                       |
| LVDS_B3-       | B78   |                                                      |          |             |                                                       |
| LVDS_B_CK+     | B81   | LVDS Channel B differential clock                    | O LVDS   |             |                                                       |
| LVDS_B_CK-     | B82   |                                                      |          |             |                                                       |
| LVDS_VDD_EN    | A77   | LVDS panel power enable                              | O 3.3V   | PD 10k      |                                                       |
| LVDS_BKLT_EN   | B79   | LVDS panel backlight enable                          | O 3.3V   |             |                                                       |
| LVDS_BKLT_CTRL | B83   | LVDS panel backlight brightness control              | O 3.3V   |             |                                                       |
| LVDS_I2C_CK    | A83   | DDC lines used for flat panel detection and control. | O 3.3V   | PU 2k2 3.3V |                                                       |
| LVDS_I2C_DAT   | A84   | DDC lines used for flat panel detection and control. | I/O 3.3V | PU 2k2 3.3V | LVDS_I2C_DAT is a boot strap signal (see note below). |

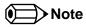

Some signals have special functionality during the reset process. They may bootstrap some basic important functions of the module.

For more information refer to section 7.5 of this user's guide.

Copyright © 2010 congatec AG BM57\_BS57\_BE57m12 54/104

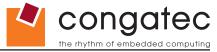

#### **Table 12 TV-Out Signal Descriptions**

| Signal   | Pin # | Description                                                                                                    | I/O      | PU/PD | Comment                        |
|----------|-------|----------------------------------------------------------------------------------------------------|----------|-------|--------------------------------|
| TV_DAC_A | B97   | TVDAC Channel A Output supports the following: Composite video: CVBS Component video: Chrominance (Pb) analog signal S-Video: not used                   | O Analog |       | Analog output<br>Not supported |
| TV_DAC_B | B98   | TVDAC Channel B Output supports the following: Composite video: not used Component video: Luminance (Y) analog signal. S-Video: Luminance analog signal. | O Analog |       | Analog output<br>Not supported |
| TV_DAC_C | B99   | TVDAC Channel C Output supports the following: Composite video: not used Component: Chrominance (Pr) analog signal. S-Video: Chrominance analog signal.  | O Analog |       | Analog output<br>Not supported |

### Table 13 Miscellaneous Signal Descriptions

| Signal        | Pin # | Description                                                                                                    | I/O      | PU/PD       | Comment                                         |
|---------------|-------|----------------------------------------------------------------------------------------------------|----------|-------------|-------------------------------------------------|
| I2C_CK        | B33   | General purpose I <sup>2</sup> C port clock output/input                                                                                                    | I/O 3.3V | PU 4k7 3.3V |                                                 |
| I2C_DAT       | B34   | General purpose I <sup>2</sup> C port data I/O line                                                                                                    | I/O 3.3V | PU 4k7 3.3V |                                                 |
| SPKR          | B32   | Output for audio enunciator, the "speaker" in PC-AT systems                                                                                                    | O 3.3V   |             | SPEAKER is a boot strap signal (see note below) |
| BIOS_DISABLE# | A34   | Module BIOS disable input. Pull low to disable module BIOS. Used to allow off-module BIOS implementations.                                                                                                    | I 3.3V   | PU 10k 3.3V |                                                 |
| WDT           | B27   | Output indicating that a watchdog time-out event has occurred.                                                                                                    | O 3.3V   | PU 10k 3.3V |                                                 |
| KBD_RST#      | A86   | Input to module from (optional) external keyboard controller that can force a reset. Pulled high on the module. This is a legacy artifact of the PC-AT.                                                                                         | I        | PU 10k 3.3V |                                                 |
| KBD_A20GATE   | A87   | Input to module from (optional) external keyboard controller that can be used to control the CPU A20 gate line. The A20GATE restricts the memory access to the bottom megabyte and is a legacy artifact of the PC-AT. Pulled low on the module. | I        | PU 10k 3.3V |                                                 |

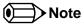

Some signals have special functionality during the reset process. They may bootstrap some basic important functions of the module. For more information refer to section 7.5 of this user's guide.

Copyright © 2010 congatec AG BM57\_BS57\_BE57m12 55/104

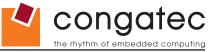

Table 14 General Purpose I/O Signal Descriptions

| Signal | Pin # | Description                                                       | I/O      | PU/PD         | Comment                                         |
|--------|-------|-------------------------------------------------------------------|----------|---------------|-------------------------------------------------|
| GPO[0] | A93   | General purpose output pins.                                      | O 3.3VSB | PU 1k 3.3VSB  | GPO[0] is a boot strap signal (see note below). |
| GPO[1] | B54   | General purpose output pins.                                      | O 3.3VSB | PU 10k 3.3VSB |                                                 |
| GPO[2] | B57   | General purpose output pins.                                      | O 3.3VSB | PD 10k        |                                                 |
| GPO[3] | B63   | General purpose output pins.                                      | O 3.3VSB | PD 10k        |                                                 |
| GPI[0] | A54   | General purpose input pins. Pulled high internally on the module. | I 3.3VSB | PU 10k 3.3VSB |                                                 |
| GPI[1] | A63   | General purpose input pins. Pulled high internally on the module. | I 3.3VSB | PU 10k 3.3VSB |                                                 |
| GPI[2] | A67   | General purpose input pins. Pulled high internally on the module. | I 3.3VSB | PU 10k 3.3VSB |                                                 |
| GPI[3] | A85   | General purpose input pins. Pulled high internally on the module. | I 3.3VSB | PU 10k 3.3VSB |                                                 |

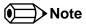

Some signals have special functionality during the reset process. They may bootstrap some basic important functions of the module. For more information refer to section 7.5 of this user's guide.

 Table 15
 Power and System Management Signal Descriptions

| Signal     | Pin # | Description                                                                                                 | I/O        | PU/PD         | Comment                 |
|------------|-------|----------------------------------------------------------------------------------------------------|------------|---------------|-------------------------|
| PWRBTN#    | B12   | Power button to bring system out of S5 (soft off), active on rising edge.                                   | I 3.3VSB   | PU 10k 3.3VSB |                         |
| SYS_RESET# | B49   | Reset button input. Active low input. Edge triggered.                                                       | I 3.3VSB   | PU 10k 3.3VSB |                         |
|            |       | System will not be held in hardware reset while this input is kept low.                                     |            |               |                         |
| CB_RESET#  | B50   | Reset output from module to Carrier Board. Active low. Issued by module chipset and may result              | O 3.3V     | PD 100k       |                         |
|            |       | from a low SYS_RESET# input, a low PWR_OK input, a VCC_12V power input that falls below                     |            |               |                         |
|            |       | the minimum specification, a watchdog timeout, or may be initiated by the module software.                  |            |               |                         |
| PWR_OK     | B24   | Power OK from main power supply. A high value indicates that the power is good.                             | I 3.3V     |               | Set by resistor divider |
|            |       |                                                                                                    |            |               | to accept 3.3V.         |
| SUS_STAT#  | B18   | Indicates imminent suspend operation; used to notify LPC devices.                                           | O 3.3VSB   | PU 10k 3.3VSB |                         |
| SUS_S3#    | A15   | Indicates system is in Suspend to RAM state. Active-low output. An inverted copy of SUS_S3#                 | O 3.3VSB   |               |                         |
|            |       | on the carrier board (also known as "PS_ON") may be used to enable the non-standby power on                 |            |               |                         |
|            |       | a typical ATX power supply.                                                                                 |            |               |                         |
| SUS_S4#    | A18   | Indicates system is in Suspend to Disk state. Active low output.                                            | O 3.3VSB   |               | Not supported           |
| SUS_S5#    | A24   | Indicates system is in Soft Off state.                                                                      | O 3.3VSB   |               |                         |
| WAKE0#     | B66   | PCI Express wake up signal.                                                                                 | I 3.3VSB   | PU 10k 3.3VSB |                         |
| WAKE1#     | B67   | General purpose wake up signal. May be used to implement wake-up on PS/2 keyboard or                        | I 3.3VSB   | PU 10k 3.3VSB |                         |
|            |       | mouse activity.                                                                                             |            |               |                         |
| BATLOW#    | A27   | Battery low input. This signal may be driven low by external circuitry to signal that the system            | I 3.3VSB   | PU 10k 3.3VSB |                         |
|            |       | battery is low, or may be used to signal some other external power-management event.                        |            |               |                         |
| THRM#      | B35   | Input from off-module temp sensor indicating an over-temp situation.                                        | I 3.3V     | PU 10k 3.3V   |                         |
| THERMTRIP# | A35   | Active low output indicating that the CPU has entered thermal shutdown.                                     | O 3.3V     | PU 10k 3.3V   |                         |
| SMB_CK     | B13   | System Management Bus bidirectional clock line. Power sourced through 5V standby rail and main power rails. | I/O 3.3VSB | PU 2k2 3.3VSB |                         |

Copyright © 2010 congatec AG BM57\_BS57\_BE57m12 56/104

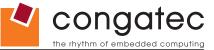

| Signal     | Pin # | Description                                                                                                    | I/O        | PU/PD         | Comment |
|------------|-------|----------------------------------------------------------------------------------------------------|------------|---------------|---------|
| SMB_DAT#   | B14   | System Management Bus bidirectional data line. Power sourced through 5V standby rail and main power rails.                                                                                      | I/O 3.3VSB | PU 2k2 3.3VSB |         |
| SMB_ALERT# |       | System Management Bus Alert – active low input can be used to generate an SMI# (System Management Interrupt) or to wake the system. Power sourced through 5V standby rail and main power rails. | I 3.3VSB   | PU 10k 3.3VSB |         |

# Table 16 Power and GND Signal Descriptions

| Signal     | Pin #                   | Description                                                                          | I/O | PU/PD | Comment |
|------------|-------------------------|--------------------------------------------------------------------------------------|-----|-------|---------|
| VCC_12V    | A104-A109               | Primary power input: +12V nominal. All available VCC_12V pins on the connector(s)    | Р   |       |         |
|            | B104-B109               | shall be used.                                                                       |     |       |         |
| VCC_5V_SBY | B84-B87                 | Standby power input: +5.0V nominal. If VCC5_SBY is used, all available VCC_5V_SBY    | Р   |       |         |
|            |                         | pins on the connector(s) shall be used. Only used for standby and suspend functions. |     |       |         |
|            |                         | May be left unconnected if these functions are not used in the system design.        |     |       |         |
| VCC_RTC    | A47                     | Real-time clock circuit-power input. Nominally +3.0V.                                | Р   |       |         |
| GND        | A1, A11, A21, A31, A41, | Ground - DC power and signal and AC signal return path.                              | Р   |       |         |
|            | A51, A57, A66, A80,     | All available GND connector pins shall be used and tied to Carrier Board GND plane.  |     |       |         |
|            | A90, A96, A100, A110,   |                                                                                      |     |       |         |
|            | B1, B11, B21 ,B31, B41, |                                                                                      |     |       |         |
|            | B51, B60, B70, B80,     |                                                                                      |     |       |         |
|            | B90, B100, B110         |                                                                                      |     |       |         |

 Copyright © 2010 congatec AG
 BM57\_BS57\_BE57m12
 57/104

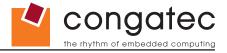

# **7.2** A-B Connector Pinout

**Table 17 Connector A-B Pinout** 

| Pin | Row A          | Pin | Row B       | Pin | Row A         | Pin | Row B          |
|-----|----------------|-----|-------------|-----|---------------|-----|----------------|
| A1  | GND (FIXED)    | B1  | GND (FIXED) | A56 | PCIE_TX4-     | B56 | PCIE_RX4-      |
| A2  | GBE0_MDI3-     | B2  | GBE0_ACT#   | A57 | GND           | B57 | GPO2           |
| A3  | GBE0_MDI3+     | В3  | LPC_FRAME#  | A58 | PCIE_TX3+     | B58 | PCIE_RX3+      |
| A4  | GBE0_LINK100#  | B4  | LPC_AD0     | A59 | PCIE_TX3-     | B59 | PCIE_RX3-      |
| A5  | GBE0_LINK1000# | B5  | LPC_AD1     | A60 | GND (FIXED)   | B60 | GND (FIXED)    |
| A6  | GBE0_MDI2-     | B6  | LPC_AD2     | A61 | PCIE_TX2+     | B61 | PCIE_RX2+      |
| A7  | GBE0_MDI2+     | B7  | LPC_AD3     | A62 | PCIE_TX2-     | B62 | PCIE_RX2-      |
| A8  | GBE0_LINK#     | B8  | LPC_DRQ0#   | A63 | GPI1          | B63 | GPO3           |
| A9  | GBE0_MDI1-     | B9  | LPC_DRQ1#   | A64 | PCIE_TX1+     | B64 | PCIE_RX1+      |
| A10 | GBE0_MDI1+     | B10 | LPC_CLK     | A65 | PCIE_TX1-     | B65 | PCIE_RX1-      |
| A11 | GND (FIXED)    | B11 | GND (FIXED) | A66 | GND           | B66 | WAKE0#         |
| A12 | GBE0_MDI0-     | B12 | PWRBTN#     | A67 | GPI2          | B67 | WAKE1#         |
| A13 | GBE0_MDI0+     | B13 | SMB_CK      | A68 | PCIE_TX0+     | B68 | PCIE_RX0+      |
| A14 | GBE0_CTREF (*) | B14 | SMB_DAT     | A69 | PCIE_TX0-     | B69 | PCIE_RX0-      |
| A15 | SUS_S3#        | B15 | SMB_ALERT#  | A70 | GND (FIXED)   | B70 | GND (FIXED)    |
| A16 | SATA0_TX+      | B16 | SATA1_TX+   | A71 | LVDS_A0+      | B71 | LVDS_B0+       |
| A17 | SATA0_TX-      | B17 | SATA1_TX-   | A72 | LVDS_A0-      | B72 | LVDS_B0-       |
| A18 | SUS_S4# (*)    | B18 | SUS_STAT#   | A73 | LVDS_A1+      | B73 | LVDS_B1+       |
| A19 | SATA0_RX+      | B19 | SATA1_RX+   | A74 | LVDS_A1-      | B74 | LVDS_B1-       |
| A20 | SATA0_RX-      | B20 | SATA1_RX-   | A75 | LVDS_A2+      | B75 | LVDS_B2+       |
| A21 | GND (FIXED)    | B21 | GND (FIXED) | A76 | LVDS_A2-      | B76 | LVDS_B2-       |
| A22 | SATA2_TX+      | B22 | SATA3_TX+   | A77 | LVDS_VDD_EN   | B77 | LVDS_B3+       |
| A23 | SATA2_TX-      | B23 | SATA3_TX-   | A78 | LVDS_A3+      | B78 | LVDS_B3-       |
| A24 | SUS_S5#        | B24 | PWR_OK      | A79 | LVDS_A3-      | B79 | LVDS_BKLT_EN   |
| A25 | SATA2_RX+      | B25 | SATA3_RX+   | A80 | GND (FIXED)   | B80 | GND (FIXED)    |
| A26 | SATA2_RX-      | B26 | SATA3_RX-   | A81 | LVDS_A_CK+    | B81 | LVDS_B_CK+     |
| A27 | BATLOW#        | B27 | WDT         | A82 | LVDS_A_CK-    | B82 | LVDS_B_CK-     |
| A28 | ATA_ACT#       | B28 | AC_SDIN2    | A83 | LVDS_I2C_CK   | B83 | LVDS_BKLT_CTRL |
| A29 | AC_SYNC        | B29 | AC_SDIN1    | A84 | LVDS_I2C_DAT  | B84 | VCC_5V_SBY     |
| A30 | AC_RST#        | B30 | AC_SDIN0    | A85 | GPI3          | B85 | VCC_5V_SBY     |
| A31 | GND (FIXED)    | B31 | GND (FIXED) | A86 | KBD_RST#      | B86 | VCC_5V_SBY     |
| A32 | AC_BITCLK      | B32 | SPKR        | A87 | KBD_A20GATE   | B87 | VCC_5V_SBY     |
| A33 | AC_SDOUT       | B33 | I2C_CK      | A88 | PCIE0_CK_REF+ | B88 | RSVD           |
| A34 | BIOS_DISABLE#  | B34 | I2C_DAT     | A89 | PCIE0_CK_REF- | B89 | VGA_RED        |
| A35 | THRMTRIP#      | B35 | THRM#       | A90 | GND (FIXED)   | B90 | GND (FIXED)    |
| A36 | USB6-          | B36 | USB7-       | A91 | RSVD          | B91 | VGA_GRN        |
| A37 | USB6+          | B37 | USB7+       | A92 | RSVD          | B92 | VGA_BLU        |

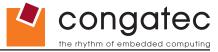

| Pin | Row A        | Pin | Row B        | Pin  | Row A       | Pin  | Row B        |
|-----|--------------|-----|--------------|------|-------------|------|--------------|
| A38 | USB_6_7_OC#  | B38 | USB_4_5_OC#  | A93  | GPO0        | B93  | VGA_HSYNC    |
| A39 | USB4-        | B39 | USB5-        | A94  | RSVD        | B94  | VGA_VSYNC    |
| A40 | USB4+        | B40 | USB5+        | A95  | RSVD        | B95  | VGA_I2C_CK   |
| A41 | GND (FIXED)  | B41 | GND (FIXED)  | A96  | GND         | B96  | VGA_I2C_DAT  |
| A42 | USB2-        | B42 | USB3-        | A97  | RSVD        | B97  | TV_DAC_A (*) |
| A43 | USB2+        | B43 | USB3+        | A98  | RSVD        | B98  | TV_DAC_B (*) |
| A44 | USB_2_3_OC#  | B44 | USB_0_1_OC#  | A99  | RSVD        | B99  | TV_DAC_C (*) |
| A45 | USB0-        | B45 | USB1-        | A100 | GND (FIXED) | B100 | GND (FIXED)  |
| A46 | USB0+        | B46 | USB1+        | A101 | RSVD        | B101 | RSVD         |
| A47 | VCC_RTC      | B47 | EXCD1_PERST# | A102 | RSVD        | B102 | RSVD         |
| A48 | EXCD0_PERST# | B48 | EXCD1_CPPE#  | A103 | RSVD        | B103 | RSVD         |
| A49 | EXCD0_CPPE#  | B49 | SYS_RESET#   | A104 | VCC_12V     | B104 | VCC_12V      |
| A50 | LPC_SERIRQ   | B50 | CB_RESET#    | A105 | VCC_12V     | B105 | VCC_12V      |
| A51 | GND (FIXED)  | B51 | GND (FIXED)  | A106 | VCC_12V     | B106 | VCC_12V      |
| A52 | PCIE_TX5+    | B52 | PCIE_RX5+    | A107 | VCC_12V     | B107 | VCC_12V      |
| A53 | PCIE_TX5-    | B53 | PCIE_RX5-    | A108 | VCC_12V     | B108 | VCC_12V      |
| A54 | GPI0         | B54 | GPO1         | A109 | VCC_12V     | B109 | VCC_12V      |
| A55 | PCIE_TX4+    | B55 | PCIE_RX4+    | A110 | GND (FIXED) | B110 | GND (FIXED)  |

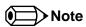

The signals marked with an asterisk symbol (\*) are not supported on the conga-BM57/BS57/BE57. PCIE\_TX5± and PCIE\_RX5± are used for the onboard Gigabit Ethernet and therefore are not available externally. SATA3\_TX+, SATA3\_TX-, SATA3\_RX+, and SATA3\_RX- are used for SATA to PATA conversion and therefore not available externally.

Copyright © 2010 congatec AG BM57\_BS57\_BE57m12 59/104

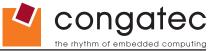

# 7.3 C-D Connector Signal Descriptions

# Table 18 PCI Signal Descriptions

| Signal          | Pin # | Description                                                                                       | I/O      | PU/PD       | Comment            |
|-----------------|-------|---------------------------------------------------------------------------------------------------|----------|-------------|--------------------|
| PCI_AD[0, 2, 4, | C24-  | PCI bus multiplexed address and data lines                                                        | I/O 3.3V |             |                    |
| 6, 8, 10, 12]   | C30   |                                                                                                   |          |             |                    |
|                 | D22-  |                                                                                                   |          |             |                    |
| 5, 7]           | D25   |                                                                                                   |          |             |                    |
|                 | D27-  |                                                                                                   |          |             |                    |
| 13, 15]         | D30   |                                                                                                   |          |             |                    |
| PCI_AD14        | C32   |                                                                                                   |          |             |                    |
| PCI_AD[16, 18,  |       |                                                                                                   |          |             |                    |
| 20, 22]         | D40   |                                                                                                   |          |             |                    |
| PCI_AD[17, 19]  |       |                                                                                                   |          |             |                    |
| PCI_AD[21, 23]  |       |                                                                                                   |          |             |                    |
| PCI_AD[24, 26,  |       |                                                                                                   |          |             |                    |
| 28, 30]         | D45   |                                                                                                   |          |             |                    |
| PCI_AD[25, 27,  |       |                                                                                                   |          |             |                    |
| 29, 31]         | C48   |                                                                                                   |          |             |                    |
| PCI_C/BE0#      | D26   | PCI bus byte enable lines, active low                                                             | I/O 3.3V |             |                    |
| PCI_C/BE1#      | C33   |                                                                                                   |          |             |                    |
| PCI_C/BE2#      | C38   |                                                                                                   |          |             |                    |
| PCI_C/BE3#      | C44   |                                                                                                   |          |             |                    |
|                 | C36   | PCI bus Device Select, active low.                                                                | I/O 3.3V | PU 8k2 3.3V |                    |
|                 | D36   | PCI bus Frame control line, active low.                                                           | I/O 3.3V | PU 8k2 3.3V |                    |
| PCI_IRDY#       | C37   | PCI bus Initiator Ready control line, active low.                                                 | I/O 3.3V | PU 8k2 3.3V |                    |
| PCI_TRDY#       | D35   | PCI bus Target Ready control line, active low.                                                    | I/O 3.3V | PU 8k2 3.3V |                    |
| PCI_STOP#       | D34   | PCI bus STOP control line, active low, driven by cycle initiator.                                 | I/O 3.3V | PU 8k2 3.3V |                    |
| PCI_PAR         | D32   | PCI bus parity                                                                                    | I/O 3.3V |             |                    |
| PCI_PERR#       | C34   | Parity Error: An external PCI device drives PERR# when it receives data that has a parity error.  | I/O 3.3V | PU 8k2 3.3V |                    |
| PCI_REQ0#       | C22   | PCI bus master request input lines, active low.                                                   | I 3.3V   | PU 8k2 3.3V |                    |
| PCI_REQ1#       | C19   |                                                                                                   |          |             |                    |
| PCI_REQ2#       | C17   |                                                                                                   |          |             |                    |
| PCI_REQ3#       | D20   |                                                                                                   |          |             |                    |
| PCI_GNT0#       | C20   | PCI bus master grant output lines, active low.                                                    | O 3.3V   |             | PCI_GNT[03]# are   |
| PCI_GNT1#       | C18   |                                                                                                   |          |             | boot strap signals |
| PCI_GNT2#       | C16   |                                                                                                   |          |             | (see note below)   |
| PCI_GNT3#       | D19   |                                                                                                   |          |             |                    |
| PCI_RESET#      | C23   | PCI Reset output, active low.                                                                     | O 3.3V   |             |                    |
| PCI_LOCK#       | C35   | PCI Lock control line, active low.                                                                | I/O 3.3V | PU 8k2 3.3V |                    |
| PCI_SERR#       | D33   | System Error: SERR# may be pulsed active by any PCI device that detects a system error condition. | I/O 3.3V | PU 8k2 3.3V |                    |
| PCI_PME#        | C15   | PCI Power Management Event: PCI peripherals drive PME# to wake system from low-power states       | I 3.3VSB |             |                    |
|                 |       | S1–S5.                                                                                            |          |             |                    |

Copyright © 2010 congatec AG BM57\_BS57\_BE57m12 60/104

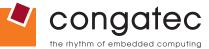

| Signal      | Pin # | Description                                                                                                    | I/O      | PU/PD       | Comment       |
|-------------|-------|----------------------------------------------------------------------------------------------------|----------|-------------|---------------|
| PCI_CLKRUN# | D48   | Bidirectional pin used to support PCI clock run protocol for mobile systems.                                                                                                    | I/O 3.3V | PU 10k 3.3V |               |
| PCI_IRQA#   | C49   | PCI interrupt request lines.                                                                                                    | I 3.3V   | PU 8k2 3.3V |               |
| PCI_IRQB#   | C50   |                                                                                                    |          |             |               |
| PCI_IRQC#   | D46   |                                                                                                    |          |             |               |
| PCI_IRQD#   | D47   |                                                                                                    |          |             |               |
| PCI_CLK     | D50   | PCI 33MHz clock output.                                                                                                    | O 3.3V   |             |               |
| PCI_M66EN   | D49   | Module input signal indicates whether an off-module PCI device is capable of 66MHz operation. Pulled to GND by Carrier Board device or by Slot Card if the devices are NOT capable of 66MHz operation.  If the module is not capable of supporting 66MHz PCI operation, this input may be a no-connect on the module.  If the module is capable of supporting 66MHz PCI operation, and if this input is held low by the Carrier Board, the module PCI interface shall operate at 33MHz. | I        |             | Not connected |

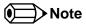

Some signals have special functionality during the reset process. They may bootstrap some basic important functions of the module. For more information refer to section 7.5 of this user's guide.

The PCI interface is specified to be +5V tolerant, with +3.3V signaling.

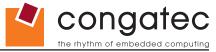

#### **Table 19 IDE Signal Descriptions**

| Signal           | Pin #    | Description                                                                                  | I/O      | PU/PD         | Comment |
|------------------|----------|----------------------------------------------------------------------------------------------|----------|---------------|---------|
| IDE_D0           | D7       | Bidirectional data to / from IDE device.                                                     | I/O 3.3V | IDE_D7 PD 10k |         |
| IDE_D1           | C10      |                                                                                              |          |               |         |
| IDE_D2           | C8       |                                                                                              |          |               |         |
| IDE_D3           | C4       |                                                                                              |          |               |         |
| IDE_D4           | D6       |                                                                                              |          |               |         |
| IDE_D5           | D2       |                                                                                              |          |               |         |
| IDE_D6           | C3       |                                                                                              |          |               |         |
| IDE_D7           | C2       |                                                                                              |          |               |         |
| IDE_D8<br>IDE_D9 | C6<br>C7 |                                                                                              |          |               |         |
| IDE_D9           | D3       |                                                                                              |          |               |         |
| IDE_D10          | D3       |                                                                                              |          |               |         |
| IDE_D11          | D5       |                                                                                              |          |               |         |
| IDE_D13          | C9       |                                                                                              |          |               |         |
| IDE_D14          | C12      |                                                                                              |          |               |         |
| IDE_D15          | C5       |                                                                                              |          |               |         |
| IDE_A[0.2]       | D13-D15  | Address lines to IDE device.                                                                 | O 3.3V   |               |         |
| IDE_IOW#         | D9       | I/O write line to IDE device. Data latched on trailing (rising) edge.                        | O 3.3V   |               |         |
| IDE_IOR#         | C14      | I/O read line to IDE device.                                                                 | O 3.3V   |               |         |
| IDE_REQ          | D8       | IDE Device DMA Request. It is asserted by the IDE device to request a data transfer.         | I 3.3V   | PD 5k1        |         |
| IDE_ACK#         | D10      | IDE Device DMA Acknowledge.                                                                  | O 3.3V   |               |         |
| IDE_CS1#         | D16      | IDE Device Chip Select for 1F0h to 1FFh range.                                               | O 3.3V   |               |         |
| IDE_CS3#         | D17      | IDE Device Chip Select for 3F0h to 3FFh range.                                               | O 3.3V   |               |         |
| IDE_IORDY        | C13      | IDE device I/O ready input. Pulled low by the IDE device to extend the cycle.                | I 3.3V   | PU 4k7 3.3V   |         |
| IDE_RESET#       | D18      | Reset output to IDE device, active low.                                                      | O 3.3V   |               |         |
| IDE_IRQ          | D12      | Interrupt request from IDE device.                                                           | I 3.3V   | PD 10k        |         |
| IDE_CBLID#       | D77      | Input from off-module hardware indicating the type of IDE cable being used. High indicates a | I 3.3V   | PD 1k         |         |
|                  |          | 40-pin cable used for legacy IDE modes. Low indicates that an 80-pin cable with interleaved  |          |               |         |
| -                |          | grounds is used. Such a cable is required for Ultra-DMA 66, 100 and 133 modes.               |          |               |         |

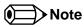

The PATA (IDE) interface is an option conga-BM57/BS57/BE57. When this option is used, Serial ATA channel 3 is not available.

Copyright © 2010 congatec AG BM57\_BS57\_BE57m12 62/104

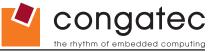

# Table 20 PCI Express Signal Descriptions (x16 Graphics)

| Signal    | Pin # | Description                                                                                | I/O    | PU/PD | Comment                       |
|-----------|-------|--------------------------------------------------------------------------------------------|--------|-------|-------------------------------|
| PEG_RX0+  | C52   | PCI Express Graphics Receive Input differential pairs. Some of these lines are multiplexed | I PCIE |       | PCI Express Graphics (PEG) is |
| PEG_RX0-  | C53   | with SDVO lines.                                                                           |        |       | not supported on the          |
| PEG_RX1+  | C55   | Note: Can also be used as PCI Express Receive Input differential pairs 16 through 31 known |        |       | conga-BM57/BS57/BE57 (see     |
| PEG_RX1-  | C56   | as PCIE_RX[16-31] + and                                                                    |        |       | note below).                  |
| PEG_RX2+  | C58   |                                                                                            |        |       |                               |
| PEG_RX2-  | C59   |                                                                                            |        |       |                               |
| PEG_RX3+  | C61   |                                                                                            |        |       |                               |
| PEG_RX3-  | C62   |                                                                                            |        |       |                               |
| PEG_RX4+  | C65   |                                                                                            |        |       |                               |
| PEG_RX4-  | C66   |                                                                                            |        |       |                               |
| PEG_RX5+  | C68   |                                                                                            |        |       |                               |
| PEG_RX5-  | C69   |                                                                                            |        |       |                               |
| PEG_RX6+  | C71   |                                                                                            |        |       |                               |
| PEG_RX6-  | C72   |                                                                                            |        |       |                               |
| PEG_RX7+  | C74   |                                                                                            |        |       |                               |
| PEG_RX7-  | C75   |                                                                                            |        |       |                               |
| PEG_RX8+  | C78   |                                                                                            |        |       |                               |
| PEG_RX8-  | C79   |                                                                                            |        |       |                               |
| PEG_RX9+  | C81   |                                                                                            |        |       |                               |
| PEG_RX9-  | C82   |                                                                                            |        |       |                               |
| PEG_RX10+ | C85   |                                                                                            |        |       |                               |
| PEG_RX10- | C86   |                                                                                            |        |       |                               |
| PEG_RX11+ | C88   |                                                                                            |        |       |                               |
| PEG_RX11- | C89   |                                                                                            |        |       |                               |
| PEG_RX12+ | C91   |                                                                                            |        |       |                               |
| PEG_RX12- | C92   |                                                                                            |        |       |                               |
| PEG_RX13+ | C94   |                                                                                            |        |       |                               |
| PEG_RX13- | C95   |                                                                                            |        |       |                               |
| PEG_RX14+ | C98   |                                                                                            |        |       |                               |
| PEG_RX14- | C99   |                                                                                            |        |       |                               |
| PEG_RX15+ | C101  |                                                                                            |        |       |                               |
| PEG_RX15- | C102  |                                                                                            |        |       |                               |

Copyright © 2010 congatec AG BM57\_BS57\_BE57m12 63/104

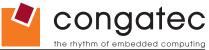

| Signal       | Pin # | Description                                                                                          | I/O     | PU/PD       | Comment       |
|--------------|-------|----------------------------------------------------------------------------------------------------|---------|-------------|---------------|
| PEG_TX0+     | D52   | PCI Express Graphics Transmit Output differential pairs. Some of these lines are multiplexed         |         |             |               |
| PEG_TX0-     | D53   | with SDVO lines.                                                                                     | 0.0     |             |               |
| PEG_TX1+     | D55   | Note: Can also be used as PCI Express Transmit Output differential pairs 16 through 31               |         |             |               |
| PEG_TX1-     | D56   | known as PCIE_TX[16-31] + and                                                                        |         |             |               |
| PEG_TX2+     | D58   | ,                                                                                                    |         |             |               |
| PEG_TX2-     | D59   |                                                                                                    |         |             |               |
| PEG_TX3+     | D61   |                                                                                                    |         |             |               |
| PEG_TX3-     | D62   |                                                                                                    |         |             |               |
| PEG_TX4+     | D65   |                                                                                                    |         |             |               |
| PEG_TX4-     | D66   |                                                                                                    |         |             |               |
| PEG_TX5+     | D68   |                                                                                                    |         |             |               |
| PEG_TX5-     | D69   |                                                                                                    |         |             |               |
| PEG_TX6+     | D71   |                                                                                                    |         |             |               |
| PEG_TX6-     | D72   |                                                                                                    |         |             |               |
| PEG_TX7+     | D74   |                                                                                                    |         |             |               |
| PEG_TX7-     | D75   |                                                                                                    |         |             |               |
| PEG_TX8+     | D78   |                                                                                                    |         |             |               |
| PEG_TX8-     | D79   |                                                                                                    |         |             |               |
| PEG_TX9+     | D81   |                                                                                                    |         |             |               |
| PEG_TX9-     | D82   |                                                                                                    |         |             |               |
| PEG_TX10+    | D85   |                                                                                                    |         |             |               |
| PEG_TX10-    | D86   |                                                                                                    |         |             |               |
| PEG_TX11+    | D88   |                                                                                                    |         |             |               |
| PEG_TX11-    | D89   |                                                                                                    |         |             |               |
| PEG_TX12+    | D91   |                                                                                                    |         |             |               |
| PEG_TX12-    | D92   |                                                                                                    |         |             |               |
| PEG_TX13+    | D94   |                                                                                                    |         |             |               |
| PEG_TX13-    | D95   |                                                                                                    |         |             |               |
| PEG_TX14+    | D98   |                                                                                                    |         |             |               |
| PEG_TX14-    | D99   |                                                                                                    |         |             |               |
| PEG_TX15+    | D101  |                                                                                                    |         |             |               |
| PEG_TX15-    | D102  |                                                                                                    |         |             |               |
| PEG_LANE_RV# | D54   | PCI Express Graphics lane reversal input strap. Pull low on the carrier board to reverse lane order. | I 1.05V |             | Not supported |
| PEG_ENABLE#  | D97   | Strap to enable PCI Express x16 external graphics interface.                                         | I 3.3V  | PU 10k 3.3V | Not supported |

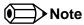

The PCI Express Graphics (PEG) signals are multiplexed with HDMI, DisplayPort (DP) and SDVO. The signals for these interfaces are routed to the PEG interface of the COM Express connector. Refer to the SDVO, HDMI and DiplayPort signal description tables in this section for information about the signals routed to the PEG interface of the COM Express connector.

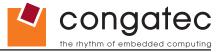

#### **Table 21 SDVO Signal Descriptions**

| Signal         | Pin # | Description                                                               | I/O     | PU/PD | Comment                                          |
|----------------|-------|---------------------------------------------------------------------------|---------|-------|--------------------------------------------------|
| SDVOB_RED+     | D52   | Serial Digital Video B red output differential pair.                      | O PCIE  |       |                                                  |
| SDVOB_RED-     | D53   | Multiplexed with PEG_TX[0]+ and PEG_TX[0]- pair.                          |         |       |                                                  |
| SDVOB_GRN+     | D55   | Serial Digital Video B green output differential pair.                    | O PCIE  |       |                                                  |
| SDVOB_GRN-     | D56   | Multiplexed with PEG_TX[1]+ and PEG_TX[1]                                 |         |       |                                                  |
| SDVOB_BLU+     | D58   | Serial Digital Video B blue output differential pair.                     | O PCIE  |       |                                                  |
| SDVOB_BLU-     | D59   | Multiplexed with PEG_TX[2]+ and PEG_TX[2]                                 |         |       |                                                  |
| SDVOB_CK+      | D61   | Serial Digital Video B clock output differential pair.                    | O PCIE  |       |                                                  |
| SDVOB_CK-      | D62   | Multiplexed with PEG_TX[3]+ and PEG_TX[3]                                 |         |       |                                                  |
| SDVOB_INT+     | C55   | Serial Digital Video B interrupt input differential pair.                 | I PCIE  |       |                                                  |
| SDVOB_INT-     | C56   | Multiplexed with PEG_RX[1]+ and PEG_RX[1]                                 |         |       |                                                  |
| SDVOC_RED+     | D65   | Serial Digital Video C red output differential pair.                      | O PCIE  |       | Not supported                                    |
| SDVOC_RED-     | D66   | Multiplexed with PEG_TX[4]+ and PEG_TX[4]                                 |         |       |                                                  |
| SDVOC_GRN+     | D68   | Serial Digital Video C green output differential pair.                    | O PCIE  |       | Not supported                                    |
| SDVOC_GRN-     | D69   | Multiplexed with PEG_TX[5]+ and PEG_TX[5]                                 |         |       |                                                  |
| SDVOC_BLU+     | D71   | Serial Digital Video C blue output differential pair.                     | O PCIE  |       | Not supported                                    |
| SDVOC_BLU-     | D72   | Multiplexed with PEG_TX[6]+ and PEG_TX[6]                                 |         |       |                                                  |
| SDVOC_CK+      | D74   | Serial Digital Video C clock output differential pair.                    | O PCIE  |       | Not supported                                    |
| SDVOC_CK-      | D75   | Multiplexed with PEG_TX[7]+ and PEG_TX[7]                                 |         |       |                                                  |
| SDVOC_INT+     | C68   | Serial Digital Video C interrupt input differential pair.                 | I PCIE  |       | Not supported                                    |
| SDVOC_INT-     | C69   | Multiplexed with PEG_RX[5]+ and PEG_RX[5]                                 |         |       |                                                  |
| SDVO_TVCLKIN+  | C52   | Serial Digital Video TVOUT synchronization clock input differential pair. | I PCIE  |       |                                                  |
| SDVO_TVCLKIN-  | C53   | Multiplexed with PEG_RX[0]+ and PEG_RX[0]                                 |         |       |                                                  |
| SDVO_FLDSTALL+ |       | Serial Digital Video Field Stall input differential pair.                 | I PCIE  |       | Standard variants of conga-BM57/BS57/BE57 do not |
| SDVO_FLDSTALL- | C59   | Multiplexed with PEG_RX[2]+ and PEG_RX[2]                                 |         |       | support the SDVO_FLDSTALL+ and                   |
|                |       |                                                                           |         |       | SDVO_FLDSTALL- signal pair (see note below).     |
| SDVO_I2C_CK    | D73   | SDVO I <sup>2</sup> C clock line to set up SDVO peripherals.              | O 3.3V  |       |                                                  |
| (SDVO_CLK)     |       |                                                                           |         |       |                                                  |
| SDVO_I2C_DAT   | C73   | SDVO I <sup>2</sup> C data line to set up SDVO peripherals.               | I/O     |       | SDVO_I2C_DAT is a boot strap signal (see note    |
| (SDVO_DATA)    |       |                                                                           | OD 2.5V |       | below)                                           |

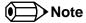

Some signals have special functionality during the reset process. They may bootstrap some basic important functions of the module. For more information refer to section 7.5 of this user's guide.

The standard variants of conga-BM57/BS57/BE57 do not support the SDVO FIELD\_STALL signal pair on digital display port B. By default, the signals DPB\_AUX+ (PEG\_RX[2]+) and DPB\_AUX- (PEG\_RX[2]-) are routed to the PCI Express Graphics (PEG) interface of the COM Express connector instead of SDVO FLDSTALL+ and SDVO FLDSTALL-.

If the SDVO FIELD\_STALL signal pair is required, contact congatec technical support.

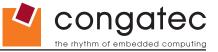

# Table 22 HDMI Signal Descriptions

| Signal             | Pin # | Description                                                                                                    | I/O          | PU/PD | Comment                                                  |
|--------------------|-------|----------------------------------------------------------------------------------------------------|--------------|-------|----------------------------------------------------------|
| TMDS_B_CLK +       | D61   | HDMI Port B Clock output differential pair.                                                                                                    | O PCIE       |       |                                                          |
| TMDS_B_CLK -       | D62   | Multiplexed with PEG_TX[3]+ and PEG_TX[3]- pair.                                                                                                    |              |       |                                                          |
| TMDS_B_DATA0+      | D58   | HDMI Port B Data0 output differential pair.                                                                                                    | O PCIE       |       |                                                          |
| TMDS_B_DATA0-      | D59   | Multiplexed with PEG_TX[2]+ and PEG_TX[2]                                                                                                    |              |       |                                                          |
| TMDS_B_DATA1+      | D55   | HDMI Port B Data1 output differential pair.                                                                                                    | O PCIE       |       |                                                          |
| TMDS_B_DATA1-      | D56   | Multiplexed with PEG_TX[1]+ and PEG_TX[1]                                                                                                    |              |       |                                                          |
| TMDS_B_DATA2+      | D52   | HDMI Port B Data2 output differential pair.                                                                                                    | O PCIE       |       |                                                          |
| TMDS_B_DATA2-      | D53   | Multiplexed with PEG_TX[0]+ and PEG_TX[0]                                                                                                    |              |       |                                                          |
| TMDS_B_HPD         | C61   | HDMI Port B Hot-plug detect.                                                                                                    | I PCIE       |       |                                                          |
|                    |       | Multiplexed with PEG_RX[3]+.                                                                                                    |              |       |                                                          |
| DDPB_CTRLCLK       | D73   | HDMI port B Control Clock                                                                                                    | I/O OD 3.3V  |       | This signal is multiplexed with SDVO_I2C_CK (SDVO_CLK)   |
| 55.5_6 <u>261.</u> |       | The part of definition of definition of the part of the part of th | ., 0 02 0.01 |       | o.ga. ioapiosea oz 1 ozo_ot (ez 1 o_oz)                  |
| DDPB_CTRLDATA      | C73   | HDMI port B Control Data                                                                                                    | I/O OD 3.3V  |       | This signal is multiplexed with SDVO_I2C_DAT (SDVO_DATA) |
| <del>-</del> -     |       |                                                                                                    |              |       | DDPB_CTRLDATA is a boot strap signal (see note below)    |
| TMDS_C_CLK+        | D74   | HDMI Port C Clock output differential pair.                                                                                                    | O PCIE       |       |                                                          |
| TMDS_C_CLK -       | D75   | Multiplexed with PEG_TX[7]+ and PEG_TX[7]- pair.                                                                                                    |              |       |                                                          |
| TMDS_C_DATA0+      | D71   | HDMI Port C Data0 output differential pair.                                                                                                    | O PCIE       |       |                                                          |
| TMDS_C_DATA0-      | D72   | Multiplexed with PEG_TX[6]+ and PEG_TX[6]                                                                                                    |              |       |                                                          |
| TMDS_C_DATA1+      | D68   | HDMI Port C Data1 output differential pair.                                                                                                    | O PCIE       |       |                                                          |
| TMDS_C_DATA1-      | D69   | Multiplexed with PEG_TX[5]+ and PEG_TX[5]                                                                                                    |              |       |                                                          |
| TMDS_C_DATA2+      | D65   | HDMI Port C Data2 output differential pair.                                                                                                    | O PCIE       |       |                                                          |
| TMDS_C_DATA2-      | D66   | Multiplexed with PEG_TX[4]+ and PEG_TX[4]                                                                                                    |              |       |                                                          |
| TMDS_C_HPD         | C74   | HDMI Port C Hot-plug detect.                                                                                                    | I PCIE       |       |                                                          |
|                    |       | Multiplexed with PEG_RX[7]+.                                                                                                    |              |       |                                                          |
| DDPC_CTRLCLK       | D63   | HDMI port C Control Clock                                                                                                    | I/O OD 3.3V  |       | This signal is not supported by COM Express standard     |
| _                  |       | '                                                                                                    |              |       | but is mandatory to support the HDMI interface on        |
|                    |       |                                                                                                    |              |       | conga-BM57/BS57/BE57. Therefore congatec has used the    |
|                    |       |                                                                                                    |              |       | reserved (RSVD) pin D63 for this signal.                 |
| DDPC_CTRLDATA      | D64   | HDMI port C Control Data                                                                                                    | I/O OD 3.3V  |       | This signal is not supported by COM Express standard     |
|                    |       |                                                                                                    |              |       | but is mandatory to support the HDMI interface on        |
|                    |       |                                                                                                    |              |       | conga-BM57/BS57/BE57. Therefore congatec has used the    |
|                    |       |                                                                                                    |              |       | reserved (RSVD) pin D64 for this signal.                 |
|                    |       |                                                                                                    |              |       | DDPC_CTRLDATA is a boot strap signal (see note below)    |
| TMDS_D_CLK +       | D88   | HDMI Port D Clock output differential pair.                                                                                                    | O PCIE       |       |                                                          |
| TMDS_D_CLK -       | D89   | Multiplexed with PEG_TX[11]+ and PEG_TX[11]- pair.                                                                                                    |              |       |                                                          |
| TMDS_D_DATA0+      | D85   | HDMI Port D Data0 output differential pair.                                                                                                    | O PCIE       |       |                                                          |
| TMDS_D_DATA0-      | D86   | Multiplexed with PEG_TX[10]+ and PEG_TX[10]                                                                                                    |              |       |                                                          |
| TMDS_D_DATA1+      | D81   | HDMI Port D Data1 output differential pair.                                                                                                    | O PCIE       |       |                                                          |
| TMDS_D_DATA1-      | D82   | Multiplexed with PEG_TX[9]+ and PEG_TX[9]                                                                                                    |              |       |                                                          |
| TMDS_D_DATA2+      | D78   | HDMI Port D Data2 output differential pair.                                                                                                    | O PCIE       |       |                                                          |
| TMDS_D_DATA2-      | D79   | Multiplexed with PEG_TX[8]+ and PEG_TX[8]                                                                                                    |              |       |                                                          |

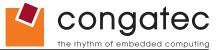

| Signal        | Pin # | Description                                                | I/O         | PU/PD | Comment                                                                                                    |
|---------------|-------|------------------------------------------------------------|-------------|-------|----------------------------------------------------------------------------------------------------|
| TMDS_D_HPD    | C88   | HDMI Port C Hot-plug detect. Multiplexed with PEG_RX[11]+. | I PCIE      |       |                                                                                                    |
| DDPD_CTRLCLK  | C97   | HDMI port D Control Clock                                  | I/O OD 3.3V |       | This signal is not supported by COM Express standard but is mandatory to support the HDMI interface on conga-BM57/BS57/BE57. Therefore congated has used the reserved (RSVD) pin C97 for this signal.                                                        |
| DDPD_CTRLDATA | D83   | HDMI port D Control Data                                   | I/O OD 3.3V |       | This signal is not supported by COM Express standard but is mandatory to support the HDMI interface on conga-BM57/BS57/BE57. Therefore congatec has used the reserved (RSVD) pin D83 for this signal.  DDPD_CTRLDATA is a boot strap signal (see note below) |

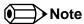

Some signals have special functionality during the reset process. They may bootstrap some basic important functions of the module. For more information refer to section 7.5 of this user's guide.

Copyright © 2010 congatec AG BM57\_BS57\_BE57m12 67/104

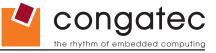

# Table 23 DisplayPort (DP) Signal Descriptions

| Signal                   | Pin #      | Description                                                                                     | I/O         | PU/PD | Comment                                                                                                    |
|--------------------------|------------|-------------------------------------------------------------------------------------------------|-------------|-------|----------------------------------------------------------------------------------------------------|
| DPB LANE3+               | D61        | DisplayPort B Lane3 output differential pair.                                                   | O PCIE      |       |                                                                                                    |
| DPB_LANE3-               | D62        | Multiplexed with PEG_TX[3]+ and PEG_TX[3]- pair.                                                |             |       |                                                                                                    |
| DPB_LANE2+               | D58        | DisplayPort B Lane2 output differential pair.                                                   | O PCIE      |       |                                                                                                    |
| DPB_LANE2-               | D59        | Multiplexed with PEG_TX[2]+ and PEG_TX[2]- pair.                                                |             |       |                                                                                                    |
| DPB_LANE1+               | D55        | DisplayPort B Lane1 output differential pair.                                                   | O PCIE      |       |                                                                                                    |
| DPB_LANE1-               | D56        | Multiplexed with PEG_TX[1]+ and PEG_TX[1]- pair.                                                |             |       |                                                                                                    |
| DPB_LANE0+               | D52        | DisplayPort B Lane0 output differential pair.                                                   | O PCIE      |       |                                                                                                    |
| DPB_LANE0-               | D53        | Multiplexed with PEG_TX[0]+ and PEG_TX[0]- pair.                                                |             |       |                                                                                                    |
| DPB_HPD                  | C61        | DisplayPort B Hot-plug detect. Multiplexed with PEG_RX[3]+.                                     | I PCIE      |       |                                                                                                    |
| DPB_AUX+                 | C58        | DisplayPort B Aux input differential pair.                                                      | I PCIE      |       |                                                                                                    |
| DPB_AUX-                 | C59        | Multiplexed with PEG_RX[2]+ and PEG_RX[2]- pair.                                                |             |       |                                                                                                    |
|                          | C73        | Digital Display port B Control Data                                                             | I/O OD 3.3V |       | This signal is multiplexed with SDVO_I2C_DAT (SDVO_DATA). This signal is not used on the DisplayPort interface but it must be used to enable the DisplayPort interface. DDPB_CTRLDATA is a boot strap signal (see note below)                                                                                                    |
| DPC_LANE3+               | D74        | DisplayPort C Lane3 output differential pair.                                                   | O PCIE      |       |                                                                                                    |
| DPC_LANE3-               | D75        | Multiplexed with PEG_TX[7]+ and PEG_TX[7]- pair.                                                | 0.0015      |       |                                                                                                    |
| DPC_LANE2+               | D71        | DisplayPort C Lane2 output differential pair.                                                   | O PCIE      |       |                                                                                                    |
| DPC_LANE2-               | D72<br>D68 | Multiplexed with PEG_TX[6]+ and PEG_TX[6]- pair.                                                | O PCIE      |       |                                                                                                    |
| DPC_LANE1+<br>DPC_LANE1- | D68        | DisplayPort C Lane1 output differential pair.  Multiplexed with PEG_TX[5]+ and PEG_TX[5]- pair. | OPCIE       |       |                                                                                                    |
| DPC_LANE0+               | D65        | DisplayPort C Lane0 output differential pair.                                                   | O PCIE      |       |                                                                                                    |
| DPC_LANE0-               | D66        | Multiplexed with PEG_TX[4]+ and PEG_TX[4]- pair.                                                |             |       |                                                                                                    |
| DPC_HPD                  | C74        | DisplayPort C Hot-plug detect. Multiplexed with PEG_RX[7]+.                                     | I PCIE      |       |                                                                                                    |
| DPC_AUX+                 | C71        | DisplayPort C Aux input differential pair.                                                      | I PCIE      |       |                                                                                                    |
| DPC_AUX-                 | C72        | Multiplexed with PEG_RX[6]+ and PEG_RX[6]- pair.                                                |             |       |                                                                                                    |
| DDPC_CTRLDATA            |            | Digital Display port C Control Data                                                             | I/O OD 3.3V |       | This signal is not supported by COM Express standard but is mandatory to support the DisplayPort interface on conga-BM57/BS57/BE57. Therefore congatec has used the reserved (RSVD) pin D64 for this signal. This signal is not used on the DisplayPort interface but it must be used to enable the DisplayPort interface. DDPC_CTRLDATA is a boot strap signal (see note below) |
| DPD_LANE3+               | D88        | DisplayPort D Lane3 output differential pair.                                                   | O PCIE      |       |                                                                                                    |
| DPD_LANE3-               | D89        | Multiplexed with PEG_TX[11]+ and PEG_TX[11]- pair.                                              |             |       |                                                                                                    |
| DPD_LANE2+               | D85        | DisplayPort D Lane2 output differential pair.                                                   | O PCIE      |       |                                                                                                    |
| DPD_LANE2-               | D86        | Multiplexed with PEG_TX[10]+ and PEG_TX[10]- pair.                                              |             |       |                                                                                                    |
| DPD_LANE1+               | D81        | DisplayPort D Lane1 output differential pair.                                                   | O PCIE      |       |                                                                                                    |
| DPD_LANE1-               | D82        | Multiplexed with PEG_TX[9]+ and PEG_TX[9]- pair.                                                |             |       |                                                                                                    |

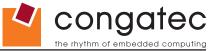

| Signal        | Pin # | Description                                                  | I/O         | PU/PD | Comment                                                                                                    |
|---------------|-------|--------------------------------------------------------------|-------------|-------|----------------------------------------------------------------------------------------------------|
| DPD_LANE0+    | D78   | DisplayPort D Lane0 output differential pair.                | O PCIE      |       |                                                                                                    |
| DPD_LANE0-    | D79   | Multiplexed with PEG_TX[8]+ and PEG_TX[8]- pair.             |             |       |                                                                                                    |
| DPD_HPD       | C88   | DisplayPort D Hot-plug detect. Multiplexed with PEG_RX[11]+. | I PCIE      |       |                                                                                                    |
| DPD_AUX+      | C85   | DisplayPort D Aux input differential pair.                   | I PCIE      |       |                                                                                                    |
| DPD_AUX-      | C86   | Multiplexed with PEG_RX[10]+ and PEG_RX[10]-                 |             |       |                                                                                                    |
|               |       | pair.                                                        |             |       |                                                                                                    |
| DDPD_CTRLDATA | D83   | Digital Display port C Control Data                          | I/O OD 3.3V |       | This signal is not supported by COM Express standard but is mandatory to support the DisplayPort interface on conga-BM57/BS57/BE57. Therefore congatec has used the reserved (RSVD) pin D83 for this signal. This signal is not used on the DisplayPort interface but it must be used to enable the DisplayPort interface. DDPD_CTRLDATA is a boot strap signal (see note below) |

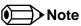

Some signals have special functionality during the reset process. They may bootstrap some basic important functions of the module. For more information refer to section 7.5 of this user's guide.

Copyright © 2010 congatec AG BM57\_BS57\_BE57m12 69/104

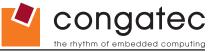

#### **Table 24 Module Type Definition Signal Description**

| Signal                     | Pin #             | Description          |                                                                                                    |  |                                                                                                    | I/O | Comment                                                                                                    |  |
|----------------------------|-------------------|----------------------|----------------------------------------------------------------------------------------------------|--|----------------------------------------------------------------------------------------------------|-----|----------------------------------------------------------------------------------------------------|--|
| TYPE0#<br>TYPE1#<br>TYPE2# | C54<br>C57<br>D57 | The TYPE pins ind    |                                                                                                    |  | nted on the module. The pins are tied on 1, these pins are don't care (X).  Pinout Type 1 Pinout Type 2 Pinout Type 3 (no IDE) Pinout Type 4 (no PCI) Pinout Type 5 (no IDE, no PCI) | PDS | TYPE[0:2]# signals are available on all modules following the Type 2-5 Pinout standard. The conga-BM57/BS57/BE57 is based on the COM Express Type 2 pinout therefore these pins are not connected. |  |
|                            |                   | (e.g deactivates the | The Carrier Board should implement combinatorial logic that monitors the module TYPE pins and keeps power off (e.g deactivates the ATX_ON signal for an ATX power supply) if an incompatible module pin-out type is detected. The Carrier Board logic may also implement a fault indicator such as an LED. |  |                                                                                                    |     |                                                                                                    |  |

### Table 25 Power and GND Signal Descriptions

| Signal  | Pin #                                                                                                    | Description                                                                                      | I/O | PU/PD | Comment |
|---------|----------------------------------------------------------------------------------------------------|--------------------------------------------------------------------------------------------------|-----|-------|---------|
| VCC_12V | C104-C109<br>D104-D109                                                                                                    | Primary power input: +12V nominal. All available VCC_12V pins on the connector(s) shall be used. | Р   |       |         |
| GND     | C1, C11, C21, C31,<br>C41, C51, C60, C70,<br>C76, C80, C84, C87,<br>C90, C93, C96, C100,<br>C103, C110, D1, D11,<br>D21, D31, D41, D51,<br>D60, D67, D70, D76,<br>D80, D84, D87, D90,<br>D93, D96, D100,<br>D103, D110 |                                                                                                  | P   |       |         |

# Table 26 Miscellaneous Signal Descriptions

| Signal      | Pin # | Description                                                                          | I/O    | PU/PD | Comment                                   |
|-------------|-------|--------------------------------------------------------------------------------------|--------|-------|-------------------------------------------|
| FAN_PWMOUT  | C67   | Fan speed control. Uses the Pulse Width Modulation (PWM) technique to control the    | O OD   |       |                                           |
|             |       | fan's RPM.                                                                           |        |       |                                           |
| FAN_TACHOIN | C77   | Fan tachometer input.                                                                | IOD    |       | Requires a fan with a two pulse output.   |
| PP_TPM      | C83   | Physical Presence pin of Trusted Platform Module (TPM). Active high. TPM chip has    | I 3.3V |       | Trusted Platform Module chip is optional. |
|             |       | an internal pull-down. This signal is used to indicate Physical Presence to the TPM. |        |       |                                           |

Copyright © 2010 congatec AG BM57\_BS57\_BE57m12 70/104

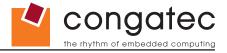

# 7.4 C-D Connector Pinout

**Table 27 Connector C-D Pinout** 

| Pin | Row C       | Pin | Row D       | Pin | Row C         | Pin | Row D         |
|-----|-------------|-----|-------------|-----|---------------|-----|---------------|
| C1  | GND (FIXED) | D1  | GND (FIXED) | C56 | PEG_RX1-      | D56 | PEG_TX1-      |
| C2  | IDE_D7      | D2  | IDE_D5      | C57 | TYPE1#        | D57 | TYPE2#        |
| C3  | IDE_D6      | D3  | IDE_D10     | C58 | PEG_RX2+      | D58 | PEG_TX2+      |
| C4  | IDE_D3      | D4  | IDE_D11     | C59 | PEG_RX2-      | D59 | PEG_TX2-      |
| C5  | IDE_D15     | D5  | IDE_D12     | C60 | GND (FIXED)   | D60 | GND (FIXED)   |
| C6  | IDE_D8      | D6  | IDE_D4      | C61 | PEG_RX3+      | D61 | PEG_TX3+      |
| C7  | IDE_D9      | D7  | IDE_D0      | C62 | PEG_RX3- (*)  | D62 | PEG_TX3-      |
| C8  | IDE_D2      | D8  | IDE_REQ     | C63 | RSVD          | D63 | DDPC_CTRLCLK  |
| C9  | IDE_D13     | D9  | IDE_IOW#    | C64 | RSVD          | D64 | DDPC_CTRLDATA |
| C10 | IDE_D1      | D10 | IDE_ACK#    | C65 | PEG_RX4+ (*)  | D65 | PEG_TX4+      |
| C11 | GND (FIXED) | D11 | GND (FIXED) | C66 | PEG_RX4- (*)  | D66 | PEG_TX4-      |
| C12 | IDE_D14     | D12 | IDE_IRQ     | C67 | FAN_PWMOUT    | D67 | GND           |
| C13 | IDE_IORDY   | D13 | IDE_A0      | C68 | PEG_RX5+ (*)  | D68 | PEG_TX5+      |
| C14 | IDE_IOR#    | D14 | IDE_A1      | C69 | PEG_RX5- (*)  | D69 | PEG_TX5-      |
| C15 | PCI_PME#    | D15 | IDE_A2      | C70 | GND (FIXED)   | D70 | GND (FIXED)   |
| C16 | PCI_GNT2#   | D16 | IDE_CS1#    | C71 | PEG_RX6+      | D71 | PEG_TX6+      |
| C17 | PCI_REQ2#   | D17 | IDE_CS3#    | C72 | PEG_RX6-      | D72 | PEG_TX6-      |
| C18 | PCI_GNT1#   | D18 | IDE_RESET#  | C73 | SDVO_DATA     | D73 | SVDO_CLK      |
| C19 | PCI_REQ1#   | D19 | PCI_GNT3#   | C74 | PEG_RX7+      | D74 | PEG_TX7+      |
| C20 | PCI_GNT0#   | D20 | PCI_REQ3#   | C75 | PEG_RX7- (*)  | D75 | PEG_TX7-      |
| C21 | GND (FIXED) | D21 | GND (FIXED) | C76 | GND           | D76 | GND           |
| C22 | PCI_REQ0#   | D22 | PCI_AD1     | C77 | FAN_TACHOIN   | D77 | IDE_CBLID#    |
| C23 | PCI_RESET#  | D23 | PCI_AD3     | C78 | PEG_RX8+ (*)  | D78 | PEG_TX8+      |
| C24 | PCI_AD0     | D24 | PCI_AD5     | C79 | PEG_RX8- (*)  | D79 | PEG_TX8-      |
| C25 | PCI_AD2     | D25 | PCI_AD7     | C80 | GND (FIXED)   | D80 | GND (FIXED)   |
| C26 | PCI_AD4     | D26 | PCI_C/BE0#  | C81 | PEG_RX9+ (*)  | D81 | PEG_TX9+      |
| C27 | PCI_AD6     | D27 | PCI_AD9     | C82 | PEG_RX9- (*)  | D82 | PEG_TX9-      |
| C28 | PCI_AD8     | D28 | PCI_AD11    | C83 | PP_TPM        | D83 | DDPD_CTRLDATA |
| C29 | PCI_AD10    | D29 | PCI_AD13    | C84 | GND           | D84 | GND           |
| C30 | PCI_AD12    | D30 | PCI_AD15    | C85 | PEG_RX10+     | D85 | PEG_TX10+     |
| C31 | GND (FIXED) | D31 | GND (FIXED) | C86 | PEG_RX10-     | D86 | PEG_TX10-     |
| C32 | PCI_AD14    | D32 | PCI_PAR     | C87 | GND           | D87 | GND           |
| C33 | PCI_C/BE1#  | D33 | PCI_SERR#   | C88 | PEG_RX11+     | D88 | PEG_TX11+     |
| C34 | PCI_PERR#   | D34 | PCI_STOP#   | C89 | PEG_RX11-(*)  | D89 | PEG_TX11-     |
| C35 | PCI_LOCK#   | D35 | PCI_TRDY#   | C90 | GND (FIXED)   | D90 | GND (FIXED)   |
| C36 | PCI_DEVSEL# | D36 | PCI_FRAME#  | C91 | PEG_RX12+ (*) | D91 | PEG_TX12+ (*) |
| C37 | PCI_IRDY#   | D37 | PCI_AD16    | C92 | PEG_RX12- (*) | D92 | PEG_TX12- (*) |

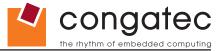

| Pin | Row C       | Pin | Row D            | Pin  | Row C         | Pin  | Row D         |
|-----|-------------|-----|------------------|------|---------------|------|---------------|
| C38 | PCI_C/BE2#  | D38 | PCI_AD18         | C93  | GND           | D93  | GND           |
| C39 | PCI_AD17    | D39 | PCI_AD20         | C94  | PEG_RX13+ (*) | D94  | PEG_TX13+ (*) |
| C40 | PCI_AD19    | D40 | PCI_AD22         | C95  | PEG_RX13- (*) | D95  | PEG_TX13- (*) |
| C41 | GND (FIXED) | D41 | GND (FIXED)      | C96  | GND           | D96  | GND           |
| C42 | PCI_AD21    | D42 | PCI_AD24         | C97  | DDPD_CTRLCLK  | D97  | PEG_ENABLE#   |
| C43 | PCI_AD23    | D43 | PCI_AD26         | C98  | PEG_RX14+ (*) | D98  | PEG_TX14+ (*) |
| C44 | PCI_C/BE3#  | D44 | PCI_AD28         | C99  | PEG_RX14- (*) | D99  | PEG_TX14- (*) |
| C45 | PCI_AD25    | D45 | PCI_AD30         | C100 | GND (FIXED)   | D100 | GND (FIXED)   |
| C46 | PCI_AD27    | D46 | PCI_IRQC#        | C101 | PEG_RX15+ (*) | D101 | PEG_TX15+ (*) |
| C47 | PCI_AD29    | D47 | PCI_IRQD#        | C102 | PEG_RX15- (*) | D102 | PEG_TX15- (*) |
| C48 | PCI_AD31    | D48 | PCI_CLKRUN#      | C103 | GND           | D103 | GND           |
| C49 | PCI_IRQA#   | D49 | PCI_M66EN (*)    | C104 | VCC_12V       | D104 | VCC_12V       |
| C50 | PCI_IRQB#   | D50 | PCI_CLK          | C105 | VCC_12V       | D105 | VCC_12V       |
| C51 | GND (FIXED) | D51 | GND (FIXED)      | C106 | VCC_12V       | D106 | VCC_12V       |
| C52 | PEG_RX0+    | D52 | PEG_TX0+         | C107 | VCC_12V       | D107 | VCC_12V       |
| C53 | PEG_RX0-    | D53 | PEG_TX0-         | C108 | VCC_12V       | D108 | VCC_12V       |
| C54 | TYPE0#      | D54 | PEG_LANE_RV# (*) | C109 | VCC_12V       | D109 | VCC_12V       |
| C55 | PEG_RX1+    | D55 | PEG_TX1+         | C110 | GND (FIXED)   | D110 | GND (FIXED)   |

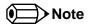

The signals marked with an asterisk symbol (\*) are not supported on the conga-BM57/BS57/BE57.

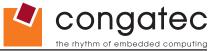

## 7.5 Boot Strap Signals

**Table 28 Boot Strap Signal Descriptions** 

| Signal                                         | Pin # | Description of Boot Strap Signal                                                                                                    | I/O            | PU/PD           | Comment                                                            |
|------------------------------------------------|-------|----------------------------------------------------------------------------------------------------|----------------|-----------------|--------------------------------------------------------------------|
| AC_SYNC                                        | A29   | Intel® High Definition Audio Sync: This signal is a 48 kHz fixed rate sample sync to the codec(s). It is also used to encode the stream number.                                                          | O 3.3V         |                 | AC_SYNC is a boot strap signal (see caution statement below)       |
| AC_SDOUT                                       | A33   | Intel® High Definition Audio Serial Data Out: This signal is the serial TDM data output to the codec(s). This serial output is double-pumped for a bit rate of 48 Mb/s for Intel® High Definition Audio. | O 3.3V         |                 | AC_SDOUT is a boot strap signal (see caution statement below)      |
| LVDS_I2C_DAT                                   | A84   | DDC lines used for flat panel detection and control.                                                                                                    | I/O 3.3V       | PU 2k2<br>3.3V  | LVDS_I2C_DAT is a boot strap signal (see caution statement below). |
| SPKR                                           | B32   | Output for audio enunciator, the "speaker" in PC-AT systems                                                                                                    | O 3.3V         |                 | SPKR is a boot strap signal (see caution statement below)          |
| GPO[0]                                         | A93   | General purpose output pins.                                                                                                    | O<br>3.3VSB    | PU 1k<br>3.3VSB | GPO[0] is a boot strap signal (see caution statement below).       |
| SDVO_I2C_DAT<br>(SDVO_DATA)<br>(DDPB_CTRLDATA) | C73   | SDVO I <sup>2</sup> C data line to set up SDVO/HDMI/DisplayPort peripherals.                                                                                                    | I/O<br>OD 2.5V |                 | SDVO_I2C_DAT is a boot strap signal (see caution statement below)  |
| PCI_GNT0#                                      | C20   | PCI bus master grant output lines, active low.                                                                                                    | O 3.3V         |                 | PCI_GNT0# is a boot strap signal (see caution statement below)     |
| DDPC_CTRLDATA                                  | D64   | Digital Display port C Control Data line to set up HDMI/DisplayPort.                                                                                                    | I/O OD<br>3.3V |                 | DDPC_CTRLDATA is a boot strap signal (see caution statement below) |
| DDPD_CTRLDATA                                  | D83   | Digital Display port C Control Data line to set up HDMI/DisplayPort.                                                                                                    | I/O OD<br>3.3V |                 | DDPD_CTRLDATA is a boot strap signal (see caution statement below) |
| PCI_GNT1#                                      | C18   | PCI bus master grant output lines, active low.                                                                                                    | O 3.3V         |                 | PCI_GNT1# is a boot strap signal (see caution statement below)     |
| PCI_GNT2#                                      | C16   | PCI bus master grant output lines, active low.                                                                                                    | O 3.3V         |                 | PCI_GNT2# is a boot strap signal (see caution statement below)     |
| PCI_GNT3#                                      | D19   | PCI bus master grant output lines, active low.                                                                                                    | O 3.3V         |                 | PCI_GNT3# is a boot strap signal (see caution statement below)     |

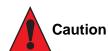

The signals listed in the table above are used as chipset configuration straps during system reset. In this condition (during reset), they are inputs that are pulled to the correct state by either COM Express™ internally implemented resistors or chipset internally implemented resistors that are located on the module. No external DC loads or external pull-up or pull-down resistors should change the configuration of the signals listed in the above table with the exception of SDVO\_I2C\_DAT, DDPC\_CTRLDATA and DDPD\_CTRLDATA. External resistors may override the internal strap states and cause the COM Express™ module to malfunction and/or cause irreparable damage to the module.

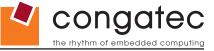

SDVO\_I2C\_DAT (DDPB\_CTRLDATA) can be pulled-up (using 2.2K $\Omega$  resistor) to 3.3V in order to set up SDVO/HDMI/DisplayPort peripherals.

DDPC\_CTRLDATA can be pulled-up (using 2.2KΩ resistor) to 3.3V in order to set up HDMI/DisplayPort.

DDPD\_CTRLDATA can be pulled-up (using 2.2KΩ resistor) to 3.3V in order to set up HDMI/DisplayPort.

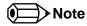

For more information about implementing a HDMI or DisplayPort interface on COM Express™ carrier boards, refer to application note AN17\_HDMI\_DP\_Implementation.pdf, which can be found on the congatec website.

Copyright © 2010 congatec AG BM57\_BS57\_BE57m12 74/104

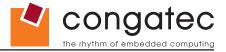

# 8 System Resources

## 8.1 System Memory Map

Table 29 Memory Map

| Address Range (decimal)         | Address Range (hex) | Size             | Description                    |
|---------------------------------|---------------------|------------------|--------------------------------|
| (TOM-384kB) – TOM               | N.A.                | 384kB            | ACPI reclaim, MPS and NVS area |
| (TOM-128MB-384kB) - (TOM-384kB) | N.A.                | 32MB up to 128MB | VGA frame buffer               |
| 1024kB - (TOM-128MB-384kB)      | 100000 – N.A        | N.A.             | Extended memory                |
| 869kB - 1024kB                  | E0000 - FFFFF       | 128kB            | Runtime BIOS                   |
| 832kB – 869kB                   | D0000 - DFFFF       | 64kB             | Upper memory                   |
| 640kB - 832kB                   | A0000 - CFFFF       | 192kB            | Video memory and BIOS          |
| 639kB - 640kB                   | 9FC00 - 9FFFF       | 1kB              | Extended BIOS data             |
| 0 – 639kB                       | 00000 - 9FC00       | 512kB            | Conventional memory            |

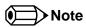

T.O.M. = Top of memory = max. DRAM installed

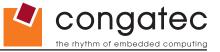

## 8.2 I/O Address Assignment

The I/O address assignment of the conga-BM57/BS57/BE57 module is functionally identical with a standard PC/AT. The most important addresses and the ones that differ from the standard PC/AT configuration are listed in the table below.

 Table 30
 I/O Address Assignment

| I/O Address (hex) | Size      | Available | Description                        |
|-------------------|-----------|-----------|------------------------------------|
| 0000 - 00FF       | 256 bytes | No        | Motherboard resources              |
| 03B0 - 03DF       | 16 bytes  | No        | Video system                       |
| 04D0 - 04D1       | 2 bytes   | No        | Motherboard resources              |
| 0500 - 053F       | 64 bytes  | No        | Motherboard resources              |
| 0800 – 087F       | 128 bytes | No        | Motherboard resources              |
| 0A00 - 0A7F       | 128 bytes | No        | Motherboard resources              |
| 0CF8 - 0CFB       | 4 bytes   | No        | PCI configuration address register |
| 0CFC - 0CFF       | 4 bytes   | No        | PCI configuration data register    |
| 0D00 – FFFF       |           | See note  | PCI / PCI Express bus              |

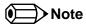

The BIOS assigns PCI and PCI Express I/O resources from FFF0h downwards. Non PnP/PCI/PCI Express compliant devices must not consume I/O resources in that area.

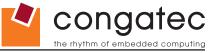

#### 8.2.1 LPC Bus

On the conga-BM57/BS57/BE57 the PCI Bus acts as the subtractive decoding agent. All I/O cycles that are not positively decoded are forwarded to the PCI Bus not the LPC Bus. Only specified I/O ranges are forwarded to the LPC Bus. In addition to legacy interfaces such as COM port, LPT port and keyboard controller, the I/O range A00h - A0Fh is forwarded to the LPC Bus. the A00h I/O base provides the ability to utilize the hardware monitoring functionality of a carrier board implemented Winbond W83627 Super I/O.

If a Super I/O is not implemented on the carrier board then these ranges are available for customer use. If you require additional LPC Bus resources other than those mentioned above, or more information about this subject, contact congatec technical support for assistance.

#### 8.3 Interrupt Request (IRQ) Lines

Table 31 IRQ Lines in PIC mode

| IRQ# | Available | Typical Interrupt Source         | Connected to Pin                 |
|------|-----------|----------------------------------|----------------------------------|
| 0    | No        | Counter 0                        | Not applicable                   |
| 1    | No        | Keyboard                         | Not applicable                   |
| 2    | No        | Cascade Interrupt from Slave PIC | Not applicable                   |
| 3    | Yes       |                                  | IRQ3 via SERIRQ or PCI BUS INTx  |
| 4    | Yes       |                                  | IRQ4 via SERIRQ or PCI BUS INTx  |
| 5    | Yes       |                                  | IRQ5 via SERIRQ or PCI BUS INTx  |
| 6    | Yes       |                                  | IRQ6 via SERIRQ or PCI BUS INTx  |
| 7    | Yes       |                                  | IRQ7 via SERIRQ or PCI BUS INTx  |
| 8    | No        | Real-time Clock                  | Not applicable                   |
| 9    | No        | SCI                              | Not applicable                   |
| 10   | Yes       |                                  | IRQ10 via SERIRQ or PCI BUS INTx |
| 11   | Yes       |                                  | IRQ11 via SERIRQ or PCI BUS INTx |
| 12   | Yes       |                                  | IRQ12 via SERIRQ or PCI BUS INTx |
| 13   | No        | Math processor                   | Not applicable                   |
| 14   | Yes       |                                  | PCI BUS INTx                     |
| 15   | Yes       |                                  | PCI BUS INTx                     |

In PIC mode, the PCI bus interrupt lines can be routed to any free IRQ.

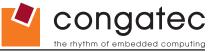

Table 32 IRQ Lines in APIC mode

| IRQ# | Available | Typical Interrupt Source         | Connected to Pin / Function                                                                                |
|------|-----------|----------------------------------|----------------------------------------------------------------------------------------------------|
| 0    | No        | Counter 0                        | Not applicable                                                                                             |
| 1    | No        | Keyboard                         | Not applicable                                                                                             |
| 2    | No        | Cascade Interrupt from Slave PIC | Not applicable                                                                                             |
| 3    | Yes       |                                  | IRQ3 via SERIRQ                                                                                            |
| 4    | Yes       |                                  | IRQ4 via SERIRQ                                                                                            |
| 5    | Yes       |                                  | IRQ5 via SERIRQ                                                                                            |
| 6    | Yes       |                                  | IRQ6 via SERIRQ                                                                                            |
| 7    | Yes       |                                  | IRQ7 via SERIRQ                                                                                            |
| 8    | No        | Real-time Clock                  | Not applicable                                                                                             |
| 9    | No        | SCI                              | SCI                                                                                                    |
| 10   | Yes       |                                  | IRQ10 via SERIRQ                                                                                           |
| 11   | Yes       |                                  | IRQ11 via SERIRQ                                                                                           |
| 12   | Yes       |                                  | IRQ12 via SERIRQ                                                                                           |
| 13   | No        | Math processor                   | Not applicable                                                                                             |
| 14   | Yes       |                                  |                                                                                                    |
| 15   | Yes       |                                  |                                                                                                    |
| 16   | No        |                                  | PIRQA, Integrated VGA Controller, PCI Express Root Port 0, PCI Express Root Port 4, EHCI Host Controller 3 |
| 17   | No        |                                  | PIRQB, PCI Express Root Port 1                                                                             |
| 18   | No        |                                  | PIRQC, PCI Express Root Port 2, SMBus Controller                                                           |
| 19   | No        |                                  | PIRQD, PCI Express Root Port 3, Serial ATA Host Controller 1, Serial ATA Host Controller 2                 |
| 20   | Yes       |                                  | PIRQE, PCI Bus INTD, onboard Gigabit LAN Controller                                                        |
| 21   | Yes       |                                  | PIRQF, PCI Bus INTA                                                                                        |
| 22   | Yes       |                                  | PIRQG, PCI Bus INTB, Intel High Definition Audio Controller                                                |
| 23   | Yes       |                                  | PIRQH, PCI Bus INTC, EHCI Host Controller 1                                                                |

In APIC mode, the PCI bus interrupt lines are connected with IRQ 20, 21, 22 and 23.

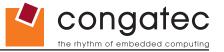

## 8.4 PCI Configuration Space Map

Table 33 PCI Configuration Space Map

| Bus Number (hex) | Device Number (hex) | Function Number (hex) | <b>PCI Interrupt Routing</b> | Description                            |
|------------------|---------------------|-----------------------|------------------------------|----------------------------------------|
| 00h              | 00h                 | 00h                   | N.A.                         | Host Bridge                            |
| 00h              | 02h                 | 00h                   | Internal                     | VGA Graphics                           |
| 00h              | 16h                 | 00h                   | Internal                     | Intel Management Interface             |
| 00h              | 19h                 | 00h                   | Internal                     | Onboard Gigabit LAN Controller         |
| 00h              | 1Ah                 | 00h                   | Internal                     | EHCI Host Controller 2                 |
| 00h              | 1Bh                 | 00h                   | Internal                     | Intel High Definition Audio Controller |
| 00h (see Note 1) | 1Ch                 | 00h                   | Internal                     | PCI Express Root Port 0                |
| 00h (see Note 1) | 1Ch                 | 01h                   | Internal                     | PCI Express Root Port 1                |
| 00h (see Note 1) | 1Ch                 | 02h                   | Internal                     | PCI Express Root Port 2                |
| 00h (see Note 1) | 1Ch                 | 03h                   | Internal                     | PCI Express Root Port 3                |
| 00h (see Note 1) | 1Ch                 | 04h                   | Internal                     | PCI Express Root Port 4                |
| 00h              | 1Dh                 | 00h                   | Internal                     | EHCI Host Controller 1                 |
| 00h              | 1Eh                 | 00h                   | Internal                     | PCI to PCI Bridge                      |
| 00h              | 1Fh                 | 00h                   | N.A.                         | PCI to LPC Bridge                      |
| 00h              | 1Fh                 | 02h                   | Internal                     | Serial ATA Controller 1                |
| 00h              | 1Fh                 | 03h                   | Internal                     | SMBus Host Controller                  |
| 00h              | 1Fh                 | 05h                   | Internal                     | Serial ATA Controller 2                |
| 00h              | 1Fh                 | 06h                   | Internal                     | Thermal Subsystem                      |
| 01h (see Note 2) | 00h                 | 00h                   | Internal                     | PCI Express Port 0                     |
| 02h (see Note 2) | 00h                 | 00h                   | Internal                     | PCI Express Port 1                     |
| 03h (see Note 2) | 00h                 | 00h                   | Internal                     | PCI Express Port 2                     |
| 04h (see Note 2) | 00h                 | 00h                   | Internal                     | PCI Express Port 3                     |
| 05h (see Note 2) | 00h                 | 00h                   | Internal                     | PCI Express Port 4                     |
| 06h (see Note 2) | 04h                 | 00h                   | INTA-INTD                    | PCI Bus Slot 1                         |
| 06h (see Note 2) | 05h                 | 00h                   | INTA-INTD                    | PCI Bus Slot 2                         |
| 06h (see Note 2) | 06h                 | 00h                   | INTA-INTD                    | PCI Bus Slot 3                         |
| 06h (see Note 2) | 07h                 | 00h                   | INTA-INTD                    | PCI Bus Slot 4                         |
| 3fh              | 00h                 | 00h                   | N.A.                         | Chipset Configuration Registers        |
| 3fh              | 00h                 | 01h                   | N.A.                         | Chipset Configuration Registers        |
| 3fh              | 02h                 | 00h                   | N.A.                         | Chipset Configuration Registers        |
| 3fh              | 02h                 | 01h                   | N.A.                         | Chipset Configuration Registers        |
| 3fh              | 02h                 | 02h                   | N.A.                         | Intel reserved                         |
| 3fh              | 02h                 | 03h                   | N.A.                         | Intel reserved                         |

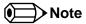

1. The PCI Express Ports are only visible if the PCI Express Port is set to "Auto" in the BIOS setup program and a device is attached to the

Copyright © 2010 congatec AG BM57\_BS57\_BE57m12 79/104

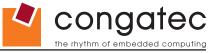

corresponding PCI Express port on the carrier board.

2. The above table represents a case when a single function PCI/PCIe device is connected to all possible slots on carrier board. The given bus numbers will change based on the actual configuration of the hardware.

## 8.5 PCI Interrupt Routing Map

**Table 34 PCI Interrupt Routing Map** 

| PIRQ | PCI BUS<br>INT Line <sup>1</sup> | APIC<br>Mode IRQ |   | HDA | EHCI 1 | EHCI 2 | SMBus | LAN | SATA1 | SATA2 | PCI-EX<br>Root<br>Port 0 | Root | PCI-EX<br>Root<br>Port 2 | PCI-EX<br>Root<br>Port 3 | PCI-EX<br>Root<br>Port 4 |     | PCI-EX<br>Port 1 | PCI-EX<br>Port 2 | PCI-EX<br>Port 3 | PCI-EX<br>Port 4 |
|------|----------------------------------|------------------|---|-----|--------|--------|-------|-----|-------|-------|--------------------------|------|--------------------------|--------------------------|--------------------------|-----|------------------|------------------|------------------|------------------|
| Α    |                                  | 16               | Х |     |        | х      |       |     |       |       | х                        |      |                          |                          | Х                        | X 2 | X 5              | X 4              | X 3              | X <sup>2</sup>   |
| В    |                                  | 17               |   |     |        |        |       |     |       |       |                          | Х    |                          |                          |                          | X 3 | X 2              | X 5              | X 4              | X 3              |
| С    |                                  | 18               |   |     |        |        | х     |     |       |       |                          |      | х                        |                          |                          | X 4 | X 3              | X 2              | X 5              | X 4              |
| D    |                                  | 19               |   |     |        |        |       |     | х     | х     |                          |      |                          | х                        |                          | X 5 | X 4              | X 3              | X 2              | X 5              |
| E    | INTD                             | 20               |   |     |        |        |       | х   |       |       |                          |      |                          |                          |                          |     |                  |                  |                  |                  |
| F    | INTA                             | 21               |   |     |        |        |       |     |       |       |                          |      |                          |                          |                          |     |                  |                  |                  |                  |
| G    | INTB                             | 22               |   | Х   |        |        |       |     |       |       |                          |      |                          |                          |                          |     |                  |                  |                  |                  |
| Н    | INTC                             | 23               |   |     | х      |        |       |     |       |       |                          |      |                          |                          |                          |     |                  |                  |                  |                  |

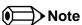

<sup>&</sup>lt;sup>1</sup> These interrupts are available for external devices/slots via the C-D connector rows.

<sup>&</sup>lt;sup>2</sup> Interrupt used by single function PCI Express devices (INTA).

<sup>&</sup>lt;sup>3</sup> Interrupt used by multifunction PCI Express devices (INTB).

<sup>&</sup>lt;sup>4</sup> Interrupt used by multifunction PCI Express devices (INTC).

<sup>&</sup>lt;sup>5</sup> Interrupt used by multifunction PCI Express devices (INTD).

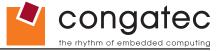

#### 8.6 PCI Bus Masters

The conga-BM57/BS57/BE57 supports 4 external PCI Bus Masters. There are no limitations in connecting bus master PCI devices.

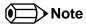

If there are two devices connected to the same PCI REQ/GNT pair and they are transferring data at the same time then the latency time of these shared PCI devices can not be guaranteed.

#### 8.7 I<sup>2</sup>C Bus

There are no onboard resources connected to the I<sup>2</sup>C bus. Address 16h is reserved for congatec Battery Management solutions.

#### 8.8 SM Bus

System Management (SM) bus signals are connected to the Intel® BD82HM55 (HM55) PCH and the SM bus is not intended to be used by off-board non-system management devices. For more information about this subject contact congatec technical support.

Copyright © 2010 congatec AG BM57\_BS57\_BE57m12 81/104

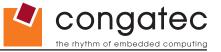

# 9 BIOS Setup Description

The following section describes the BIOS setup program. The BIOS setup program can be used to view and change the BIOS settings for the module. Only experienced users should change the default BIOS settings.

#### 9.1 Entering the BIOS Setup Program.

The BIOS setup program can be accessed by pressing the <DEL> or <F2> key during POST.

#### 9.1.1 Boot Selection Popup

The BIOS offers the possibility to access a Boot Selection Popup menu by pressing the <F11> key during POST. If this option is used, a selection will be displayed immediately after POST allowing the operator to select either the boot device that should be used or an option to enter the BIOS setup program.

#### 9.2 Setup Menu and Navigation

The congatec BIOS setup screen is composed of the menu bar and two main frames. The menu bar is shown below:

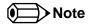

Entries in the option column that are displayed in bold print indicate BIOS default values.

| Main | Advanced | Boot | Security | Save & Exit |
|------|----------|------|----------|-------------|
|      |          |      |          |             |

The left frame displays all the options that can be configured in the selected menu. Grayed-out options cannot be configured. Only the blue options can be configured. When an option is selected, it is highlighted in white.

The right frame displays the key legend. Above the key legend is an area reserved for text messages. These text messages explain the options and the possible impacts when changing the selected option in the left frame.

The setup program uses a key-based navigation system. Most of the keys can be used at any time while in setup. The table below explains the supported keys:

Copyright © 2010 congatec AG BM57\_BS57\_BE57m12 82/104

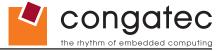

| Key            | Description                                                  |
|----------------|--------------------------------------------------------------|
| ← → Left/Right | Select a setup menu (e.g. Main, Boot, Exit).                 |
| ↑ ↓ Up/Down    | Select a setup item or sub menu.                             |
| + - Plus/Minus | Change the field value of a particular setup item.           |
| Tab            | Select setup fields (e.g. in date and time).                 |
| F1             | Display General Help screen.                                 |
| F2             | Load previous settings.                                      |
| F9             | Load optimal default settings.                               |
| F10            | Save changes and exit setup.                                 |
| ESC            | Discard changes and exit setup.                              |
| ENTER          | Display options of a particular setup item or enter submenu. |

#### **Main Setup Screen** 9.3

When you first enter the BIOS setup, you will enter the Main setup screen. You can always return to the Main setup screen by selecting the Main tab. The Main screen reports BIOS, processor, memory and board information and is for configuring the system date and time.

| Feature                | Options            | Description                                                   |
|------------------------|--------------------|---------------------------------------------------------------|
| Main BIOS Version      | no option          | Displays the main BOIS version.                               |
| OEM BIOS Version       | no option          | Displays the additional OEM BIOS version.                     |
| Build Date             | no option          | Displays the date the BIOS was built.                         |
| Product Revision       | no option          | Displays the hardware revision of the board.                  |
| Serial Number          | no option          | Displays the serial number of the board.                      |
| BC Firmware Rev.       | no option          | Displays the revision of the congatec board controller.       |
| MAC Address            | no option          | Displays the MAC address of the onboard Ethernet controller.  |
| Boot Counter           | no option          | Displays the number of boot-ups. (max. 16777215).             |
| Running Time           | no option          | Displays the time the board is running [in hours max. 65535]. |
| ► Platform Information | submenu            | Opens the Platform Information submenu                        |
| System Date            | Day of the week,   | Specifies the current system date                             |
|                        | month/day/year     | Note: The date is in month/day/year format.                   |
| System Time            | Hour:Minute:Second | Specifies the current system time.                            |
|                        |                    | Note: The time is in 24 hour format                           |

Note: The time is in 24 hour format.

Copyright © 2010 congatec AG BM57\_BS57\_BE57m12 83/104

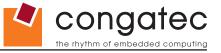

#### 9.3.1 Platform Information

The Platform Information submenu offers additional hardware and software information.

| Feature            | Options   | Description                                                              |
|--------------------|-----------|--------------------------------------------------------------------------|
| Processor Type     | no option | Displays the processor ID string.                                        |
| Processor Speed    | no option | Displays the processor speed.                                            |
| Processor Stepping | no option | Displays the processor stepping.                                         |
| Microcode Revision | no option | Displays the processor microcode revision.                               |
| Processor Core     | no option | Displays the number of processor cores.                                  |
| IGD VBIOS Version  | no option | Displays the video BIOS version.                                         |
| GMCH Version       | no option | Displays the version of the memory and graphics controller hub.          |
| Total Memory       | no option | Displays the total amount of installed memory.                           |
| Memory Slot0       | no option | Displays the amount of installed memory in the top memory slot.          |
| Memory Slot2       | no option | Displays the amount of installed memory in the bottom memory slot.       |
| PCH Version        | no option | Displays the version of the platform controller hub.                     |
| ME FW Version      | no option | Displays the version of the integrated Intel management engine firmware. |

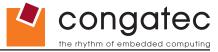

## 9.4 Advanced Setup

Select the Advanced tab from the setup menu to enter the Advanced BIOS Setup screen. The menu is used for setting advanced features:

| Main | Advanced                        | Boot | Security | Save & Exit |
|------|---------------------------------|------|----------|-------------|
|      | Graphics Configuration          |      | -        |             |
|      | Watchdog Configuration          |      |          |             |
|      | ACPI Settings                   |      |          |             |
|      | RTC Wake Settings               |      |          |             |
|      | CPU Configuration               |      |          |             |
|      | Chipset Configuration           |      |          |             |
|      | SATA/PATA Configuration         |      |          |             |
|      | PCI Configuration               |      |          |             |
|      | USB Configuration               |      |          |             |
|      | Super I/O Configuration         |      |          |             |
|      | Serial Port Console Redirection |      |          |             |

Copyright © 2010 congatec AG BM57\_BS57\_BE57m12 85/104

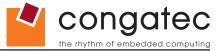

## 9.4.1 Graphics Configuration Submenu

| Feature                              | Options                                                              | Description                                                                                                    |
|--------------------------------------|----------------------------------------------------------------------|----------------------------------------------------------------------------------------------------|
| Primary Graphics Device              | Auto<br>IGD                                                          | Select primary graphics adapter to be used during boot up.  Auto: Try to use external PCI/PCI Express Graphics Device if present. If not, IGD is used.                                                                                                    |
|                                      | PCI/PCIe                                                             | IGD: Internal Graphics Device PCI/PCIe: Standard PCI Express or PCI Graphics Device                                                                                                    |
| IGD Pre-Allocated<br>Graphics Memory | <b>32MB</b><br>64MB<br>128MB                                         | Select amount of pre-allocated (fixed) graphics memory used by the Internal Graphics Device.                                                                                                    |
| IGD Total Graphics<br>Memory         | 128MB<br>256MB<br>MAX                                                | Select amount of total graphics memory that maybe used by the Internal Graphics Device. Memory above the fixed graphics memory will be dynamically allocated by the graphics driver according to DVMT 5.0 specification. MAX = Use as much graphics memory as possible. Depends on total system memory installed and the operating system used (see DVMT 5.0 specification). |
| Gfx Turbo Mode                       | Disabled<br><b>Enabled</b>                                           | Enable or Disable graphics and memory controller Turbo Mode.                                                                                                    |
| IGD Boot Display Device              | Auto CRT LFP CRT+LFP LFP-SDVO EFP2 EFP3 EFP CRT+LFP-SDVO CRT+EFP     | Select the IGD display device(s) used for boot up.  LFP (Local Flat Panel) selects a LVDS panel connected to the integrated LVDS port.  LFP-SDVO selects a LVDS panel connected to display port B using a SDVO to LVDS converter.  EFPx (External Flat Panel) selects a HDMI/DVI or DisplayPort device connected to the display ports B, C or D.                             |
| Active LFP Configuration             | No Local Flat Panel Integrated LVDS SDVO LVDS Integrated + SDVO LVDS | Select the active local flat panel configuration. SDVO LVDS additionally requires appropriate configuration of display port B interface.                                                                                                    |
| Always Try Auto Panel<br>Detect      | No<br>Yes                                                            | If set to 'Yes' the BIOS will first look for an EDID data set in an external EEPROM to configure the Local Flat Panel or the SDVO Local Flat Panel. When no external EDID data set can be found, then the data set selected under 'Local Flat Panel Type' or 'SDVO Local Flat Panel Type' will be used as a fallback data set.                                               |

 Copyright © 2010 congatec AG
 BM57\_BS57\_BE57m12
 86/104

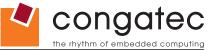

| Feature                       | Options                                                                                                    | Description                                                                                                    |
|-------------------------------|----------------------------------------------------------------------------------------------------|----------------------------------------------------------------------------------------------------|
| Local Flat Panel Type         | Auto  VGA 640x480 1x18 (002h)  VGA 640x480 1x18 (013h)  WVGA 800x480 1x24 (01Bh)  SVGA 800x600 1x18 (01Ah)  XGA 1024x768 1x18 (006h)  XGA 1024x768 2x18 (007h)  XGA 1024x768 1x24 (008h)  XGA 1024x768 2x24 (012h)  WXGA 1280x768 1x24 (01Ch)  SXGA 1280x1024 2x24 (00Ah)  SXGA 1280x1024 2x24 (018h)  UXGA 1600x1200 2x24 (00Ch)  WUXGA 1920x1200 2x18 (015h)  WUXGA 1920x1200 2x24 (00Dh)  Customized EDID™ 1  Customized EDID™ 2  Customized EDID™ 3 | Select a predefined LFP type or choose Auto to let the BIOS automatically detect and configure the attached LVDS panel.  Auto detection is performed by reading an EDID data set via the video l²C bus.  The number in brackets specifies the congatec internal number of the respective panel data set.  Note: Customized EDID™ utilizes an OEM defined EDID™ data set stored in the BIOS flash device. |
| SDVO Local Flat Panel<br>Type | VGA 640x480 1x18 (002h)  VGA 640x480 1x18 (013h)  WVGA 800x480 1x24 (01Bh)  SVGA 800x600 1x18 (01Ah)  XGA 1024x768 1x18 (006h)  XGA 1024x768 1x24 (008h)  XGA 1024x768 2x24 (012h)  WXGA 1280x768 1x24 (01Ch)  SXGA 1280x1024 2x24 (00Ah)  SXGA 1280x1024 2x24 (00Ah)  UXGA 1600x1200 2x24 (00Ch)  WUXGA 1920x1200 2x18 (015h)  WUXGA 1920x1200 2x24 (00Dh)  Customized EDID™ 1  Customized EDID™ 2  Customized EDID™ 3                                 | A SDVO local flat panel is a LVDS panel connected to a SDVO LVDS transmitter on display port B.                                                                                                    |
| Backlight Inverter Type       | None<br>PWM<br>I2C                                                                                                    | Select the type of backlight inverter used.  PWM = Use IGD PWM signal.  I2C = Use I2C backlight inverter device connected to the video I2C bus.                                                                                                    |
| PWM Inverter Polarity         | Normal<br>Inverted                                                                                                    | Select PWM inverter polarity.                                                                                                    |
| PWM Inverter Frequency        | 200 - 40000                                                                                                    | Select PWM inverter frequency.                                                                                                    |
| Backlight Setting             | 0%, 10%, 25%, 40%, 50%, 60%, 75%, 90%, <b>100%</b>                                                                                                    | Actual backlight value in percent of the maximum setting.                                                                                                    |

 Copyright © 2010 congatec AG
 BM57\_BS57\_BE57m12
 87/104

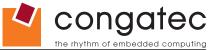

| Feature                  | Options                                      | Description                                                                                                    |
|--------------------------|----------------------------------------------|----------------------------------------------------------------------------------------------------|
| Inhibit Backlight        | No<br>Permanent<br>Until End Of POST         | Decide whether the backlight on signal should be activated when the panel is activated or whether it should remain inhibited until the end of BIOS POST or permanently.                                                                                                    |
| Invert Backlight Control | No<br>Yes                                    | Allow to invert backlight control values if required for the actual backlight hardware controller.                                                                                                    |
| Display Port B Interface | Disabled<br>SDVO<br>Display Port<br>HDMI/DVI | Select the interface the physical display port should offer.                                                                                                    |
| Select SDVO Device       | SDVO DVI<br>SDVO TV<br>SDVO LVDS             | Select the SDVO device type connected to display port B.                                                                                                    |
| Display Port C Interface | Disabled Display Port HDMI/DVI               | Select the interface the physical display port should offer.                                                                                                    |
| Display Port D Interface | Disabled Display Port HDMI/DVI               | Select the interface the physical display port should offer.                                                                                                    |
| Display Mode Persistence | Disabled Enable                              | Display mode persistence means that previous display device configurations can be 'remembered' and restored by the system. E.g. a dual view DVI configuration will automatically be restored if both DVI monitors are connected again even if during an earlier boot only one DVI monitor had been connected and active. |

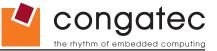

## 9.4.2 Watchdog Configuration Submenu

| Feature              | Options           | Description                                                                                                    |
|----------------------|-------------------|----------------------------------------------------------------------------------------------------|
| POST Watchdog        | Disabled          | Select the timeout value for the POST watchdog.                                                                                        |
|                      | 30sec             |                                                                                                    |
|                      | 1min              | The watchdog is only active during the power-on-self-test of the system and provides a facility to prevent errors during boot up by    |
|                      | 2min              | performing a reset                                                                                                    |
|                      | 5min              |                                                                                                    |
|                      | 10min             |                                                                                                    |
|                      | 30min             |                                                                                                    |
| Stop the Watchdog    | No                | Select whether the POST watchdog should be stopped during the popup boot selection menu or while waiting for setup password            |
| for User Interaction | Yes               | insertion.                                                                                                    |
| Runtime Watchdog     | Disabled          | Selects the operating mode of the runtime watchdog. This watchdog will be initialized just before the operating system starts booting. |
|                      | One time trigger  | If set to 'One time trigger' the watchdog will be disabled after the first trigger.                                                    |
|                      | Single Event      | If set to 'Single event', every stage will be executed only once, then the watchdog will be disabled.                                  |
|                      | Repeated Event    | If set to 'Repeated event' the last stage will be executed repeatedly until a reset occurs.                                            |
| Delay                | see Post Watchdog | Select the delay time before the runtime watchdog becomes active. This ensures that an operating system has enough time to load.       |
| Event 1              | NMI               | Selects the type of event that will be generated when timeout 1 is reached.                                                            |
|                      | ACPI Event        |                                                                                                    |
|                      | Reset             |                                                                                                    |
|                      | Power Button      |                                                                                                    |
| Event 2              | Disabled          | Selects the type of event that will be generated when timeout 2 is reached.                                                            |
|                      | NMI               |                                                                                                    |
|                      | ACPI Event        |                                                                                                    |
|                      | Reset             |                                                                                                    |
|                      | Power Button      |                                                                                                    |
| Event 3              | Disabled          | Selects the type of event that will be generated when timeout 3 is reached.                                                            |
|                      | NMI<br>ACPI Event |                                                                                                    |
|                      | Reset             |                                                                                                    |
|                      | Power Button      |                                                                                                    |
| Timeout 1            | 0.5sec            | Selects the timeout value for the first stage watchdog event.                                                                          |
| Timeout i            | 1sec              | Selects the timeout value for the first stage watchdog event.                                                                          |
|                      | 2sec              |                                                                                                    |
|                      | 5sec              |                                                                                                    |
|                      | 10sec             |                                                                                                    |
|                      | 30sec             |                                                                                                    |
|                      | 1min              |                                                                                                    |
|                      | 2min              |                                                                                                    |
| Timeout 2            | see above         | Selects the timeout value for the second stage watchdog event.                                                                         |
| Timeout 3            | see above         | Selects the timeout value for the third stage watchdog event.                                                                          |
| Watchdog ACPI        | Shutdown          | Select the operating system event that is initiated by the watchdog ACPI event. These options perform a critical but orderly operating |
| Event                | Restart           | system shutdown or restart.                                                                                                    |

 Copyright © 2010 congatec AG
 BM57\_BS57\_BE57m12
 89/104

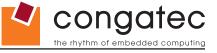

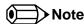

In ACPI mode it is not possible for a "Watchdog ACPI Event" handler to directly restart or shutdown the OS. For this reason the congatec BIOS will do one of the following:

For Shutdown: An over temperature notification is executed. This causes the OS to shut down in an orderly fashion.

For Restart: An ACPI fatal error is reported to the OS.

It depends on your particular OS as to how this reported fatal error will be handled when the Restart function is selected. If you are using Windows XP there is a setting that can be enabled to ensure that the OS will perform a restart when a fatal error is detected. After a very brief blue-screen the system will restart. You can enable this setting by going to the "System Properties" dialog box and choosing the "Advanced" tab. Once there choose the "Settings" button for the "Startup and Recovery" section. This will open the "Startup and Recovery" dialog box. In this dialog box under "System failure" there are three check boxes that define what Windows will do when a fatal error has been detected. In order to ensure that the system restarts after a 'Watchdog ACPI Event" that is set to 'Restart', you must make sure that the check box for the selection "Automatically restart" has been checked. If this option is not selected then Windows will remain at a blue-screen after a 'Watchdog ACPI Event" that has been configured for 'Restart' has been generated. Below is a Windows XP screen-shot showing the proper configuration.

Win XP Watchdog ACPI Event restart configuration

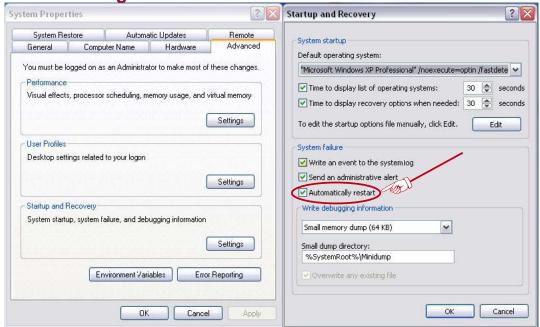

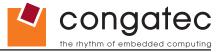

## 9.4.3 ACPI Configuration Submenu

| Feature             | Options                                    | Description                                                                                                    |
|---------------------|--------------------------------------------|----------------------------------------------------------------------------------------------------|
| ACPI Sleep State    | Suspend Disabled Suspend to RAM            | Select the state used for ACPI system suspend.                                                                                                    |
| Native PCIE Support | <b>Disabled</b><br>Enabled                 | Enable or disable additional native PCI Express ACPI support. This is only applicable for operating systems that in general already support PCI Express natively (e.g. Windows7 but not Windows XP). |
| Critical Trip Point | 80, 85, 90, 95, 100,<br><b>111</b> , 119°C | Specifies the temperature threshold at which the ACPI aware OS performs a critical shutdown.                                                                                                    |
| Active Trip Point   | <b>Disabled</b> 50, 60, 70, 80, 90°C       | Specifies the temperature threshold at which the ACPI aware OS turns the fan on/off.                                                                                                    |
| Passive Trip Point  | Disabled<br>50, 60, 70, 80, <b>90</b> °C   | Specifies the temperature threshold at which the ACPI aware OS starts/stops CPU clock throttling.                                                                                                    |

## 9.4.4 RTC Wake Configuration Submenu

| Feature                   | Options  | Description                                    |
|---------------------------|----------|------------------------------------------------|
| Wake System At Fixed Time | Disabled | Enable system to wake from S5 using RTC alarm. |
| -                         | Enabled  |                                                |
| Wake up hour              | 0-23     | Specify wake up hour.                          |
| Wake up minute            | 0-59     | Specify wake up minute.                        |
| Wake up second            | 0-59     | Specify wake up second.                        |

Copyright © 2010 congatec AG BM57\_BS57\_BE57m12 91/104

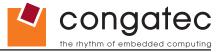

## 9.4.5 CPU Configuration Submenu

| Feature                       | Options                    | Description                                                                                                    |
|-------------------------------|----------------------------|----------------------------------------------------------------------------------------------------|
| Active Processor Cores        | AII<br>1                   | Set number of cores to be enabled in each available processor package.                                                                                    |
|                               | 2                          |                                                                                                    |
| Hyper-Threading               | Disabled<br><b>Enabled</b> | Enable or disable Hyper-Threading support.                                                                                                    |
| Execute Disable Bit           | Disabled                   | Enable or disable the Execute Disable Bit (XD) of the processor.                                                                                          |
|                               | Enabled                    | With the XD bit set to enabled certain classes of malicious buffer overflow attacks can be prevented when combined with a supporting OS.                  |
| Limit CPUID Maximum           | Disabled                   | When <b>Enabled</b> , the processor will limit the maximum CPUID input value to 03h when queried, even if the processor                                   |
|                               | Enabled                    | supports a higher CPUID input value. When <b>Disabled</b> , the processor will return the actual maximum CPUID input value of the processor when queried. |
|                               |                            | Limiting the CPUID input value may be required for older operating systems that cannot handle the extra CPUID                                             |
|                               |                            | information returned when using the full CPUID input value.                                                                                               |
| Hardware Prefetcher           | Disabled<br><b>Enabled</b> | Enable or disable the MLC streamer prefetcher.                                                                                                    |
| Adjacent Cache Line           | Disabled                   | Enable or disable prefetching of adjacent cache lines.                                                                                                    |
| Prefetch                      | Enabled                    | Enable of disable prefetering of adjacent eache lines.                                                                                                    |
| Intel Virtualization          | Disabled                   | Enable or disable support for the Intel virtualization technology.                                                                                        |
| Technology                    | Enabled                    |                                                                                                    |
| Intel <sup>®</sup> SpeedStep™ | Disabled                   | Disabled: No SpeedStep, default CPU speed.                                                                                                    |
|                               | Enabled                    | Enabled: CPU speed is controlled by the operating system.                                                                                                 |
| Boot Performance Mode         | Max Performance            | Select the performance state that the BIOS will set before OS handoff.                                                                                    |
|                               | Max Battery                | Max Performance: Maximum CPU speed at POST.                                                                                                    |
|                               |                            | Max Battery: Minimum CPU speed at POST.                                                                                                    |
| CPU Turbo Mode                | <b>Enabled</b><br>Disabled | Enable or disable the CPU Turbo Mode.                                                                                                    |
| C-States                      | Disabled                   | Enable support for supported standard CPU idle states.                                                                                                    |
|                               | Enabled                    |                                                                                                    |
| Enhanced C-States             | Disabled<br><b>Enabled</b> | Enable support for enhanced CPU idle states.                                                                                                    |

 Copyright © 2010 congatec AG
 BM57\_BS57\_BE57m12
 92/104

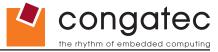

## 9.4.6 Chipset Configuration Submenu

| Feature                 | Options  | Description                                                                                                    |
|-------------------------|----------|----------------------------------------------------------------------------------------------------|
| PCH LAN Controller      | Enabled  | Enable or disable the onboard, PCH integrated Ethernet controller.                                                  |
|                         | Disabled |                                                                                                    |
| Wake On LAN Enable      | Enabled  | Enable or disable the wake on LAN capability of the onboard, PCH integrated Ethernet controller.                    |
|                         | Disabled |                                                                                                    |
| PXE ROM                 | Enabled  | Enable or disable PXE option ROM execution for onboard LAN.                                                         |
|                         | Disabled |                                                                                                    |
| HDA Controller          | Disabled | Control activation of the HDA controller device.                                                                    |
|                         | Enabled  | Disabled = HDA controller will be unconditionally disabled                                                          |
|                         | Auto     | Enabled = HDA controller will be unconditionally enabled                                                            |
|                         |          | Auto = HDA Controller will be enabled if HDA codec present, disabled otherwise.                                     |
| HDA Controller internal | Enabled  | Enable or disable the internal HDMI codec for the HDA Controller.                                                   |
| HDMI Codec              | Disabled |                                                                                                    |
| High Precision Timer    | Enabled  | Enable or disable the high precision event timer (HPET). This timer can be used for precise multimedia or real time |
|                         | Disabled | application timing. Special software support is required.                                                           |
| Clock Spread Spectrum   | Disabled | Enable or disable clock spread spectrum.                                                                            |
| •                       | Enabled  |                                                                                                    |
| POST Code Output        | LPC Bus  | Select whether port 80h/84h BIOS POST code output should be routed to the PCI bus or the LPC bus.                   |
| •                       | PCI Bus  | ·                                                                                                    |

## 9.4.7 SATA/PATA Configuration Submenu

| Feature                     | Options                                | Description                                                                                                    |
|-----------------------------|----------------------------------------|----------------------------------------------------------------------------------------------------|
| SATA Controller(s)          | <b>Enabled</b><br>Disabled             | Enable or disable the onboard SATA controllers.                                                                                                    |
| PATA Port                   | <b>Enabled</b><br>Disabled             | Enable or disable the PATA port. In fact this enables or disables the SATA channel on which the onboard SATA to PATA converter is attached. When set to enabled the system boot will be delayed for the time specified in PATA Port Detection Timeout if no PATA device is connected. |
| PATA Port Detection Timeout | 1, 2, <b>3</b> , 5, 10, 20, 30 seconds | Define the maximum time to wait for drive detection on PATA port.                                                                                                    |
| SATA Mode Selection         | Native IDE<br>AHCI                     | Select SATA controller mode.                                                                                                    |

Copyright © 2010 congatec AG BM57\_BS57\_BE57m12 93/104

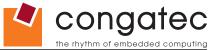

## 9.4.8 PCI Configuration Submenu

| Feature                   | Options                                                    | Description                                                                                                    |
|---------------------------|------------------------------------------------------------|----------------------------------------------------------------------------------------------------|
| PCI ROM Priority          | Legacy ROM<br>EFI Compatible<br>ROM                        | Specify which PCI option ROM to launch in case that multiple option ROMs (legacy and EFI compatible) are present. |
| Launch Storage Option ROM | Disabled <b>Enabled</b>                                    | Enable or disable start of option ROMs for legacy mass storage devices.                                           |
| PCI Latency Timer         | <b>32</b> , 64, 96, 128, 160, 192, 224, 248 PCI Bus Clocks | Select value to be programmed into PCI latency timer register.                                                    |
| SERR# Generation          | Disabled<br><b>Enabled</b>                                 | Enable or disable PCI device SERR# generation.                                                                    |
| PCI Express Clock Gating  | Disabled<br><b>Enabled</b>                                 | Enable or disable dynamic PCI Express clock gating for all root ports.                                            |
| DMI Link ASPM Control     | Disabled<br><b>Enabled</b>                                 | Control active state power management of the DMI link between CPU/GMCH and PCH.                                   |
| Generate EXCD0/1_PERST#   | Disabled 1ms 5ms 10ms 50ms 100ms 150ms 200ms 250ms         | Select whether and how long the COM Express EXCD0_PERST# and EXCD1_PERST# pins should be driven low during POST.  |
| ► PCI Express Root Port 0 | submenu                                                    | Opens the PCI Express Root Port submenu                                                                           |
| ► PCI Express Root Port 1 | submenu                                                    | Opens the PCI Express Root Port submenu.                                                                          |
| ► PCI Express Root Port 2 | submenu                                                    | Opens the PCI Express Root Port submenu.                                                                          |
| ► PCI Express Root Port 3 | submenu                                                    | Opens the PCI Express Root Port submenu.                                                                          |
| ► PCI Express Root Port 4 | submenu                                                    | Opens the PCI Express Root Port submenu.                                                                          |

Copyright © 2010 congatec AG BM57\_BS57\_BE57m12 94/104

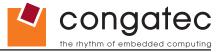

## 9.4.9 PCI Express Root Port Submenu

| Feature                 | Options      | Description                                                                    |
|-------------------------|--------------|--------------------------------------------------------------------------------|
| PCI Express Root Port x | Disabled     | Enable or disable the respective PCI Express root port x.                      |
|                         | Enabled      | Root port 0 cannot be disabled.                                                |
| Automatic ASPM          | Disabled     | Automatically enable ASPM based on reported capabilities and know issues.      |
|                         | L0s          |                                                                                |
|                         | L1           |                                                                                |
|                         | L0sL1        |                                                                                |
|                         | Auto         |                                                                                |
| PME SCI                 | Disabled     | Enable or disable PCI Express PME (power management event) SCI.                |
|                         | Enabled      |                                                                                |
| Hot Plug                | Disabled     | Enable or disable PCI Express hot plug support.                                |
|                         | Enabled      |                                                                                |
| Extra Bus Reserved      | 0-7          | Extra busses reserved (0-7) for bridges behind this root bridge.               |
|                         | Default : 0  |                                                                                |
| Reserved Memory         | 1-20         | Reserved memory and prefetchable memory range for this root bridge (1MB-20MB). |
| •                       | Default : 10 |                                                                                |
| Reserved I/O            | 4,8,12,16,20 | Opens the PCI Express Root Port submenu                                        |
|                         | Default : 4  |                                                                                |

Copyright © 2010 congatec AG BM57\_BS57\_BE57m12 95/104

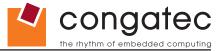

## 9.4.10 USB Configuration Submenu

| Feature                                                                    | Options                                     | Description                                                                                                    |
|----------------------------------------------------------------------------|---------------------------------------------|----------------------------------------------------------------------------------------------------|
| EHCI1                                                                      | Disabled<br><b>Enabled</b>                  | Enable or disable EHCI controller 1. At least one EHCI controller must always be enabled.                                                                                                    |
| EHCI2                                                                      | Disabled<br><b>Enabled</b>                  | Enable or disable EHCI controller 2. At least one EHCI controller must always be enabled.                                                                                                    |
| USB RMH Mode                                                               | Disabled<br><b>Enabled</b>                  | Enable or disable the USB rate matching hub mode of the USB controllers.  (Only change for debug purposes.)                                                                                                    |
| Legacy USB Support                                                         | <b>Enabled</b> Disabled Auto                | Enables legacy USB support. Auto option disables legacy support if no USB devices are connected. Disable option will keep USB devices available only for EFI applications and setup.                                                                                                    |
| EHCI Hand-off                                                              | Disabled<br><b>Enabled</b>                  | This is a workaround for OSes without EHCI hand-off support. The EHCI ownership change should be claimed by the EHCI OS driver.                                                                                                    |
| Device Reset Timeout                                                       | 10 sec<br><b>20 sec</b><br>30 sec<br>40 sec | USB legacy mass storage device Start Unit command timeout.                                                                                                    |
| Controller Timeout                                                         | 1 sec<br>5 sec<br>10 sec<br><b>20 sec</b>   | Timeout value for legacy USB control, bulk and interrupt transfers.                                                                                                    |
| USB Mass Storage Device<br>Name                                            | Auto<br>Floppy<br>Forced FDD                | Every USB mass storage device that is enumerated by the BIOS will have an emulation type setup option. This option specifies the type of emulation the BIOS has to provide for the device.                                                                                                    |
| (Auto detected USB mass<br>storage devices are listed<br>here dynamically) | Hard Disk<br>CD-ROM                         | Note: The device's formatted type and the emulation type provided by the BIOS must match for the device to boot properly.  Select AUTO to let the BIOS auto detect the current formatted media.  If Floppy is selected then the device will be emulated as a floppy drive.  Forced FDD allows a hard disk image to be connected as a floppy image. Works only for drives formatted with FAT12, FAT16 or FAT32.  Hard Disk allows the device to be emulated as hard disk.  CD-ROM assumes the CD-ROM is formatted as bootable media, specified by the 'El Torito' Format Specification. |

Copyright © 2010 congatec AG BM57\_BS57\_BE57m12 96/104

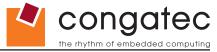

#### **Super I/O Configuration Submenu** 9.4.11

| Feature         | Options                                                      | Description                                          |
|-----------------|--------------------------------------------------------------|------------------------------------------------------|
| Serial Port 0   | Disabled<br><b>Enabled</b>                                   | Enable or disable serial port 0.                     |
| Device Settings | IO=3F8h; IRQ=4;                                              | Fixed configuration of serial port 0 if enabled.     |
| Serial Port 1   | Disabled<br><b>Enabled</b>                                   | Enable or disable serial port 1.                     |
| Device Settings | IO=2F8h; IRQ=3;                                              | Fixed configuration of serial port 1 if enabled.     |
| Parallel Port   | Disabled<br><b>Enabled</b>                                   | Enable or disable parallel port.                     |
| Device Settings | IO=378h; IRQ=7;                                              | Fixed configuration of the parallel port if enabled. |
| Device Mode     | Standard Parallel Mode EPP Mode ECP Mode EPP Mode & ECP Mode | Set the parallel port mode.                          |

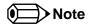

This setup menu is only available if an external Winbond W83627 Super I/O has been implemented on the carrier board.

#### 9.4.12 **Serial Port Console Redirection**

| Feature                        | Options                                                                               | Description                                          |  |  |
|--------------------------------|---------------------------------------------------------------------------------------|------------------------------------------------------|--|--|
| COM0 Console Redirection       | Disabled                                                                              | Enable or disable serial port 0 console redirection. |  |  |
|                                | Enabled                                                                               |                                                      |  |  |
| ► Console Redirection Settings | submenu                                                                               | Opens console redirection configuration submenu.     |  |  |
| COM1 Console Redirection       | DM1 Console Redirection Disabled Enable or disable serial port 1 console redirection. |                                                      |  |  |
|                                | Enabled                                                                               |                                                      |  |  |
| ► Console Redirection Settings | submenu                                                                               | Opens console redirection configuration submenu.     |  |  |

Copyright © 2010 congatec AG BM57\_BS57\_BE57m12 97/104

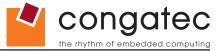

## 9.4.13 Console Redirection Configuration Submenu

| Feature                             | Options                                     | Description                                                                                                    |  |  |
|-------------------------------------|---------------------------------------------|----------------------------------------------------------------------------------------------------|--|--|
| Terminal Type                       | VT100<br>VT100+                             | Select terminal type.                                                                                                    |  |  |
|                                     | VT-UTF8<br><b>ANSI</b>                      |                                                                                                    |  |  |
| Baudrate                            | 9600, 19200, 38400,<br>57600, <b>115200</b> | Select baudrate.                                                                                                    |  |  |
| Data Bits                           | 7<br>8                                      | Set number of data bits.                                                                                                    |  |  |
| Parity                              | None<br>Even<br>Odd<br>Mark<br>Space        | Select parity.                                                                                                    |  |  |
| Stop Bits                           | 1 2                                         | Set number of stop bits.                                                                                                    |  |  |
| Flow Control                        | None<br>Hardware RTS/CTS                    | Select flow control.                                                                                                    |  |  |
| Recorder Mode                       | <b>Disabled</b><br>Enabled                  | With recorder mode enabled, only text output will be sent over the terminal. This is helpful to capture and record terminal data. |  |  |
| Resolution 100x31                   | <b>Disabled</b><br>Enabled                  | Enables or disables extended terminal resolution in UEFI environment.                                                             |  |  |
| Legacy OS Redirection<br>Resolution | <b>80x24</b><br>80x25                       | Number of rows and columns supported for legacy OS redirection.                                                                   |  |  |

 Copyright © 2010 congatec AG
 BM57\_BS57\_BE57m12
 98/104

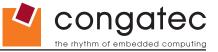

## 9.5 Boot Setup

Select the Boot tab from the setup menu to enter the Boot setup screen.

## 9.5.1 Boot Settings Configuration

| Feature                           | Options                      | Description                                                                                                    |
|-----------------------------------|------------------------------|----------------------------------------------------------------------------------------------------|
| Quiet Boot                        | Disabled                     | Disabled displays normal POST diagnostic messages.                                                                                                    |
|                                   | Enabled                      | Enabled displays OEM logo instead of POST messages.                                                                                                    |
| TIEFI D                           | 5                            | Note: The default OEM logo is a dark screen.                                                                                                    |
| UEFI Boot                         | <b>Disabled</b><br>Enabled   | Enables or disables UEFI native boot from disk drives.                                                                                                    |
| Setup Prompt                      | 2                            | Number of seconds to wait for setup activation key.                                                                                                    |
| Timeout                           | 0 - 65535                    | 0 means no wait for fastest boot, 65535 means infinite wait.                                                                                                    |
| Bootup NumLock<br>State           | On<br>Off                    | Select the keyboard numlock state.                                                                                                    |
| POST/Setup VGA<br>Support         | <b>Disabled</b><br>Enabled   | Select VGA mode for setup and POST screen. Enables setup and POST screen output support for VGA and WVGA display resolutions.                                                                                                    |
| Power Loss Control                | Remain Off                   | Specifies the mode of operation if an AC power loss occurs.                                                                                                    |
|                                   | Turn On                      | Remain Off keeps the power off until the power button is pressed.                                                                                                    |
|                                   | Last State                   | Turn On restores power to the computer.                                                                                                    |
|                                   |                              | Last State restores the previous power state before power loss occurred.  Note: Only works with an ATX type power supply.                                                                                                    |
| Enable Popup Boot<br>Menu         | No<br>Yes                    | Select whether the popup boot menu can be started.                                                                                                    |
| Boot Priority<br>Selection        | Device Based<br>Type Based   | Select between device and type based boot priority lists. The "Device Based" boot priority list allows you to select from a list of currently detected devices only. The "Type Based" boot priority list allows you to select device types, even if a respective device is not yet present. Moreover, the "Device Based" boot priority list might change dynamically in cases when devices are physically removed or added to the system. The "Type Based" boot menu is static and can only be changed by the user. |
| 1st, 2nd, 3rd,                    | Disabled                     | This view is only available when in the default "Type Based" mode.                                                                                                    |
| Boot Device                       | SATA 0 Drive<br>SATA 1 Drive | When in "Device Based" mode you will only see the devices that are currently connected to the system.                                                                                                    |
| (Up to 12 boot                    | SATA 1 Drive                 | When in Device based mode you will only see the devices that are currently connected to the system.                                                                                                    |
| devices can be                    | PATA Drive                   |                                                                                                    |
| prioritized if device             | USB Floppy                   |                                                                                                    |
| based priority list               | USB Hard disk                |                                                                                                    |
| control is selected.              | USB CDROM                    |                                                                                                    |
| If "Type Based"                   | Onboard LAN                  |                                                                                                    |
| priority list control             | External LAN                 |                                                                                                    |
| is enabled only 8                 | Other BEV                    |                                                                                                    |
| boot devices can be prioritized.) | Device                       |                                                                                                    |

 Copyright © 2010 congatec AG
 BM57\_BS57\_BE57m12
 99/104

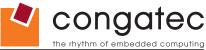

| Feature              | Options                    | Description                                                          |
|----------------------|----------------------------|----------------------------------------------------------------------|
| System Off Mode      | G3/Mech Off<br>S5/Soft Off | Define system state after shutdown when a battery system is present. |
| GateA20 Active       | <b>Upon Request</b>        | Gate A20 control.                                                    |
|                      | Always                     | Upon Request = Gate A20 can be disabled using BIOS services.         |
|                      |                            | Always = Do not allow disabling Gate A20.                            |
| Option ROM           | Disabled                   | Set display mode for option ROMs.                                    |
| Messages             | Enabled                    |                                                                      |
| Interrupt 19 Capture | Disabled                   | Defines whether option ROMs may trap the INT19h legacy boot vector.  |
|                      | Enabled                    |                                                                      |

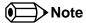

- 1. The term 'AC power loss' stands for the state when the module looses the standby voltage on the 5V\_SB pins. On congatec modules, the standby voltage is continuously monitored after the system is turned off. If within 30 seconds the standby voltage is no longer detected, then this is considered an AC power loss condition. If the standby voltage remains stable for 30 seconds, then it is assumed that the system was switched off properly.
- 2. Inexpensive ATX power supplies often have problems with short AC power sags. When using these ATX power supplies it is possible that the system turns off but does not switch back on, even when the PS\_ON# signal is asserted correctly by the module. In this case, the internal circuitry of the ATX power supply has become confused. Usually another AC power off/on cycle is necessary to recover from this situation.
- 3. Unlike other module designs available in the embedded market, a CMOS battery is not required by congatec modules to support the 'Power Loss Control' feature.

Copyright © 2010 congatec AG BM57\_BS57\_BE57m12 100/104

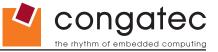

## 9.6 Security Setup

Select the Security tab from the setup menu to enter the Security setup screen.

#### 9.6.1 Security Settings

| Feature                                                                                                    | Options                                                     | Description                                 |
|----------------------------------------------------------------------------------------------------|-------------------------------------------------------------|---------------------------------------------|
| Setup Administrator Password                                                                               | enter password                                              | Specifies the setup administrator password. |
| ► HDD Security Configuration<br>List of all detected hard disks<br>supporting the security feature<br>set. | Select device to open device security configuration submenu |                                             |

#### 9.6.2 Hard Disk Security

This feature enables the users to set, reset or disable passwords for each hard drive in Setup without rebooting. If the user enables password support, a power cycle must occur for the hard drive to lock using the new password. Both user and master password can be set independently however the drive will only lock if a user password is installed.

#### 9.6.3 Save & Exit Menu

Select the Save & Exit tab from the setup menu to enter the Save & Exit setup screen.

You can display an Save & Exit screen option by highlighting it using the <Arrow> keys.

| Feature                   | Description                                                                                       |
|---------------------------|---------------------------------------------------------------------------------------------------|
| Save Changes and Exit     | Exit setup menu after saving the changes. The system is only reset if settings have been changed. |
| Discard Changes and Exit  | Exit setup menu without saving any changes.                                                       |
| Save Changes and Reset    | Save changes and reset the system.                                                                |
| Discard Changes and Reset | Reset the system without saving any changes.                                                      |
| Save Changes              | Save changes made so far to any of the setup options. Stay in setup menu.                         |
| Discard Changes           | Discard changes made so far to any of the setup options. Stay in setup menu.                      |
| Load CMOS Defaults        | Load the CMOS defaults of all the setup options.                                                  |
| N. D. (10) (11)           |                                                                                                   |

#### **▶** Boot Override

List of all boot devices currently detected. Select device to leave setup menu and boot from the selected device.

Copyright © 2010 congatec AG BM57\_BS57\_BE57m12 101/104

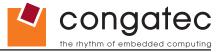

## 10 Additional BIOS Features

The conga-BM57/BS57/BE57 uses a congatec/AMI AptioEFI that is stored in an onboard Flash Rom chip and can be updated using the congatec System Utility, which is available in a DOS based command line, Win32 command line, Win32 GUI, and Linux version.

The BIOS displays a message during POST and on the main setup screen identifying the BIOS project name and a revision code. The initial production BIOS is identified as BM57R1xx, where BM57 is the congatec internal BIOS project name for conga-BM57/BS57/BE57, R is the identifier for a BIOS ROM file, 1 is the so called feature number and xx is the major and minor revision number.

### 10.1 Updating the BIOS

BIOS updates are often used by OEMs to correct platform issues discovered after the board has been shipped or when new features are added to the BIOS.

For more information about "Updating the BIOS" refer to the user's guide for the congatec System Utility, which is called CGUTLm1x.pdf and can be found on the congatec AG website at www.congatec.com.

### 10.2 BIOS Security Features

The BIOS provides a setup administrator password that limits access to the BIOS setup menu.

Copyright © 2010 congatec AG BM57\_BS57\_BE57m12 102/104

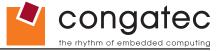

### **10.3** Hard Disk Security Features

Hard Disk Security uses the Security Mode feature commands defined in the ATA specification. This functionality allows users to protect data using drive-level passwords. The passwords are kept within the drive, so data is protected even if the drive is moved to another computer system.

The BIOS provides the ability to 'lock' and 'unlock' drives using the security password. A 'locked' drive will be detected by the system, but no data can be accessed. Accessing data on a 'locked' drive requires the proper password to 'unlock' the disk.

The BIOS enables users to enable/disable hard disk security for each hard drive in setup. A master password is available if the user can not remember the user password. Both passwords can be set independently however the drive will only lock if a user password is installed. The max length of the passwords is 32 bytes.

During POST each hard drive is checked for security mode feature support. In case the drive supports the feature and it is locked, the BIOS prompts the user for the user password. If the user does not enter the correct user password within five attempts, the user is notified that the drive is locked and POST continues as normal. If the user enters the correct password, the drive is unlocked until the next reboot.

In order to ensure that the ATA security features are not compromised by viruses or malicious programs when the drive is typically unlocked, the BIOS disables the ATA security features at the end of POST to prevent their misuse. Without this protection it would be possible for viruses or malicious programs to set a password on a drive thereby blocking the user from accessing the data.

Copyright © 2010 congatec AG BM57\_BS57\_BE57m12 103/104

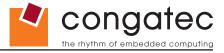

# 11 Industry Specifications

PCI Express Base Specification, Revision 2.0

The list below provides links to industry specifications that apply to congatec AG modules.

|      |       |     |      | по  |     |
|------|-------|-----|------|-----|-----|
| .~   |       |     | ica  |     | an  |
| ro I | a1 =1 | 911 | 1070 | 141 | 918 |
|      |       |     |      |     |     |

Low Pin Count Interface Specification, Revision 1.0 (LPC)
Universal Serial Bus (USB) Specification, Revision 2.0
PCI Specification, Revision 2.2
Serial ATA Specification, Revision 1.0a
PICMG<sup>®</sup> COM Express Module™ Base Specification

#### Link

http://developer.intel.com/design/chipsets/industry/lpc.htm

http://www.usb.org/home

http://www.pcisig.com/specifications

http://www.serialata.org http://www.picmg.org/

http://www.pcisig.com/specifications